# Introduction to Spatial Computing CSE 555

Spatial Indexing Techniques for Secondary Memory

Some slides adapted from Spatial Databases*: A Tour by Shashi Shekhar Prentice Hall (2003)*

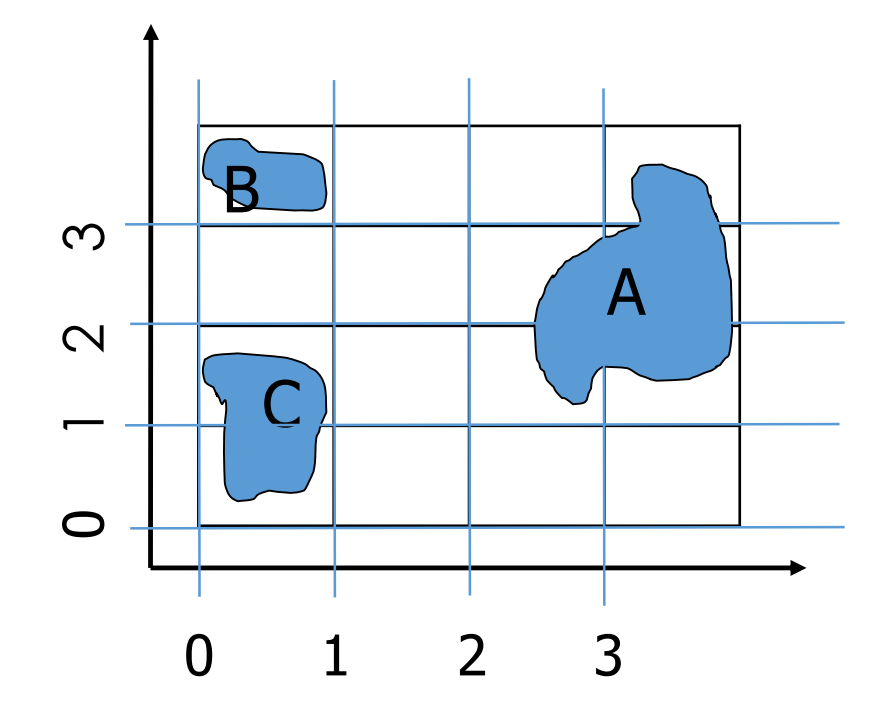

- **Goal:** Store spatial objects A,B and C in storage system such that following queries can be executed efficiently.
- **Point Queries:**
- **Range Queries:**
- **Kearest Neighbor Queries**
- **Spatial Joins:**

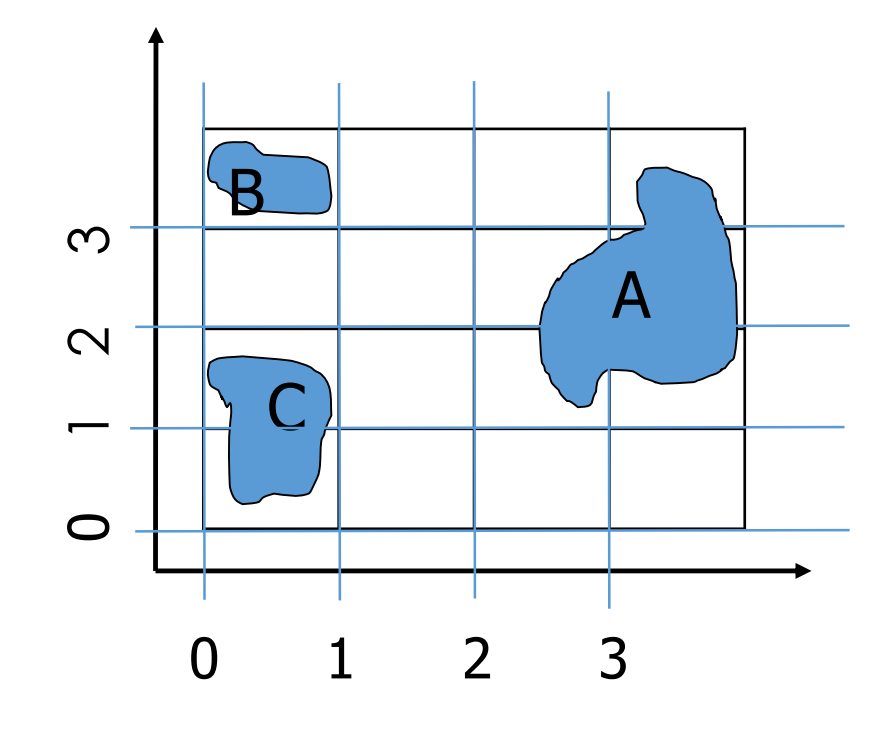

 **Goal:** Store spatial objects A,B and C in storage system such that following queries can be executed efficiently.

#### **Point Queries:**

- *Given an object search if it exists in the database or not*
- *Example: Return the spatial object located at (3,2)*
- **Range Queries:**
- **Nearest Neighbor Queries**
- **Spatial Joins:**

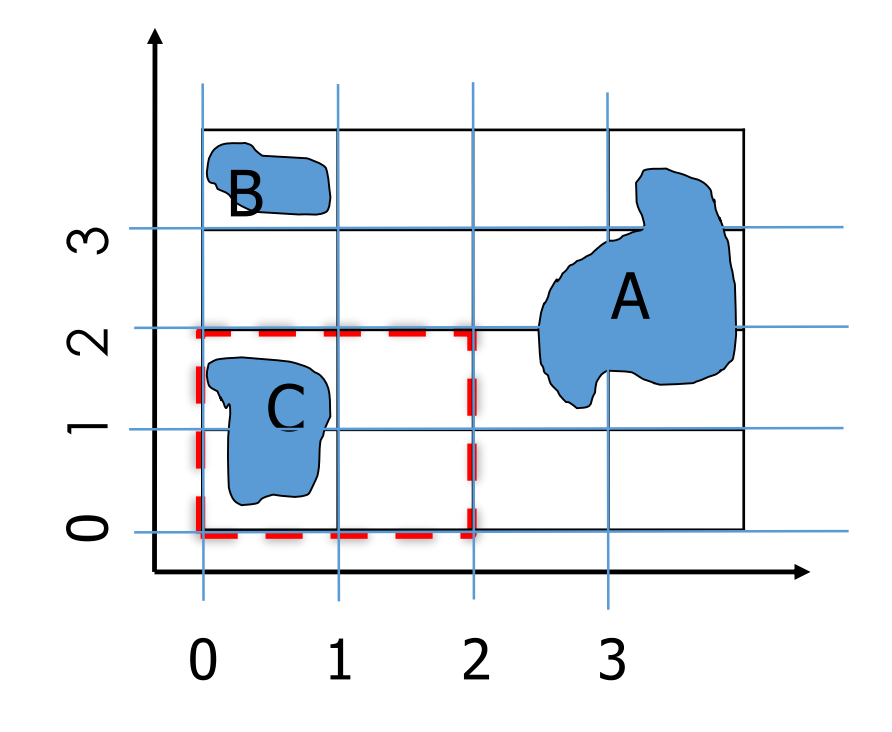

 **Goal:** Store spatial objects A,B and C in storage system such that following queries can be executed efficiently.

#### **Point Queries:**

#### **Range Queries:**

- **Return the objects which lie within** the defined range of x and y
- **Example: return objects which lie in** the rectangle defined by 0<x<2 and 0<y<2
- **Kearest Neighbor Queries**
- **Spatial Joins:**

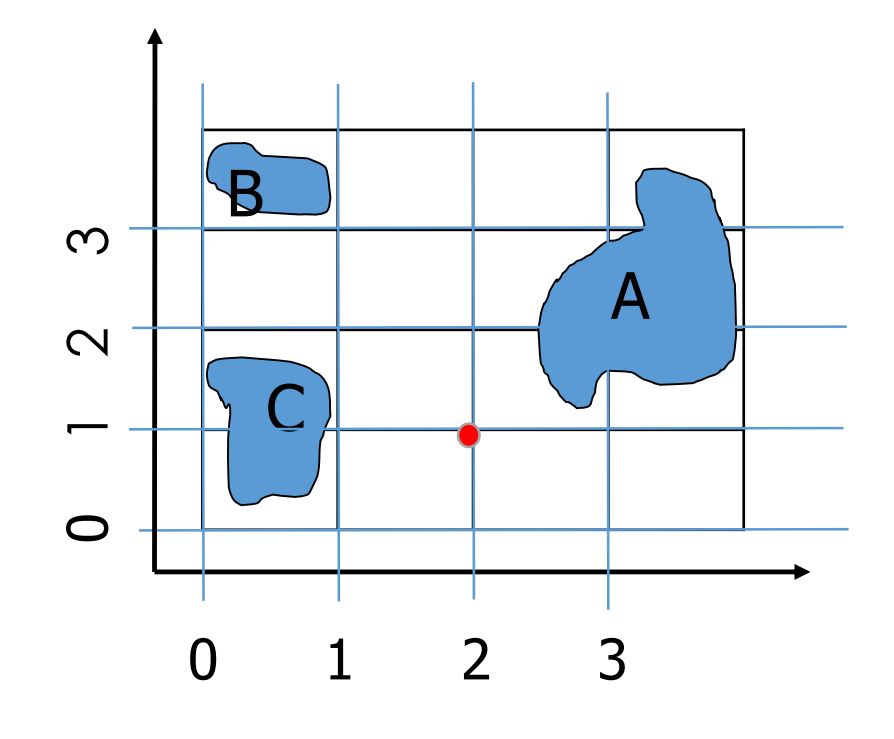

- **Goal:** Store spatial objects A,B and C in storage system such that following queries can be executed efficiently.
- **Point Queries:**
- **Range Queries:**
- **Nearest Neighbor Queries** 
	- **Find the nearest spatial object (or** k nearest spatial objects) of the point (2,1)
- **Spatial Joins:**

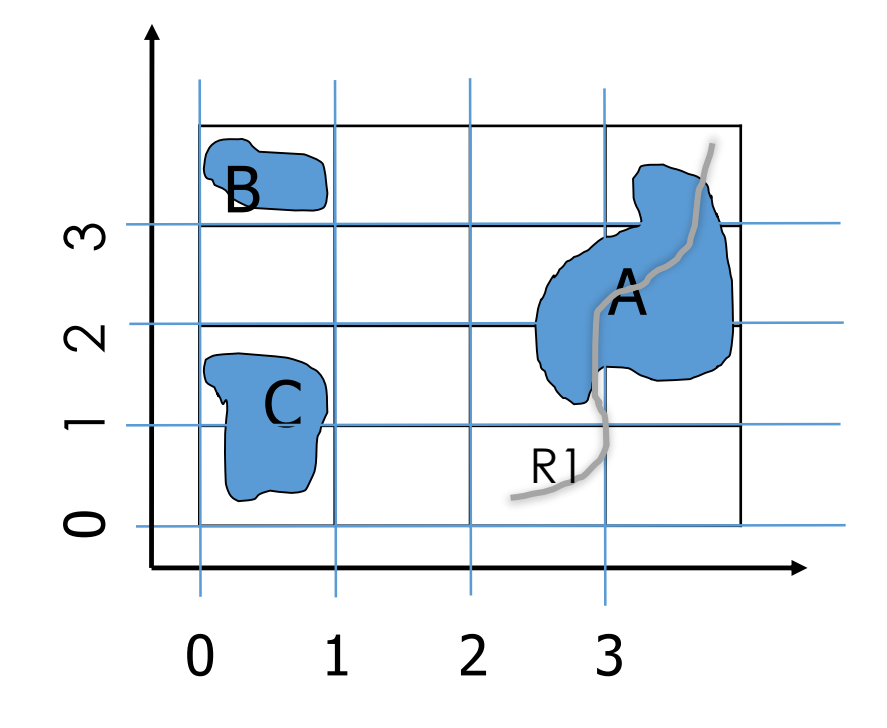

- **Goal:** Store spatial objects A,B and C in storage system such that following queries can be executed efficiently.
- **Point Queries:**
- **Range Queries:**
- **Nearest Neighbor Queries**
- **Spatial Joins:**
- **Find the spatial objects which** 0 1 2 3 intersect the object R1

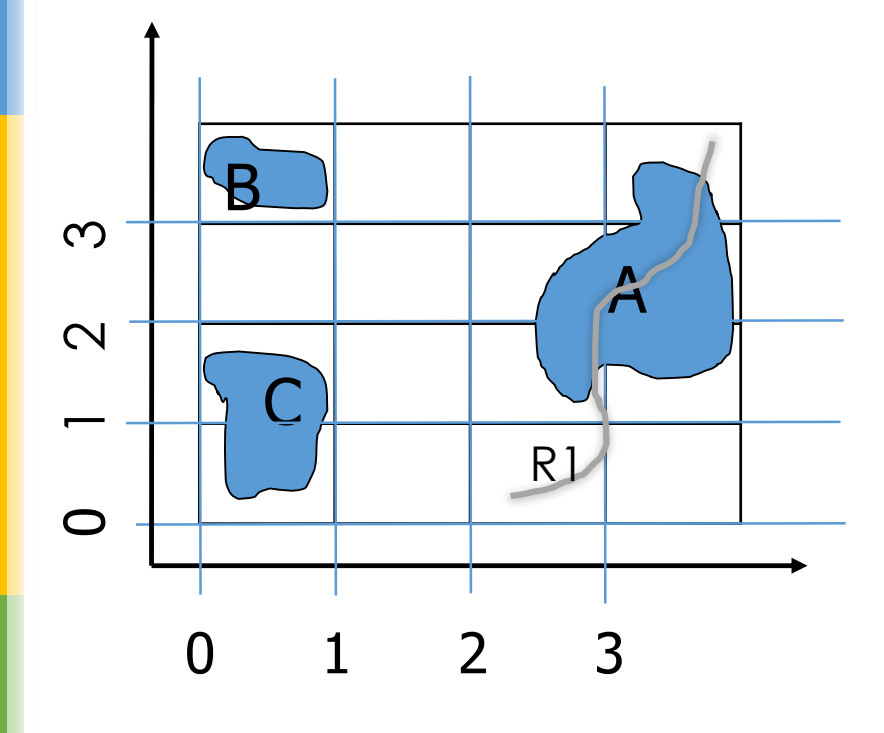

- Had these objects been a 1-dimensional in nature, e.g., real numbers, strings etc.
- A simple B+ tree would be constructed over these.
- Can easily get O(log n) complexity for all the queries (except the join query) mentioned in the previous slides.

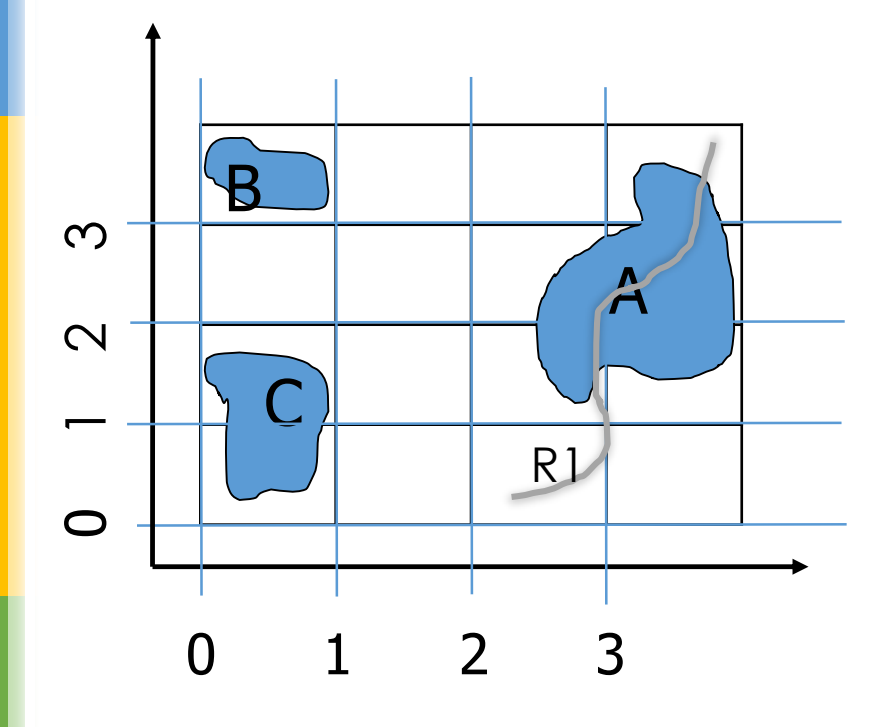

- **How to get ordering in 2- Dimensions?**
- **Once we get ordering we can try B+ tree again for spatial objects.**

## Towards Getting an Order Basics

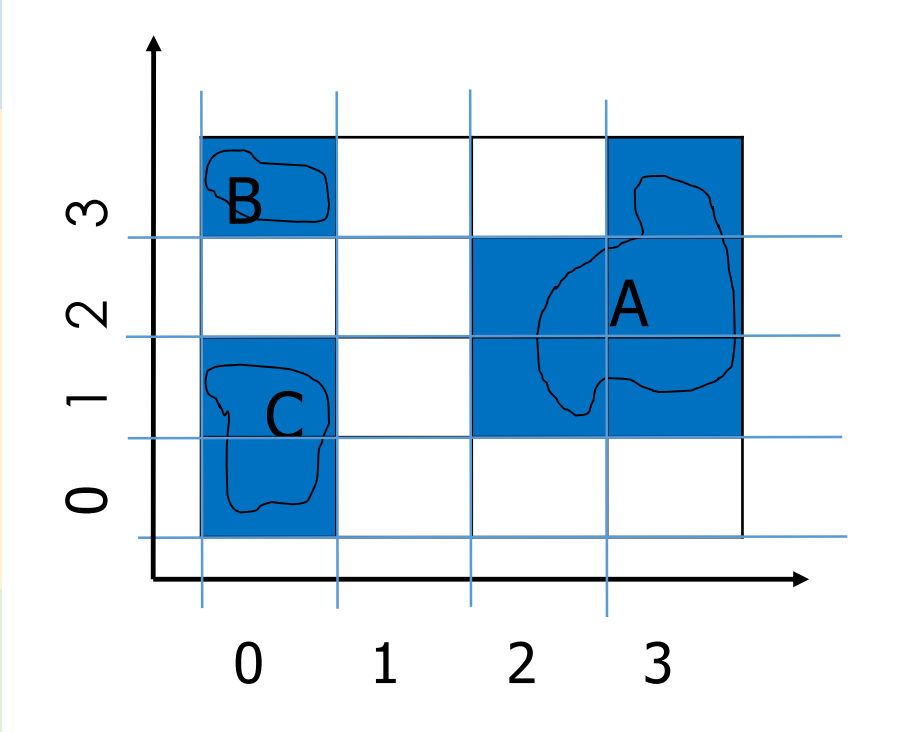

- **Approximate objects with cells.**
- **Helps in getting a continuous space** to work with easer to handle.
- Would have to map back whenever necessary (for the queries and results).

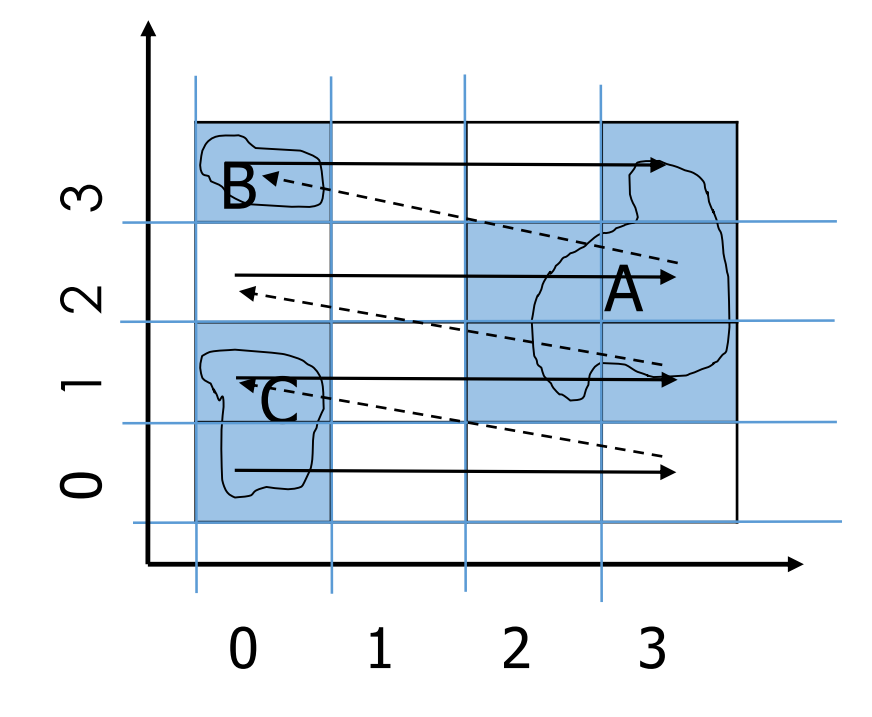

#### **First Attempt**

 **Order on Y then X: (0,0) (1,0) (2,0) (3,0) (0,1) (1,1) (2,1) (3,1) (0,2) (1,2) (2,2) (3,2) (0,3) (1,3) (2,3) (3,3)**

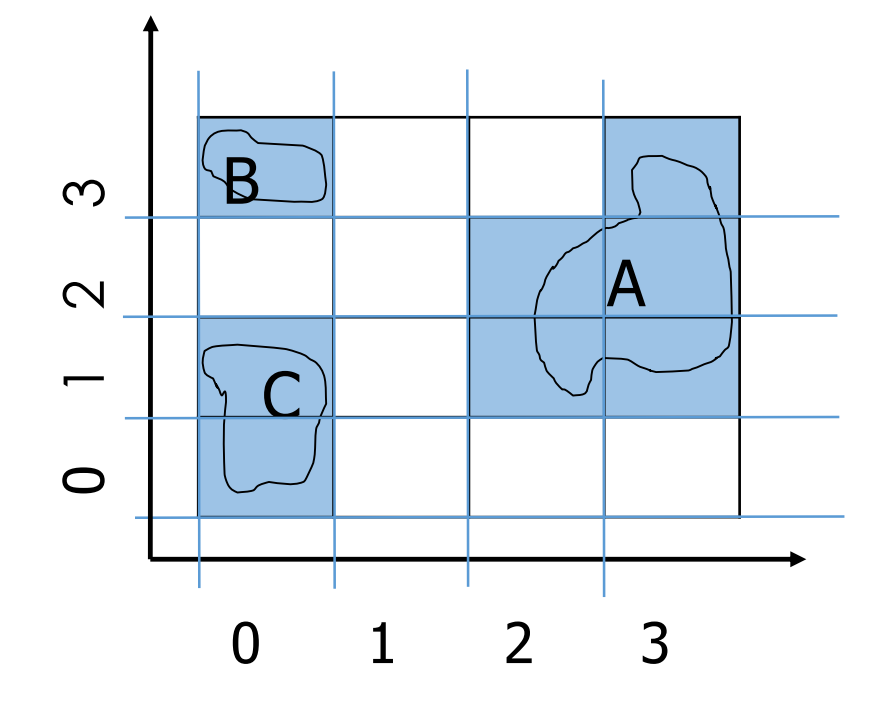

**First Attempt**

- **Order on Y then X: (0,0) (1,0) (2,0) (3,0) (0,1) (1,1) (2,1) (3,1) (0,2) (1,2) (2,2) (3,2) (0,3) (1,3) (2,3) (3,3)**
- $\blacksquare$  Insert tuples <(0,0), C>; <(0,1), C>;  $\langle (2,1), A \rangle$ ;  $\langle (3,1), A \rangle$ ;  $\langle (2,2), A \rangle$ ;  $\langle (3,2), A \rangle$ ;  $\langle (0,3), B \rangle$ ;  $\langle (3,3), A \rangle$ ; in a B+ tree.
- **These would be order of leaves in the** B+ tree

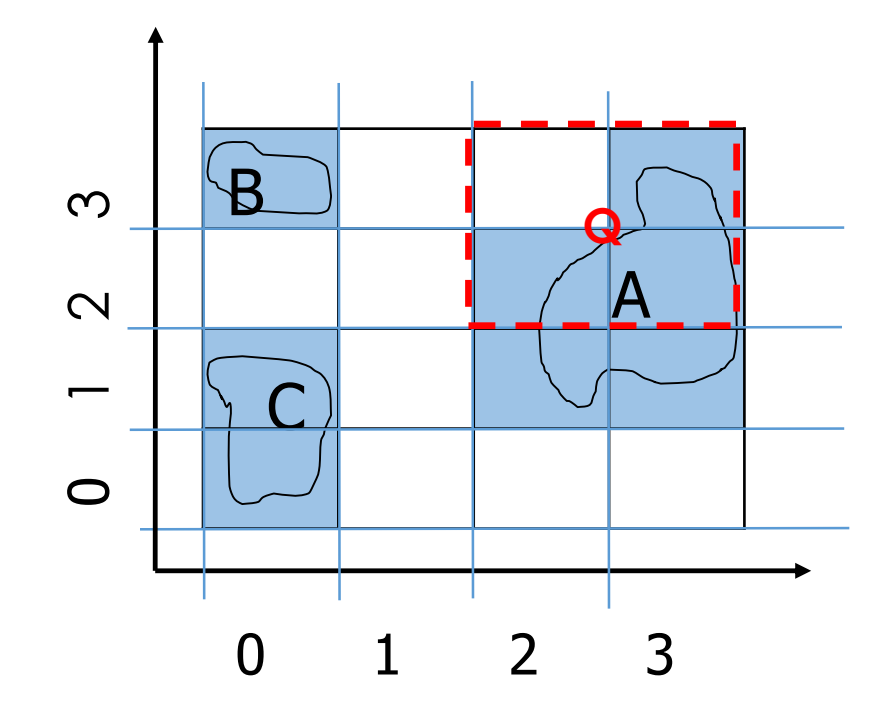

**First Attempt (Y then X)**

- **Insert tuples <(0,0),C>; <(0,1),C>; <(2,1),A>; <(3,1),A>; <(2,2),A>; <(3,2),A>; <(0,3),B>; <(3,3),A>; in a B+ tree.**
- **Range Query: Retrieve the objects**  0 1 2 3 **whose 2=<x=<3 and 2=<y=<3**

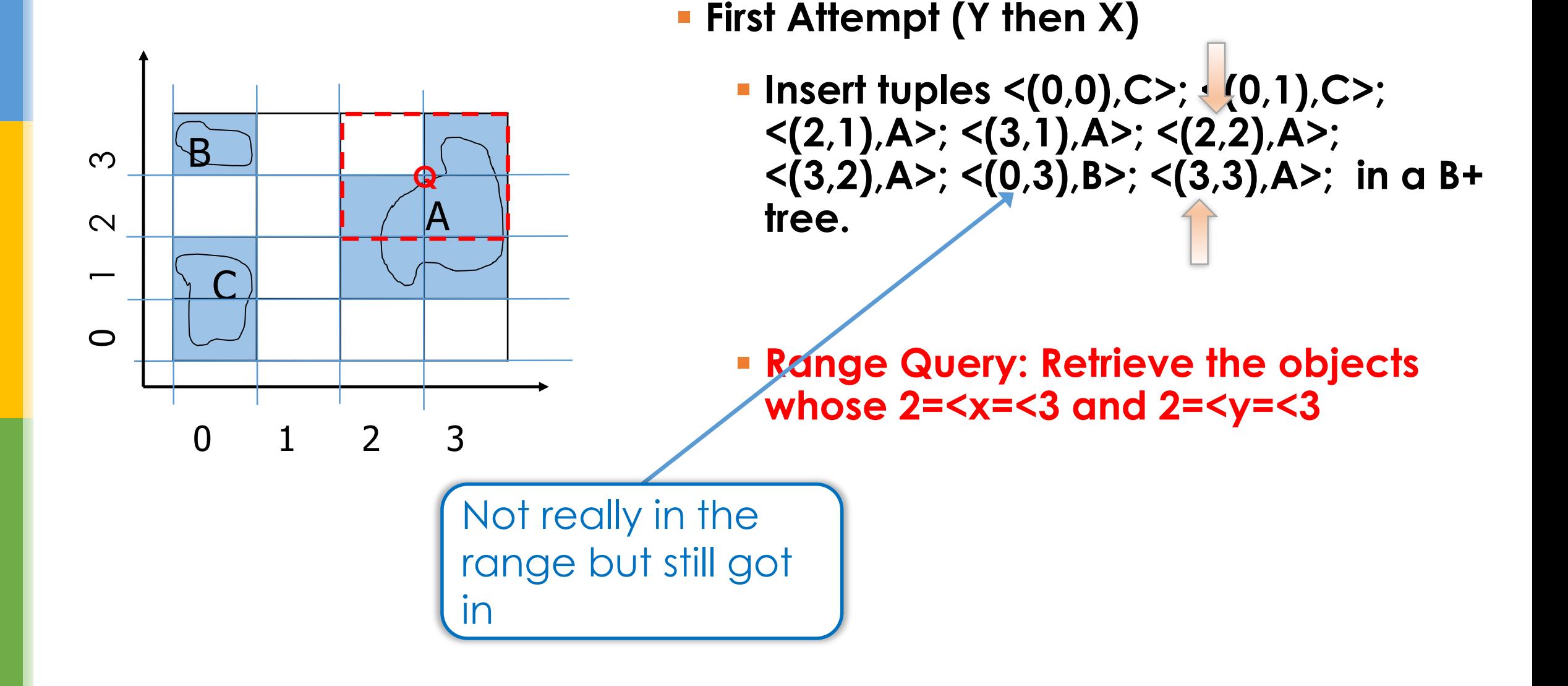

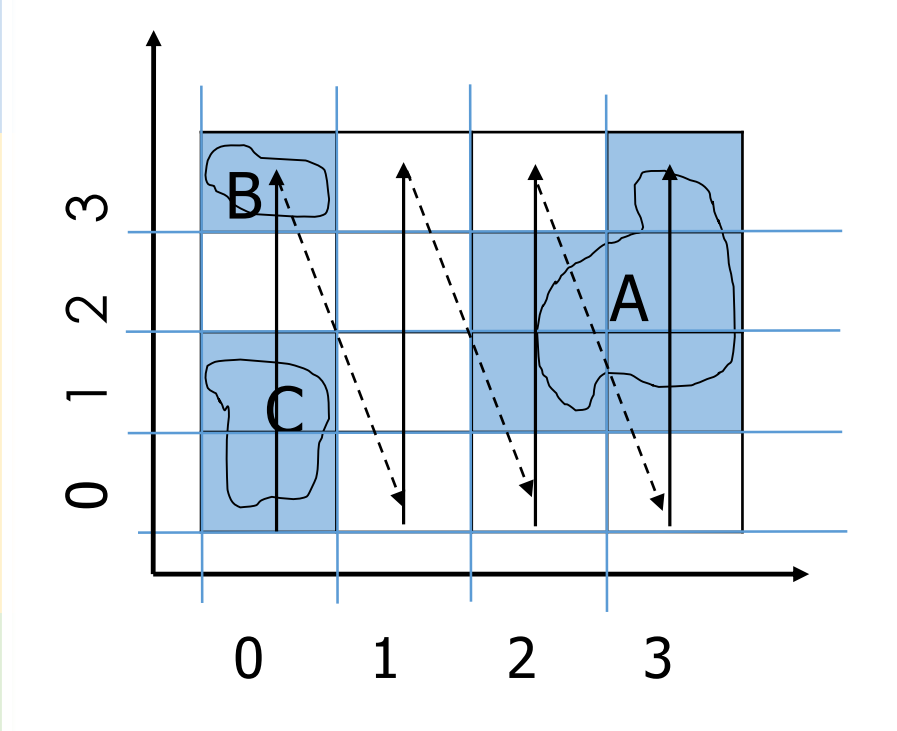

**Second Attempt (X then Y) Order on X then Y:**

**(0,0) (0,1) (0,2) (0,3) (1,0) (1,1) (1,2) (1,3) (2,0) (2,1) (2,2) (2,3) (3,0) (3,1) (3,2) (3,3)**

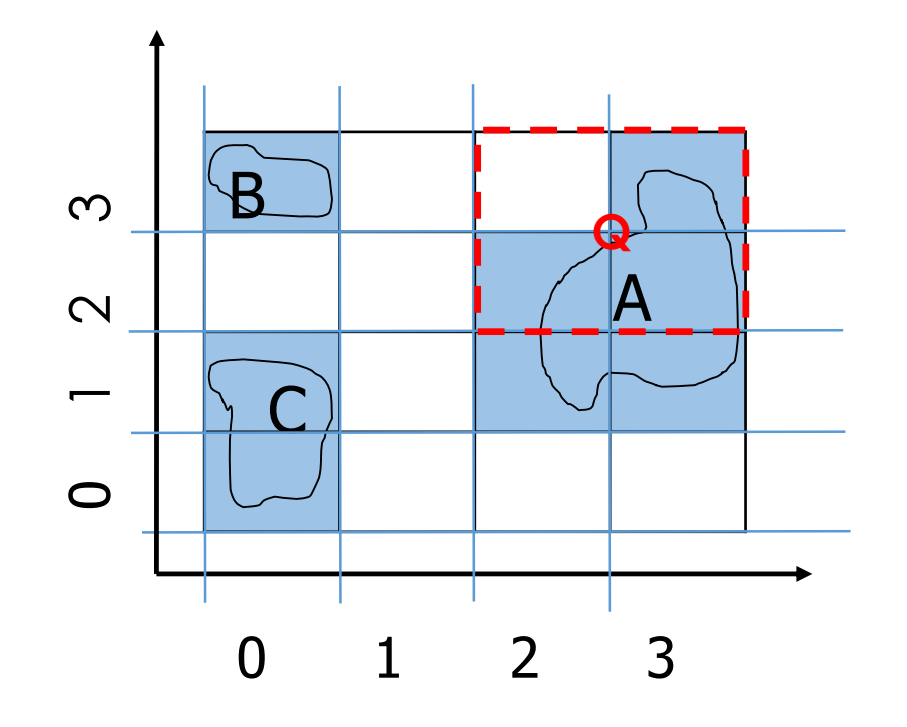

**Second Attempt (X then Y) Order on X then Y: (0,0) (0,1) (0,2) (0,3) (1,0) (1,1) (1,2) (1,3) (2,0) (2,1) (2,2) (2,3)** 

**(3,0) (3,1) (3,2) (3,3)**

**Range Query 2<x<3 & 2<y<3: Little better this time**

## How about in this scenario?

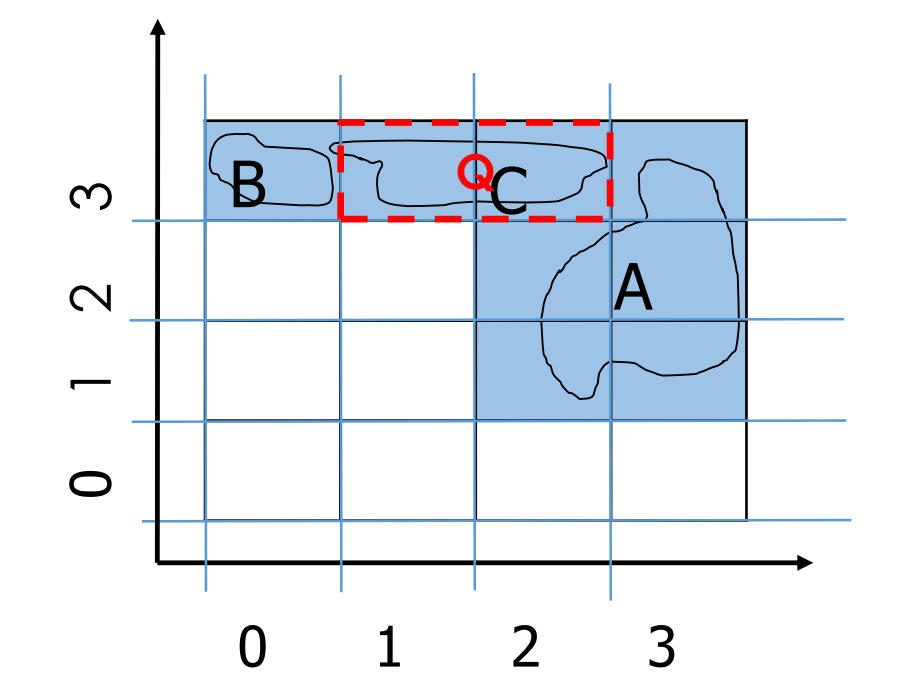

**Range Query: Retrieve all objects in this range 1=<x=<2 & y=3 ?**

Neighboring Cells but far apart in the ordering

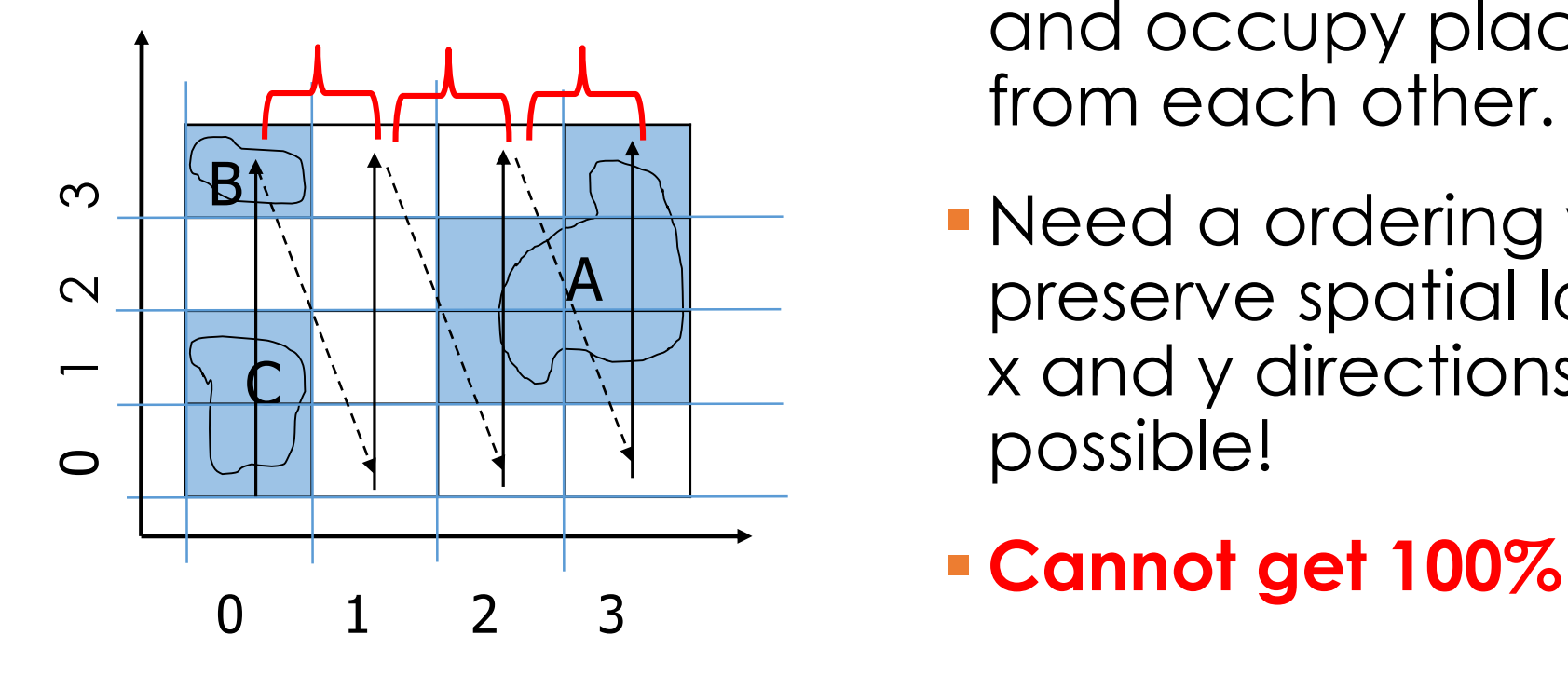

- **Problem with these orderings:**  Cells which are close to each other might get spread out and occupy places quite far from each other.
- Need a ordering which can preserve spatial locality in both x and y directions as much as possible!
- 

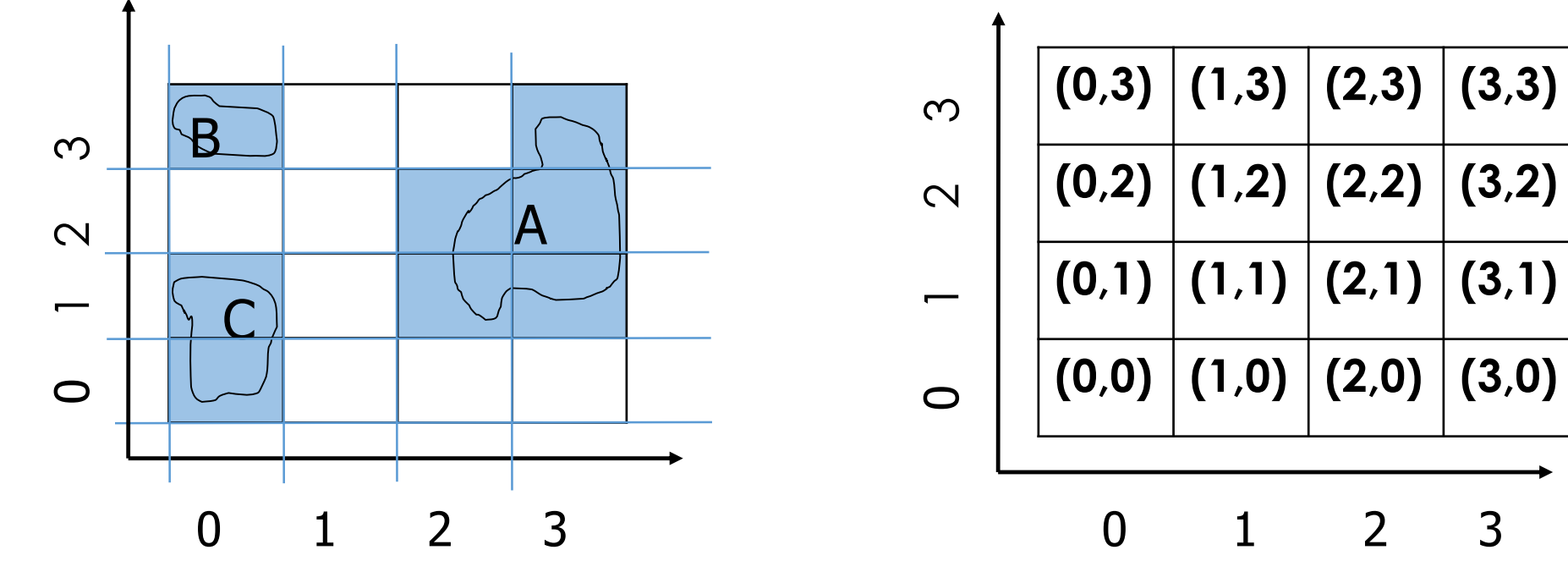

**(0,2) (1,2) (2,2) (3,2) (0,1) (1,1) (2,1) (3,1) (0,0) (1,0) (2,0) (3,0)**

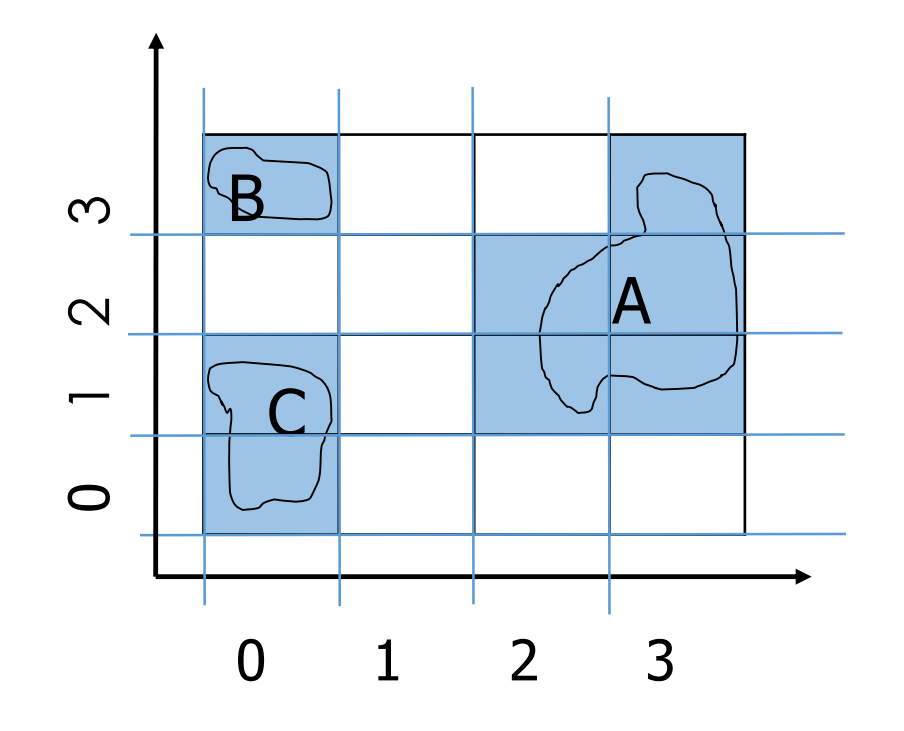

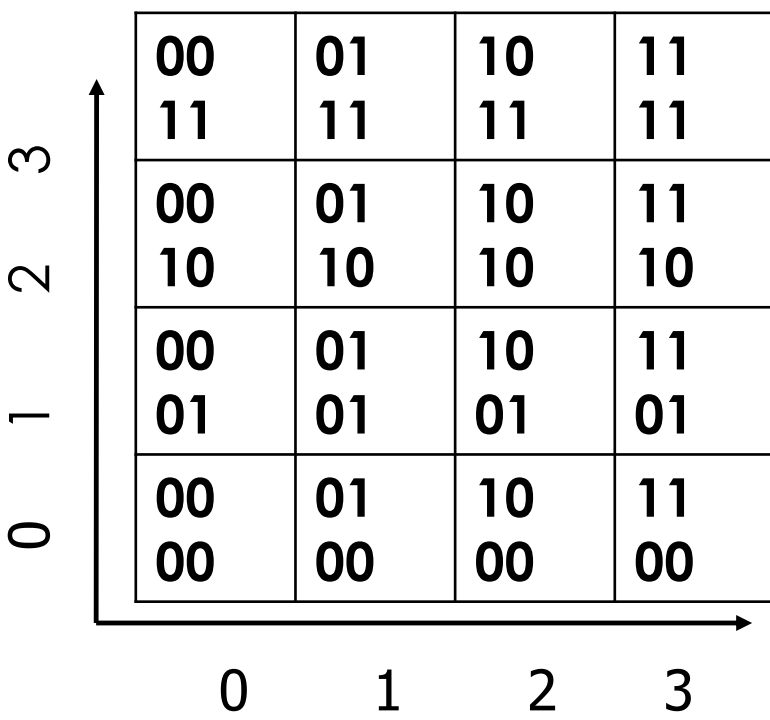

Write the X and Y coordinates in Binary Form

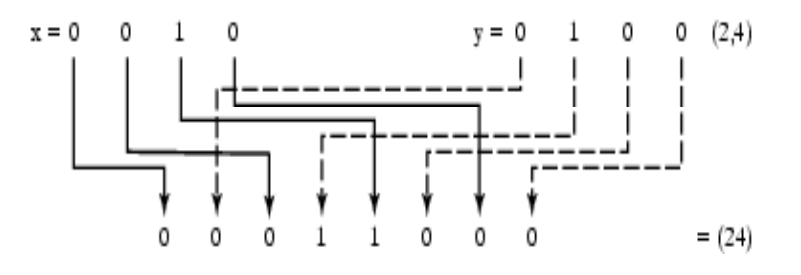

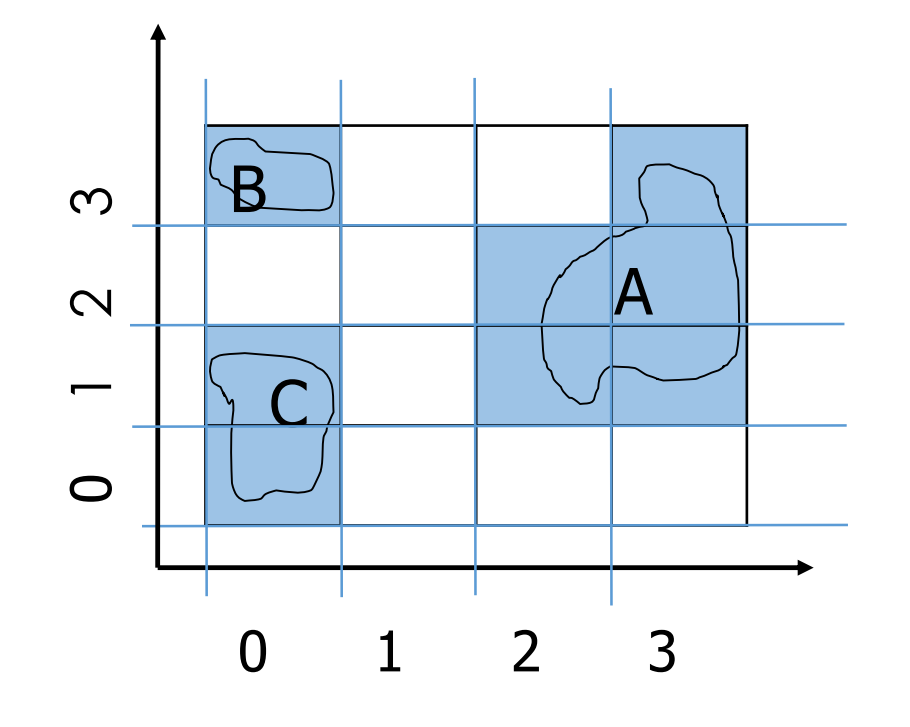

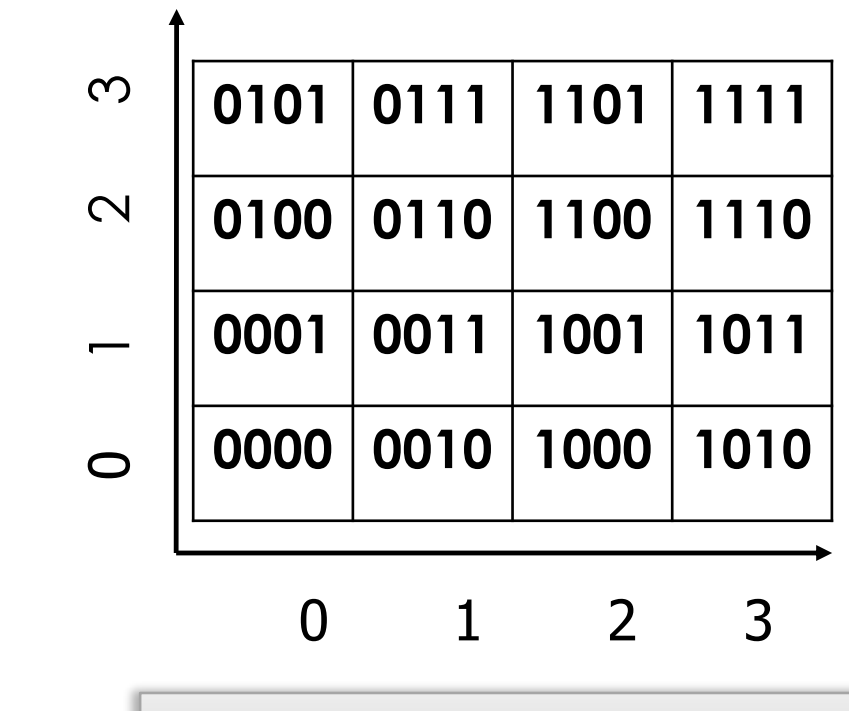

Interleave them to create one string

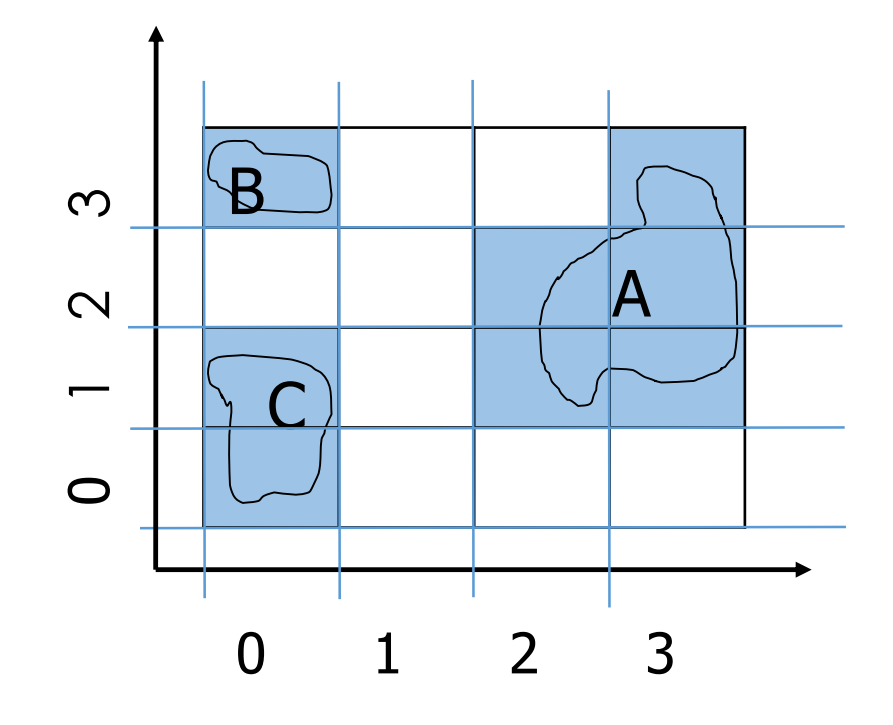

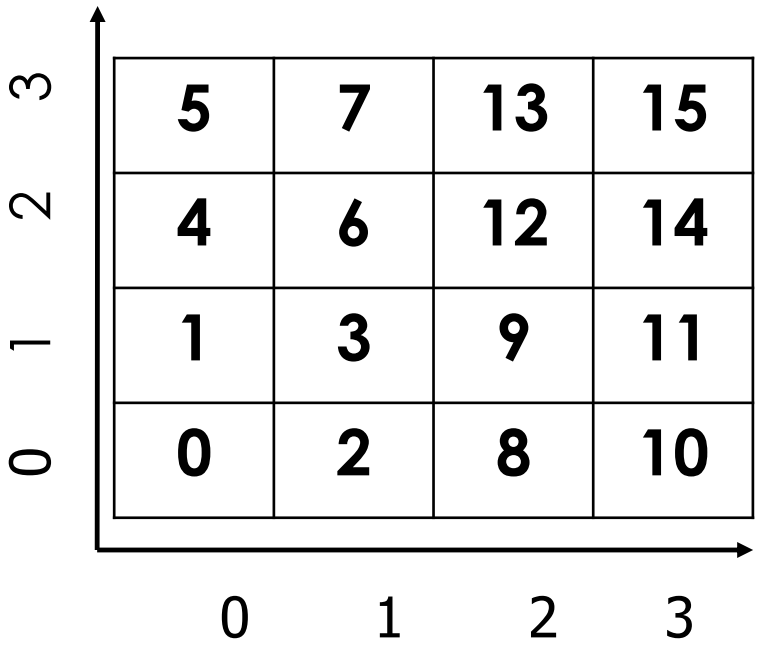

Convert the bit strings to its corresponding decimal

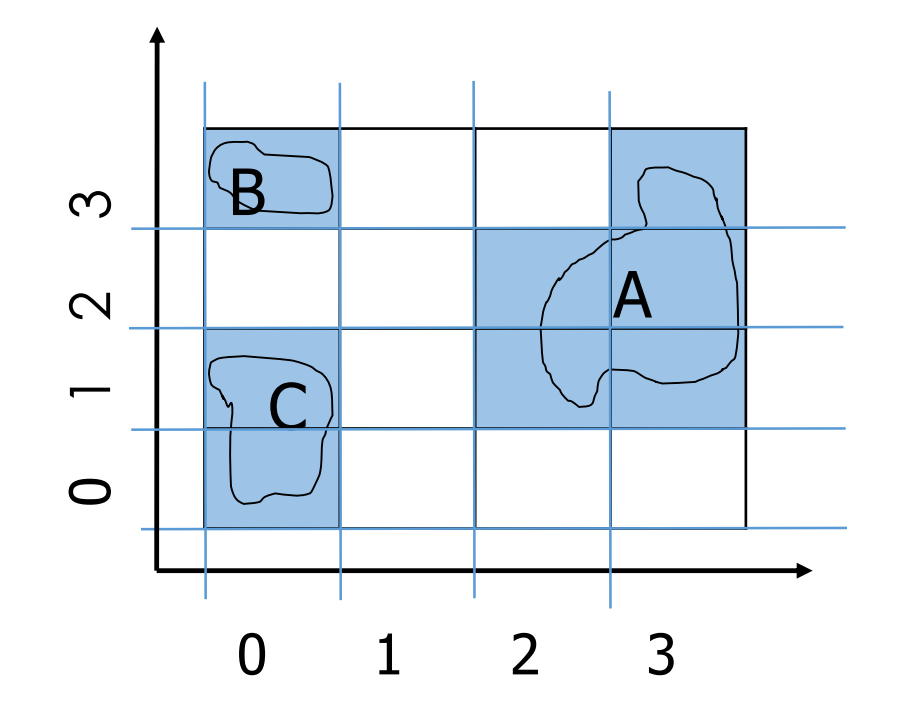

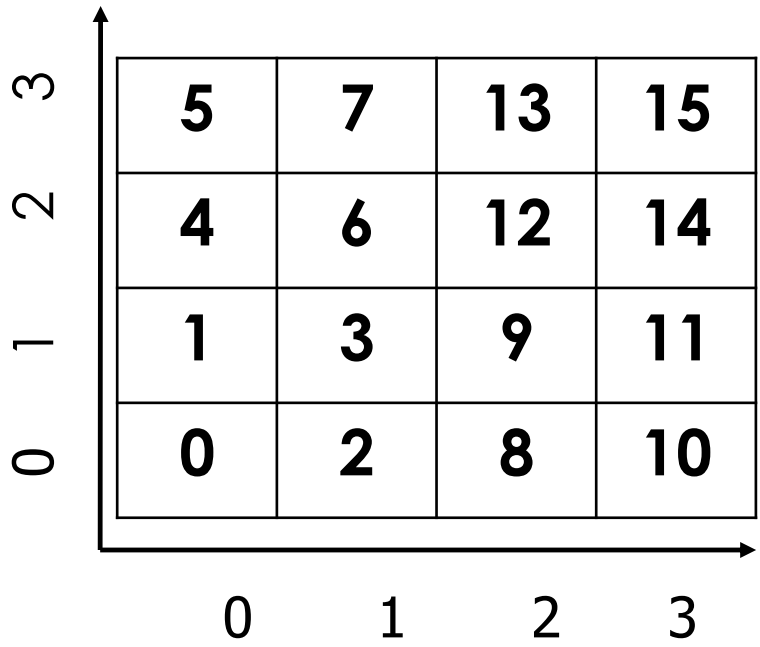

**This is the order of cells from this process**

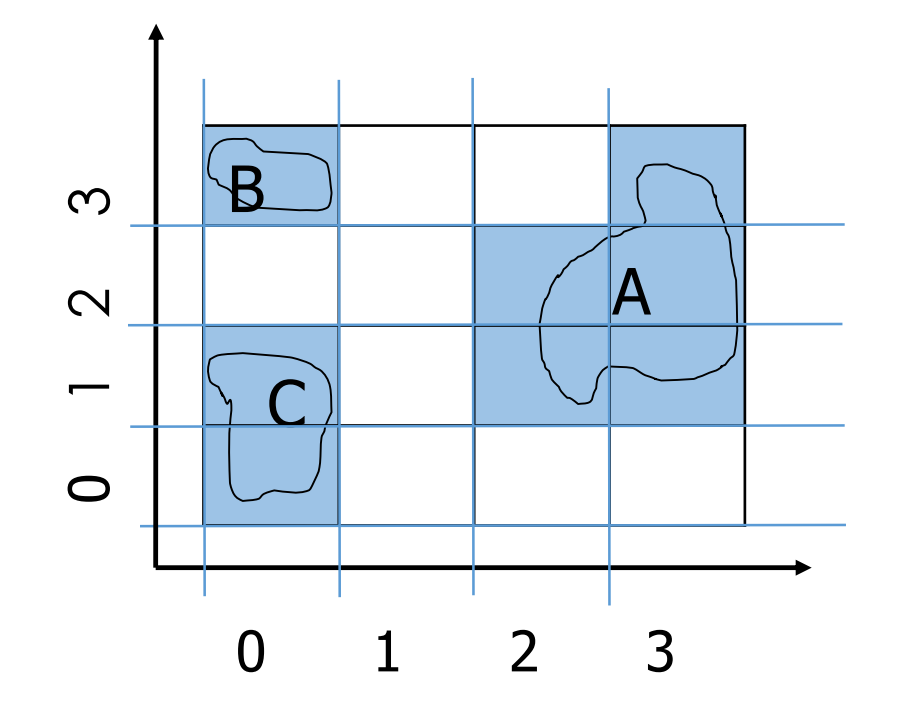

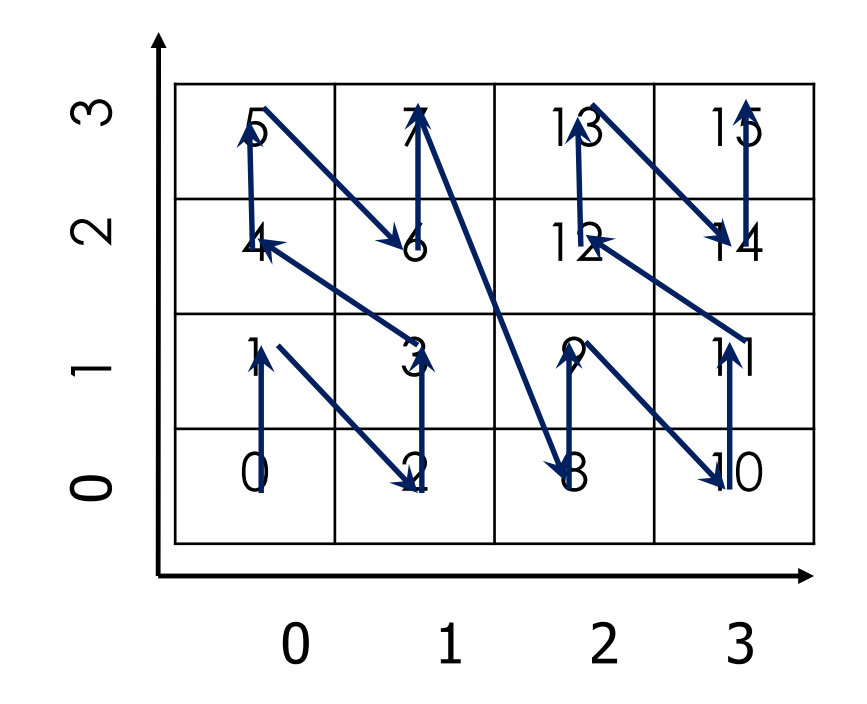

**This is the order of cells from this process**

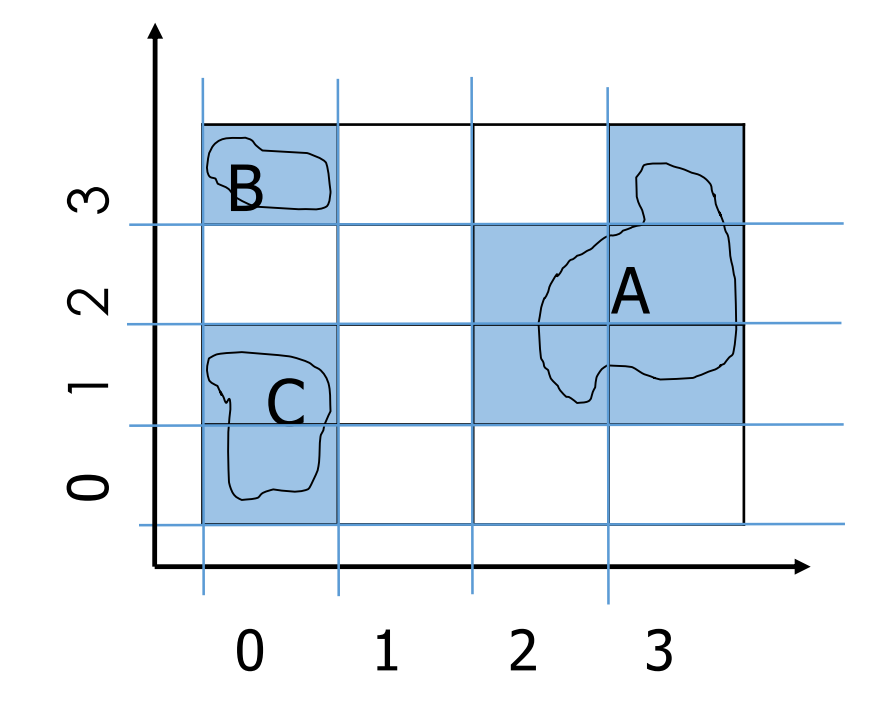

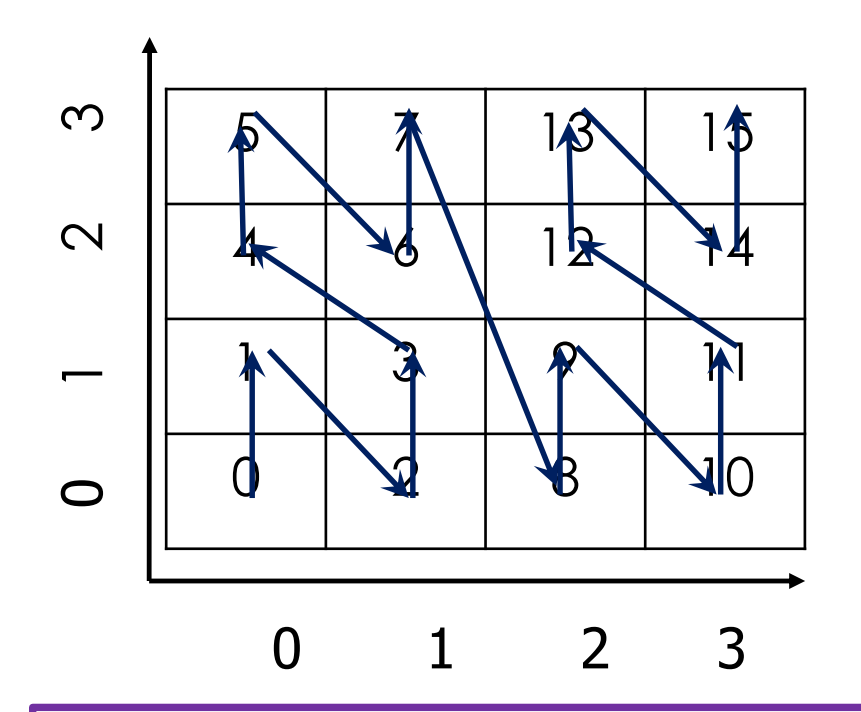

**Visually its looks like we have Zs on our map. Hence the name Z-order curve!!**

Many neighboring cells thrown far apart in the ordering

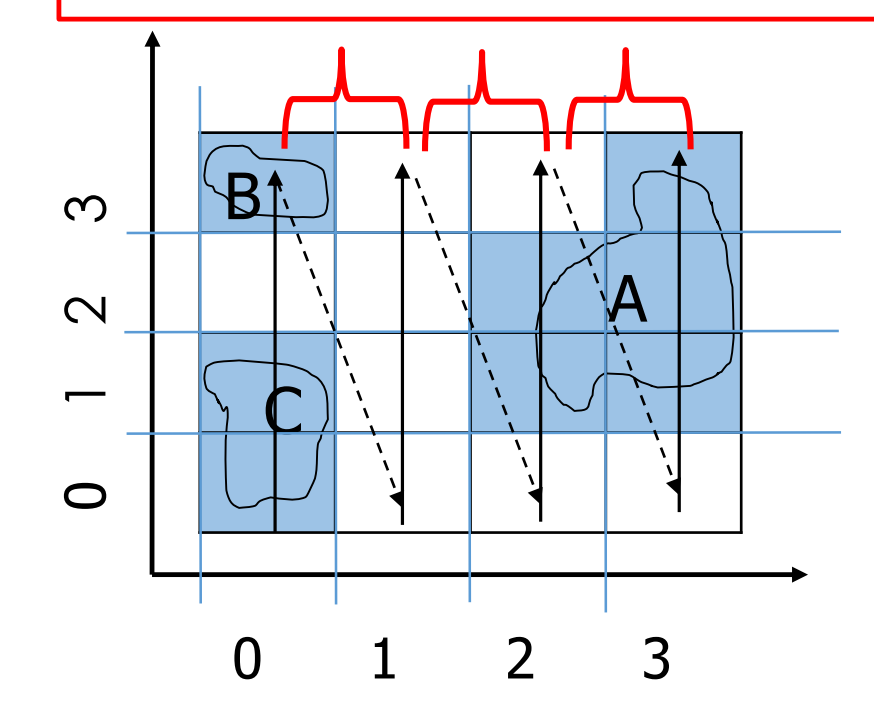

Ordering: X followed by Y

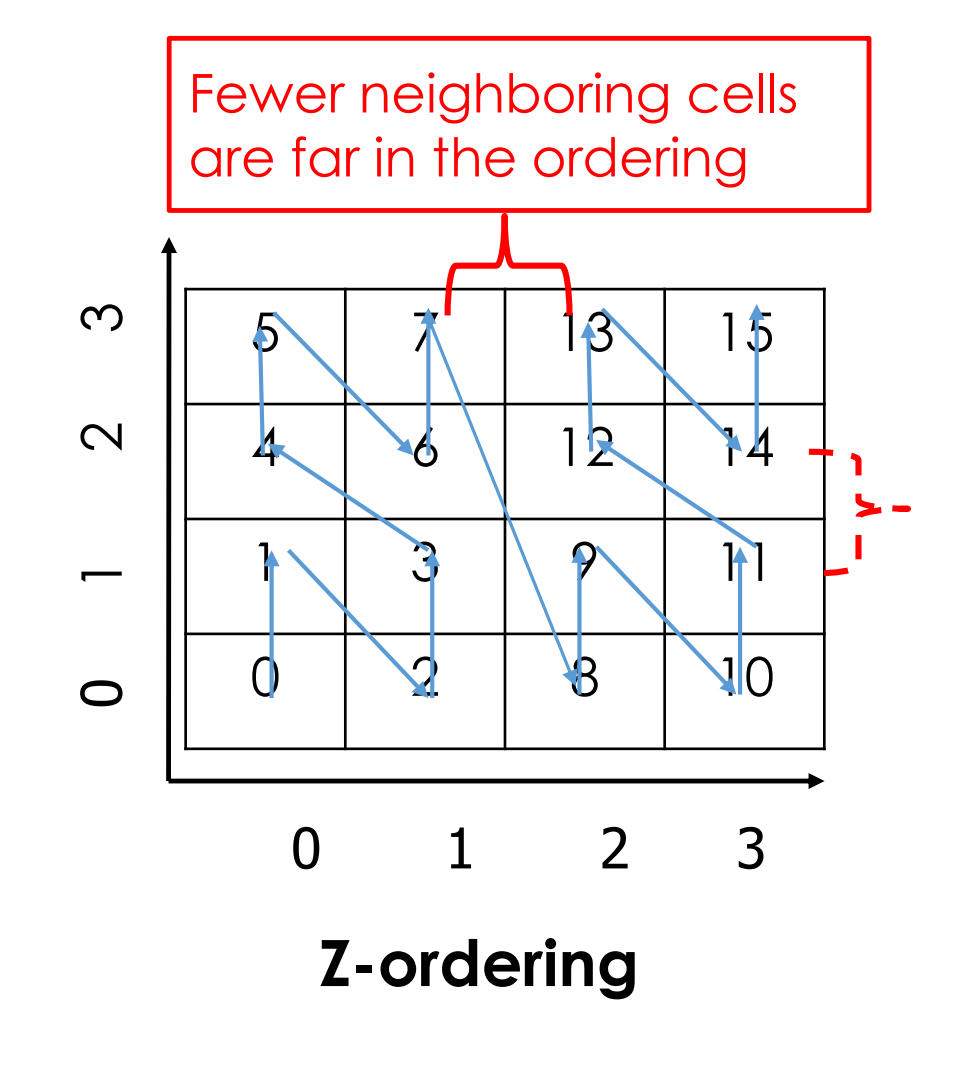

## Z-Order curve: Range Query

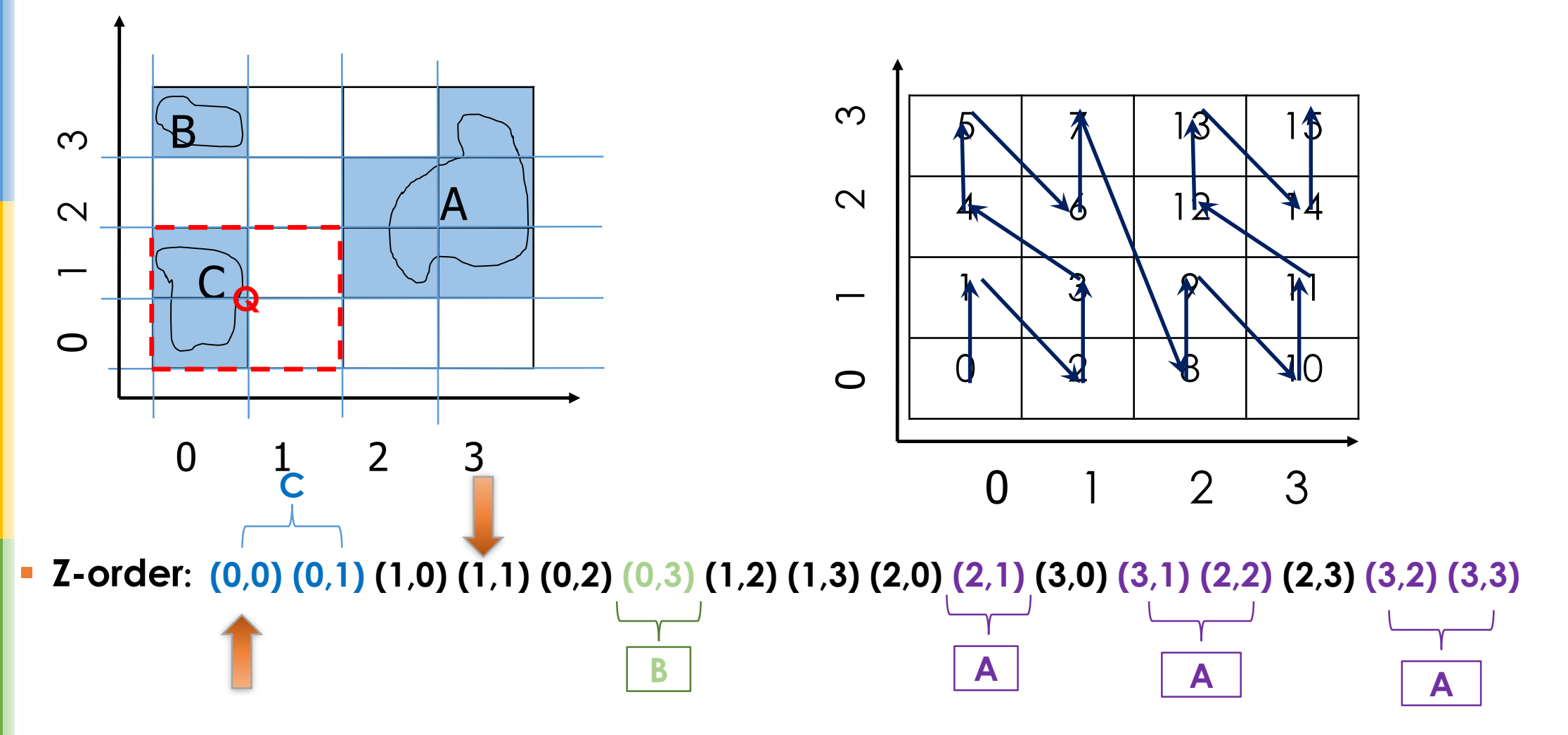

## Z-Order curve: Range Query

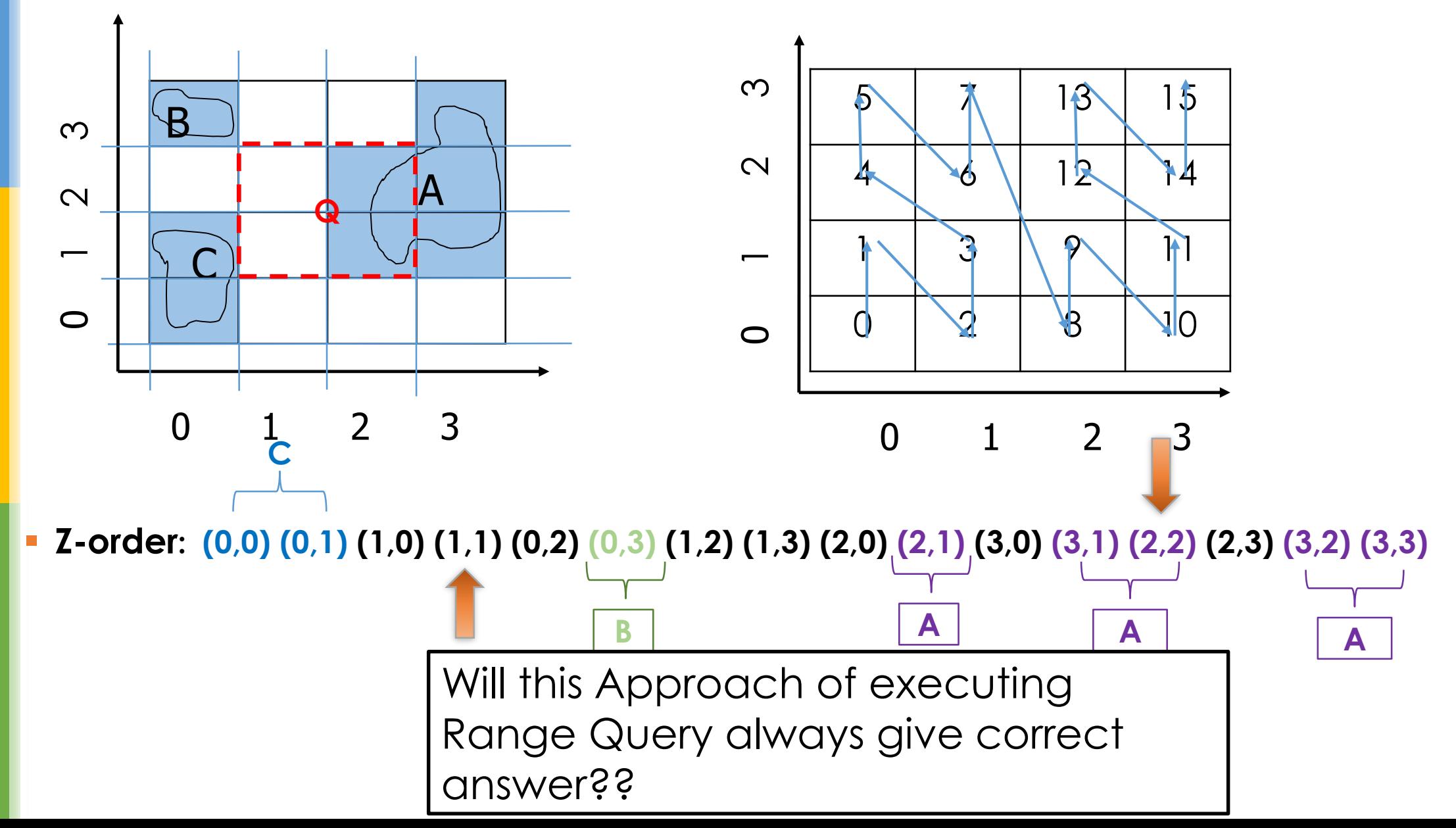

## Z-Order curve: Range Query

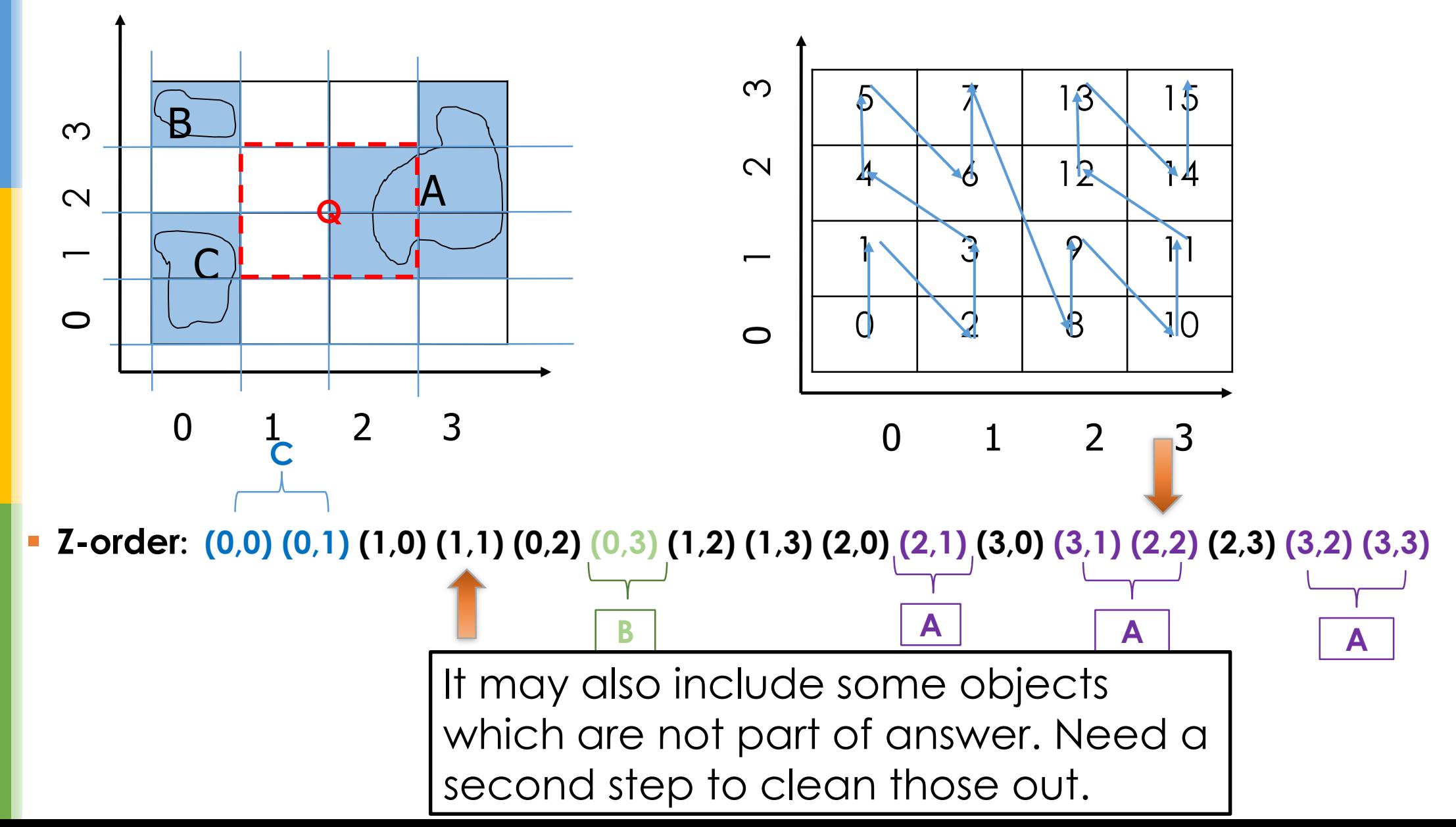

**Consider again our previous example:** 

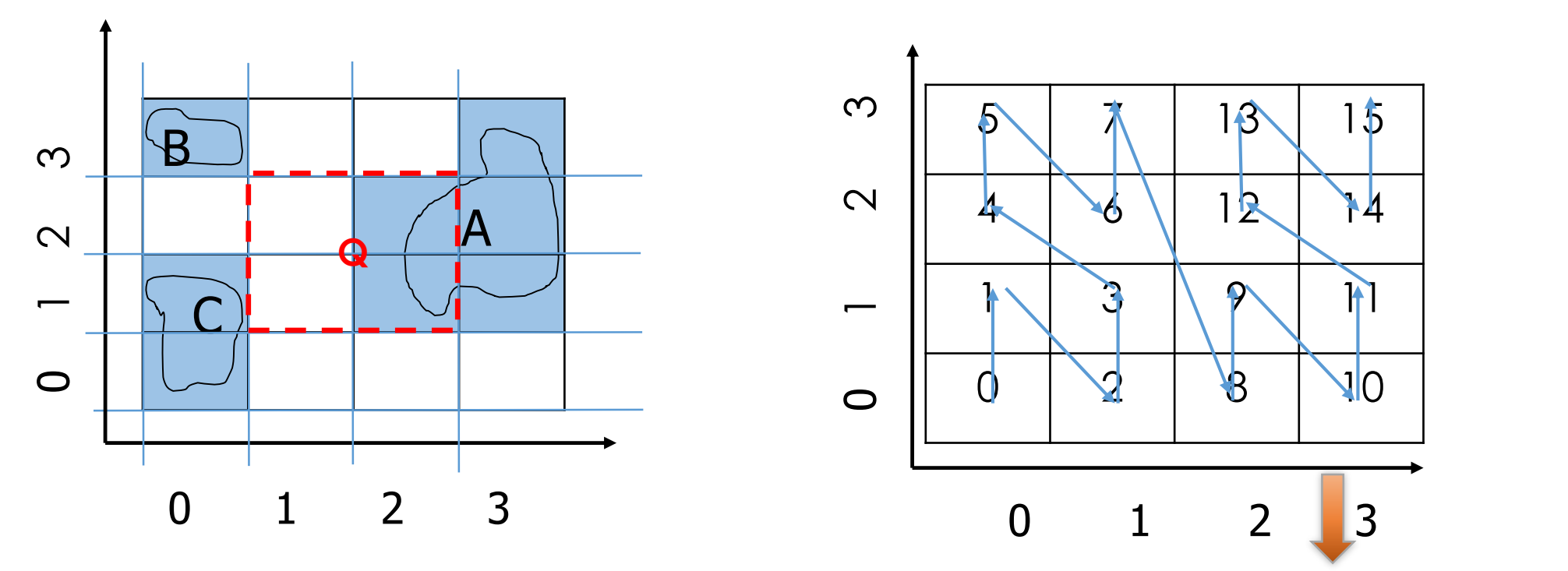

**Z-order: (0,0) (0,1) (1,0) (1,1) (0,2) (0,3) (1,2) (1,3) (2,0) (2,1) (3,0) (3,1) (2,2) (2,3) (3,2) (3,3)**

**Retrieved all records within this range and cross checked the result.** 

Consider again our previous example:

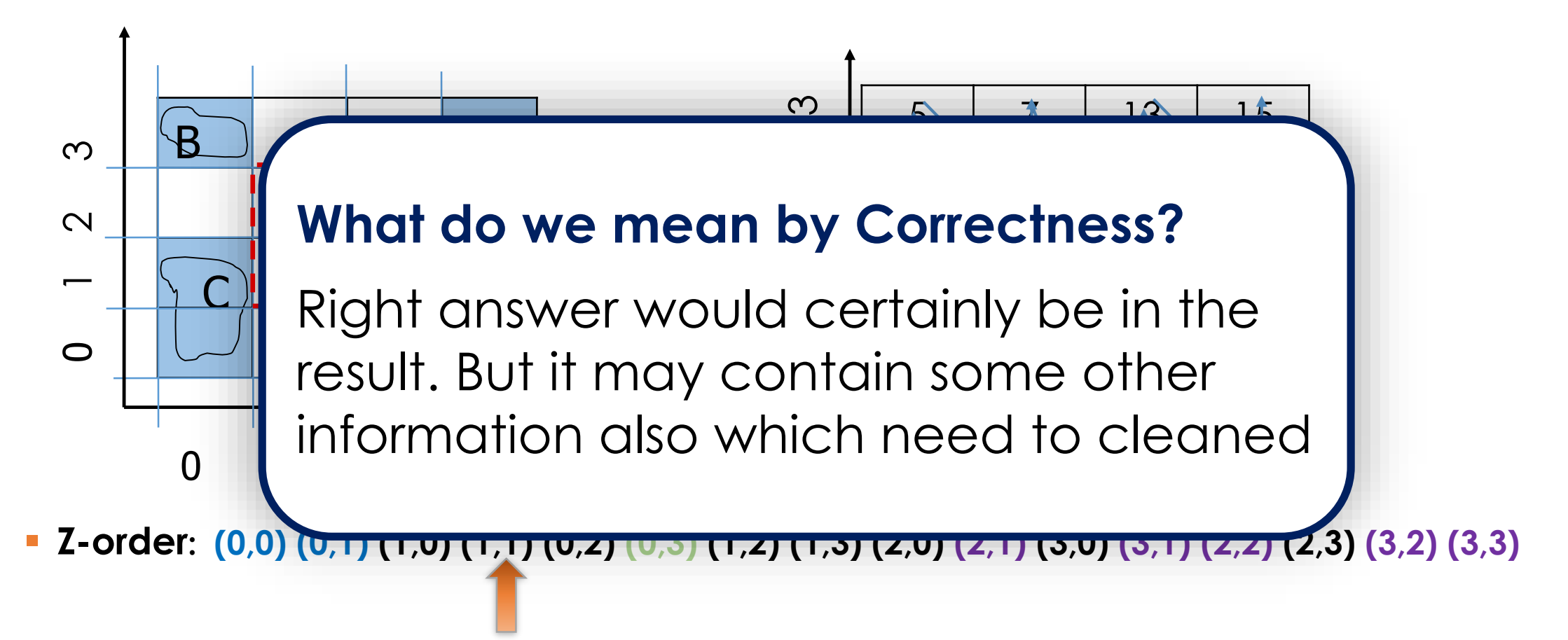

**Retrieved all records within this range and cross checked the result.** 

## **Proof Sketch:** Correctness of Range Query on Z-Order curves

- **Z-order: (0,0) (0,1) (1,0) (1,1) (0,2) (0,3) (1,2) (1,3) (2,0) (2,1) (3,0) (3,1) (2,2) (2,3) (3,2) (3,3)**
- Retrieved all records within this range and cross checked the result.
- **For this approach to be correct we need to prove that all** the cells which are in the query rectangle of (1,1) and (2,2) are between 4 and 9.

#### **Proof Sketch**:

#### **Without loss of generalization let:**

- $\blacksquare$  LL = (xmin, ymin) is the lower left of the query rectangle
- $\blacksquare$  UR = (xmax, ymax) is the upper right of the query rectangle.
- Then we **need to prove** that all the cells with **(xmin < x < xmax) and ( ymin < y < ymax)** will have their **Z-values between z-values of LL and UR.**

#### **Proof Sketch**:

Take two cell coordinates numbers: (x1,y1) and (x2, y2)

#### **Case I: x2 > x1 and y1 = y2**

- **If x2 is greater than x1 that it will have "1" in at least one** higher position in binary form
- Which means it will get "1" in at least one higher position in its z-value.
- **Implies that it will have a higher z-value.**

#### **Proof Sketch**:

#### **Case II: y2 > y1 and x1 = x2**

- **If** y2 is greater than y1 that it will have "1" in at least one higher position in binary form
- Which means it will get "1" in at least one higher position in its z-value
- **Implies it will have a higher z-value.**

#### **Proof Sketch**:

#### **Case III: x2 > x1 and y2 > y1**

- Similar argument of getting "1" in at least one higher position in its z-value
- **Implies it will have a higher z-value**

#### **Proof Sketch**:

- Now take any cell (x, y) inside the query rectangle defined by LL and UU
- Using our previous argument z-value of (x,y) would be greater than z-value of LL and smaller that z-value of UR
- Basically we switch (x1,y1) and (x2, y2) with (x,y), LL, and UR to make a argument.
## Z-Order curve: K-Nearest Neighbor Query

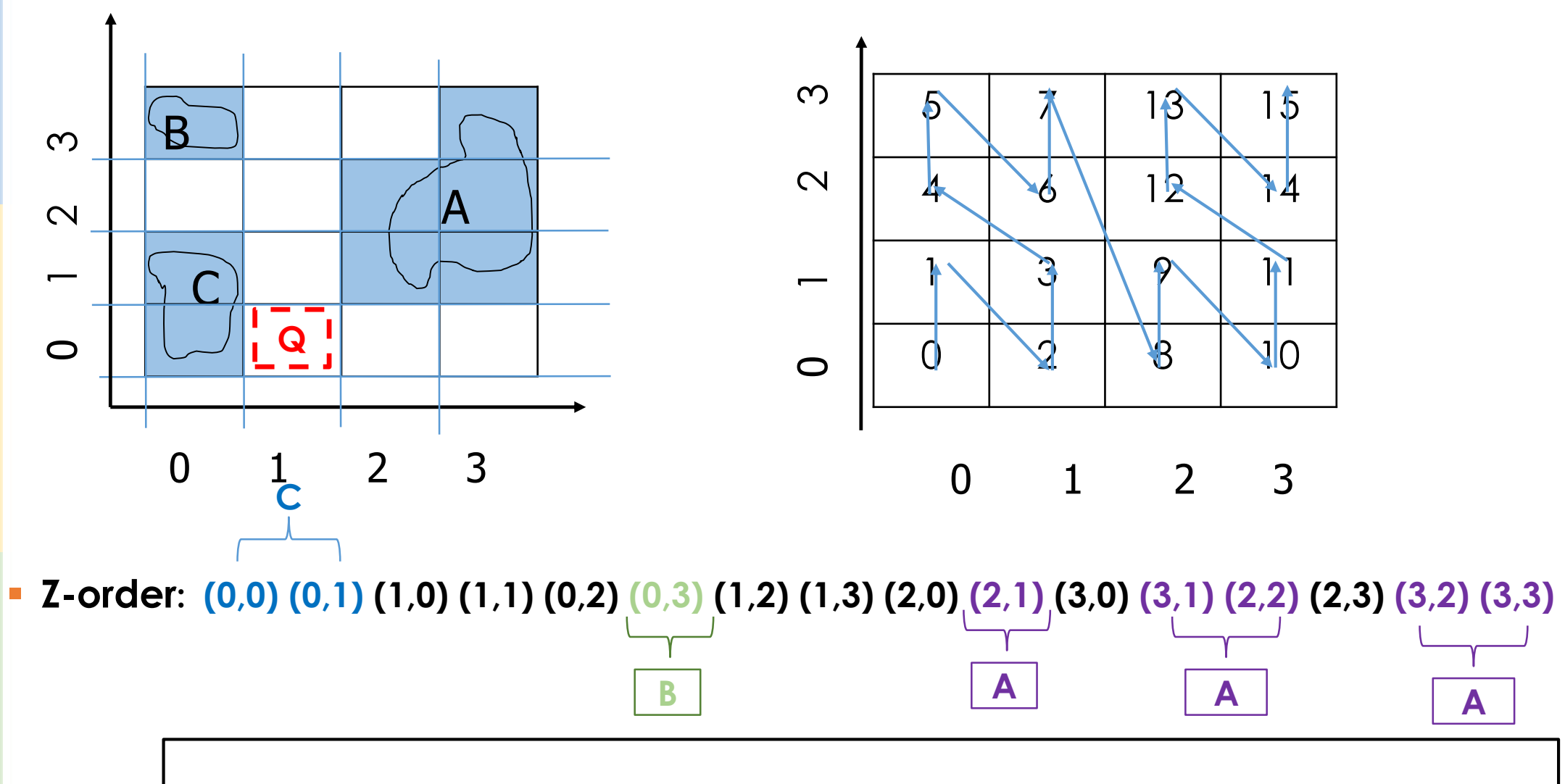

**Query: What are the two closest neighbors of query point Q?** 

## Z-Order curve: K-Nearest Neighbor Query

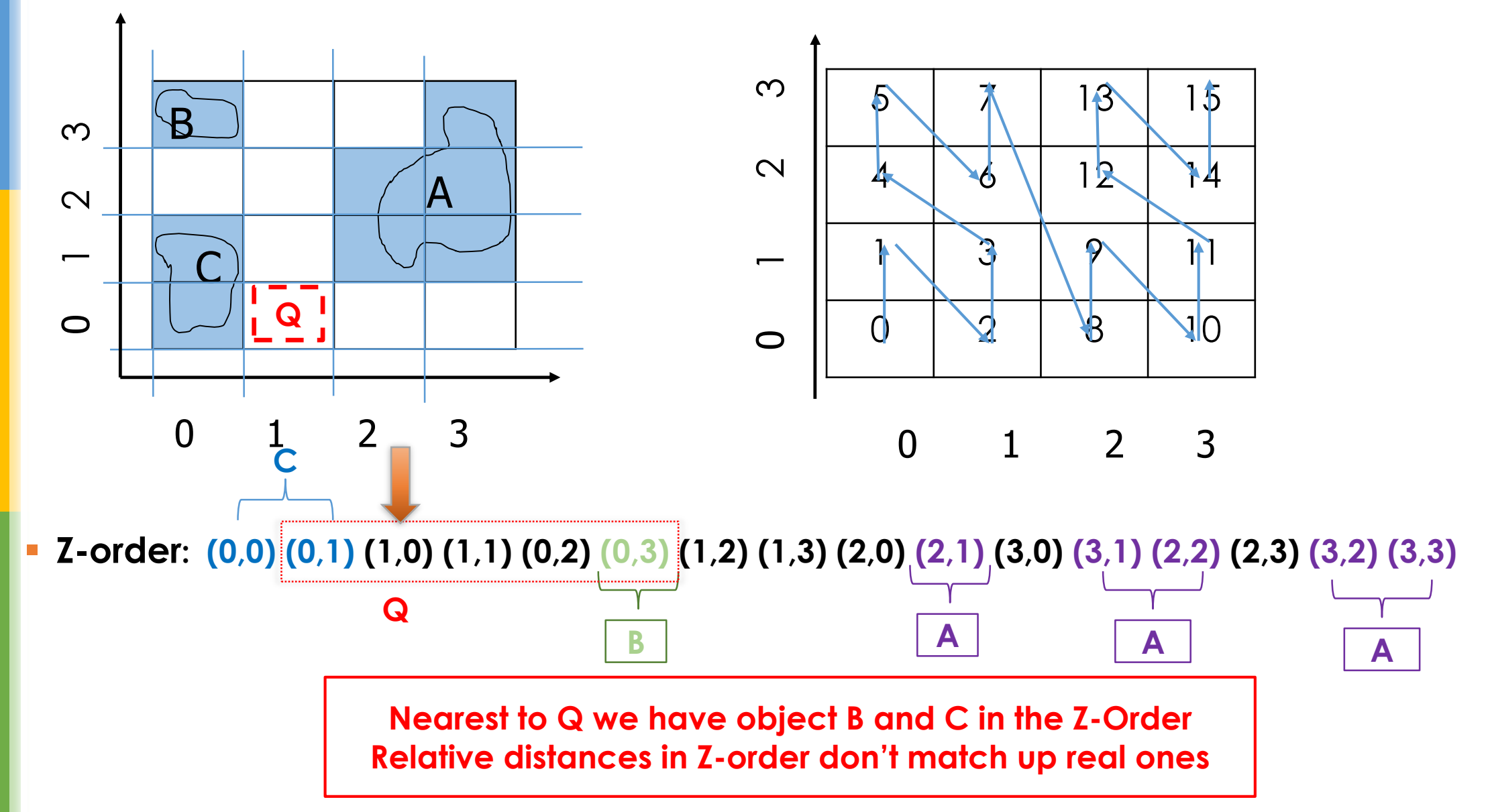

### Z-Order curve: KNN Query for K=1

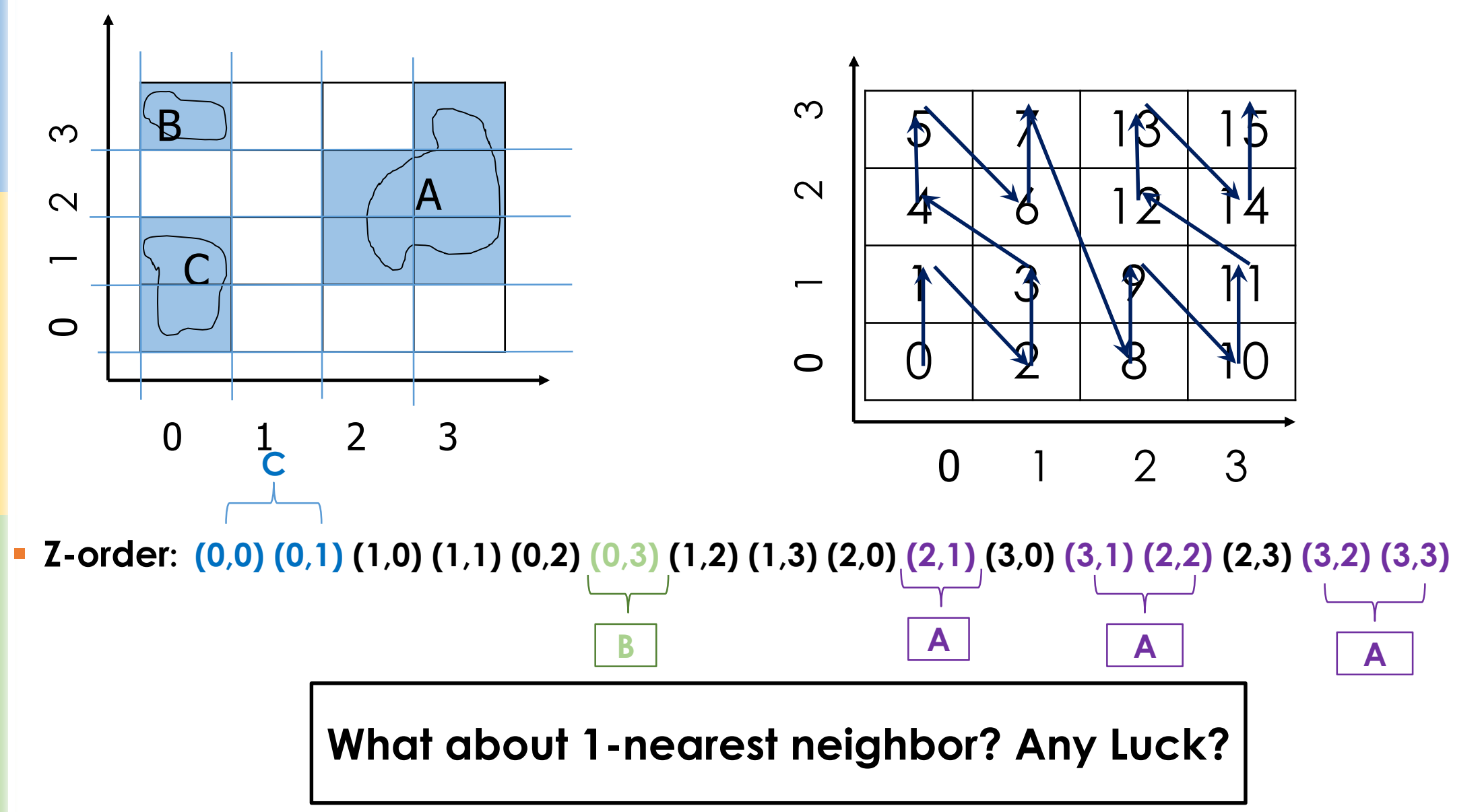

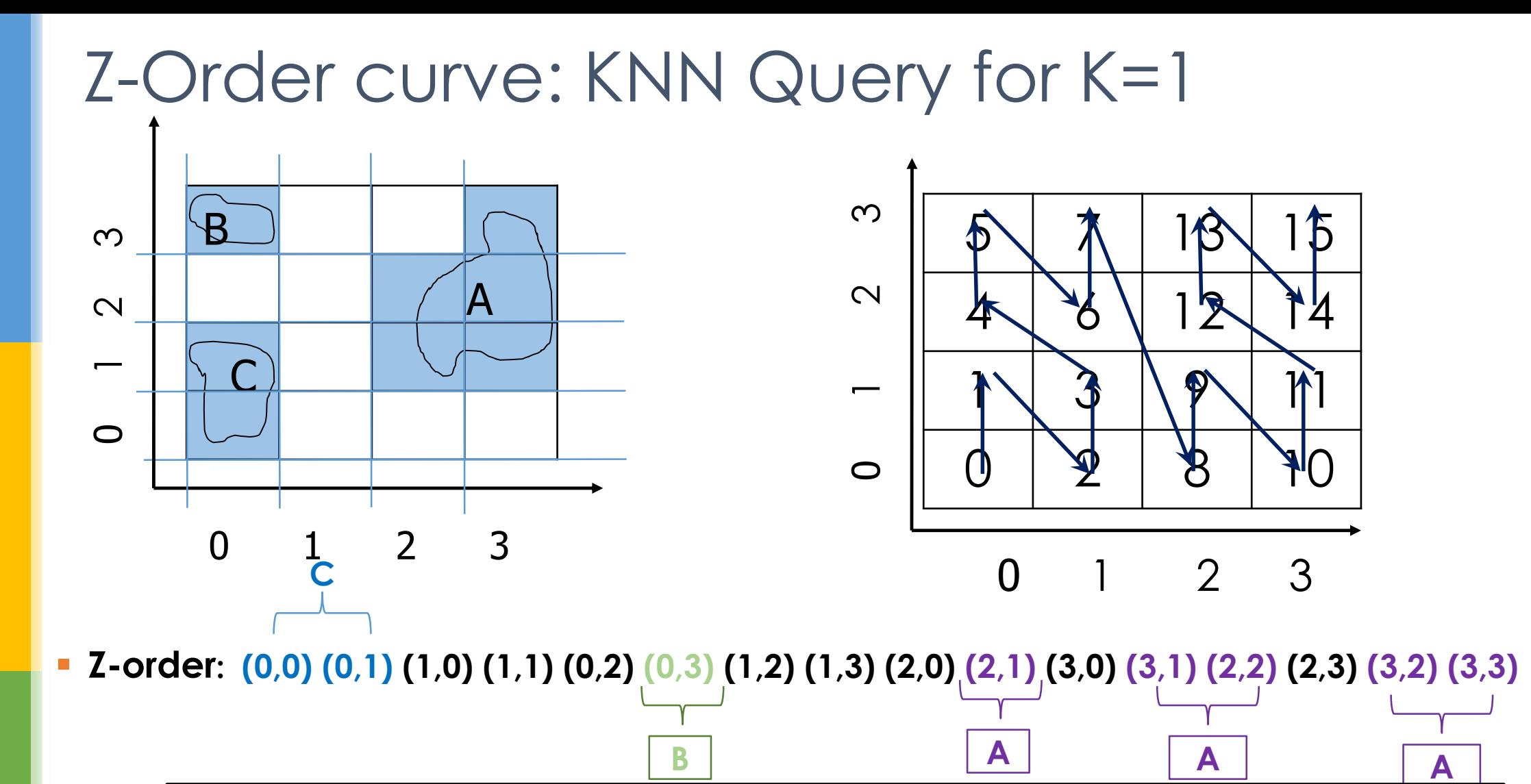

**Get the NN from the z-values and issue a range query where range is a circle, query point as the center and radius is the distance to closest Z-value**

### Z-Order curve: Algorithm for Spatial Join?

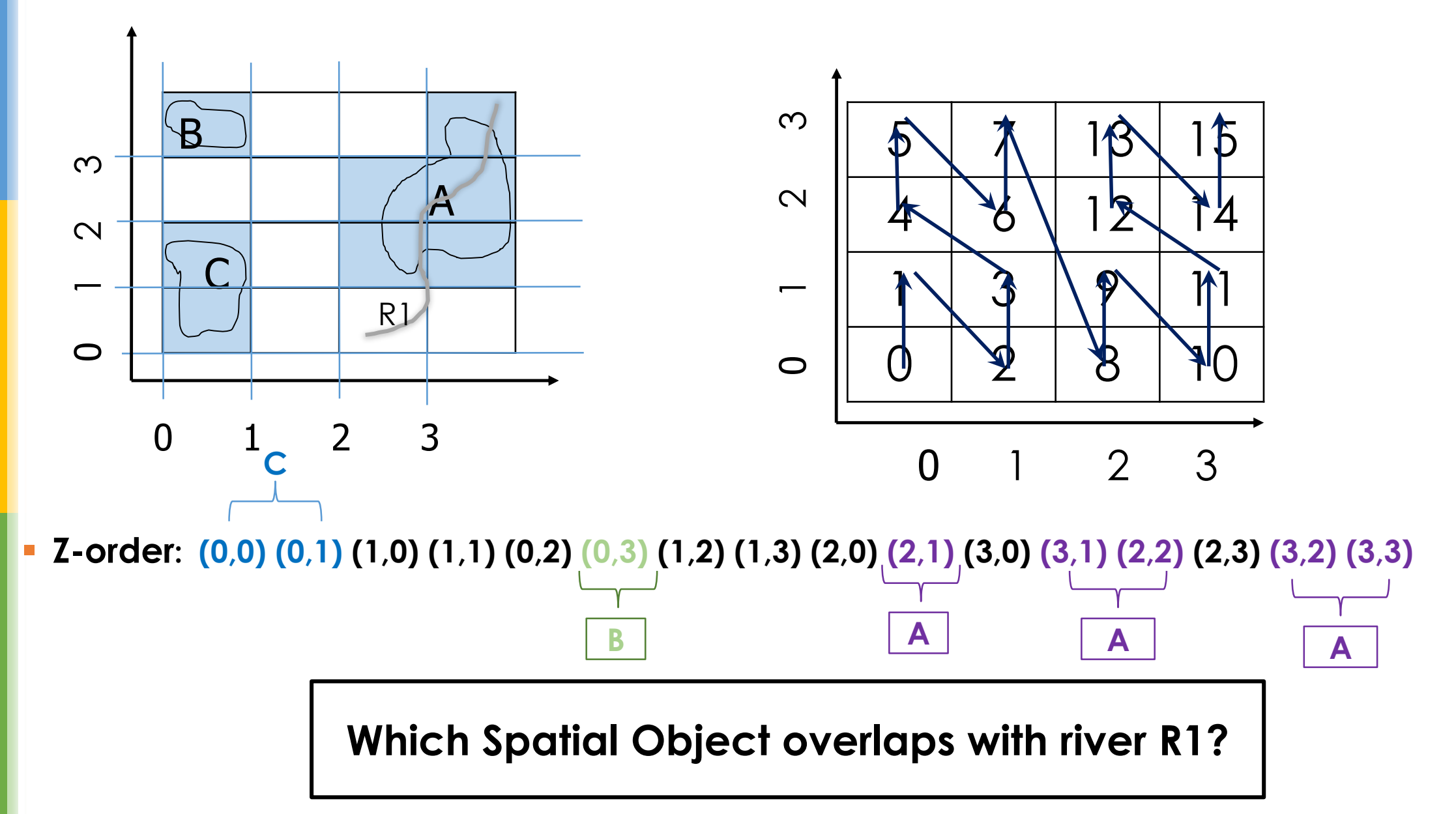

### Z-Order curve: Algorithm for Spatial Join?

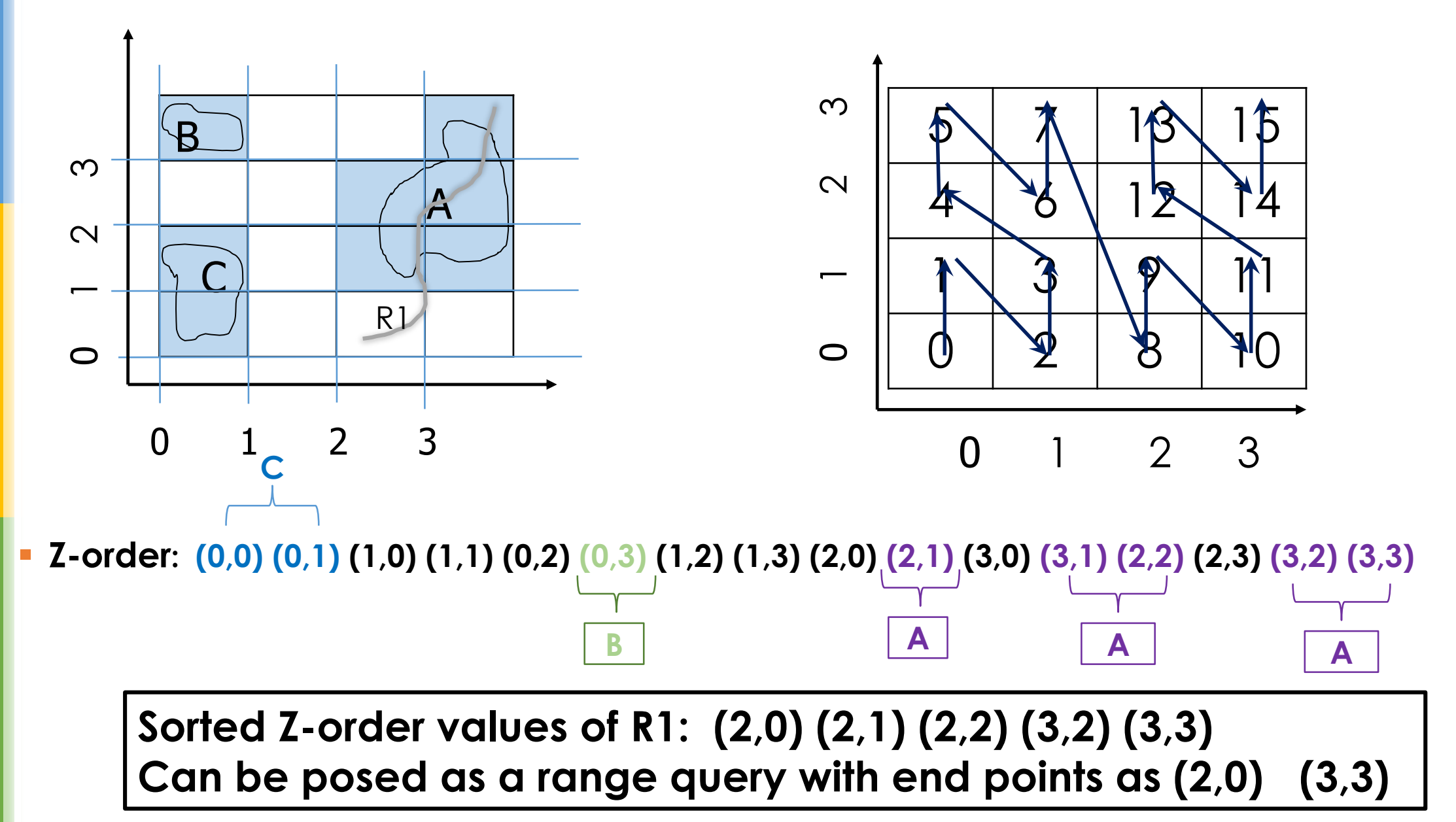

## Z-Curves in larger spaces

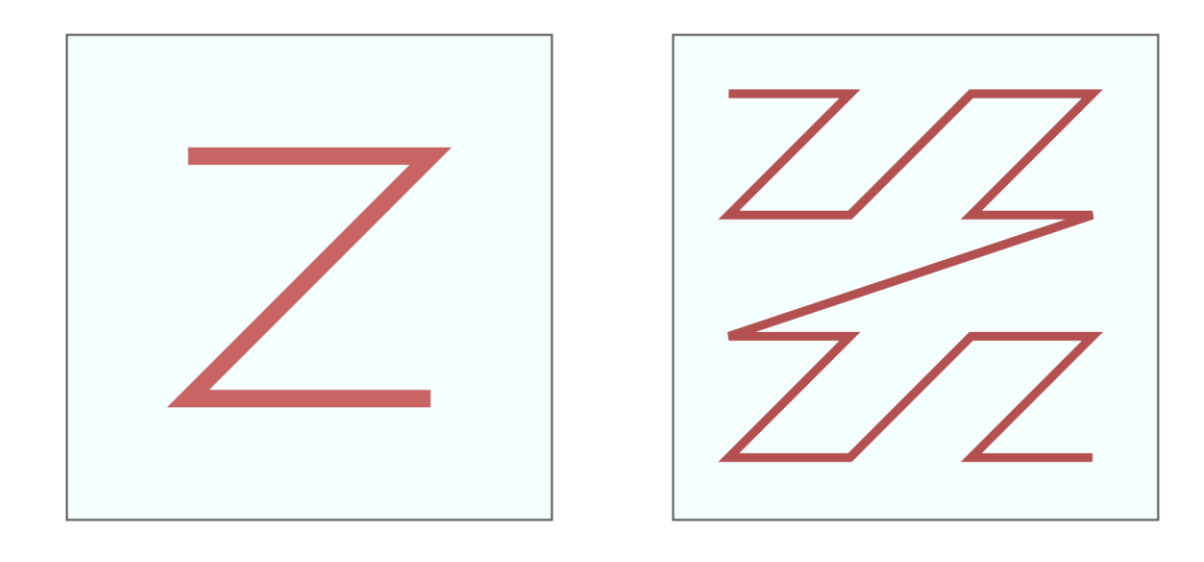

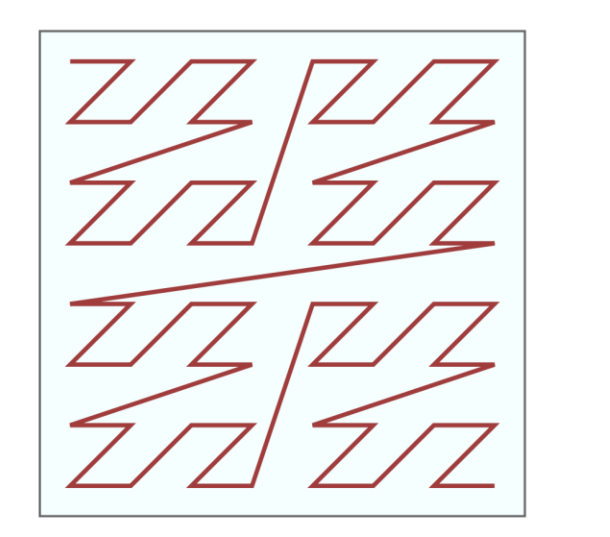

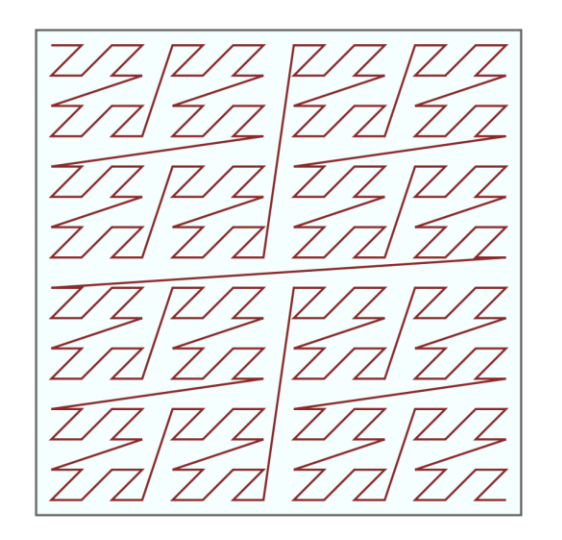

Image source: wikipedia

## Analytical Analysis of Z-Order curves

**Confusion Matrix:** 

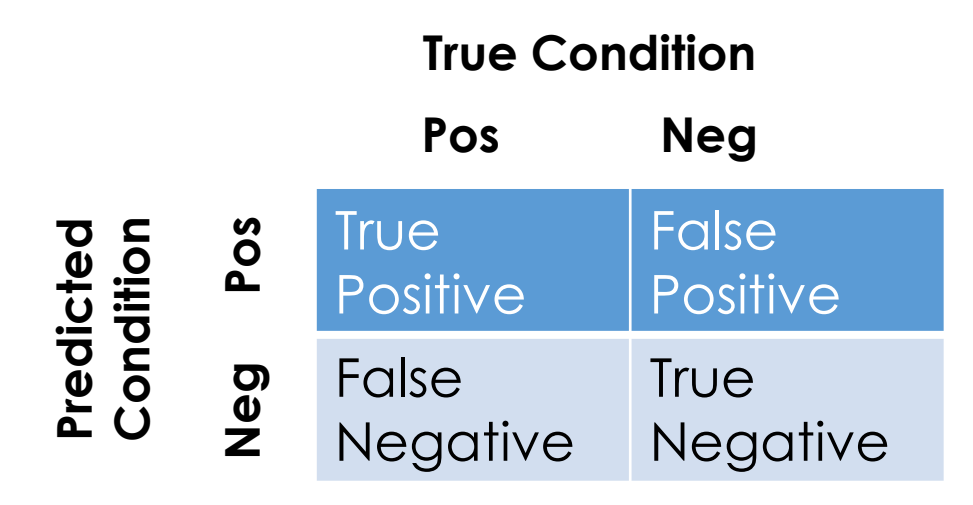

**Precision:** 

 $Precision =$ **True Positive** True Positive+False Positive

**Recall:** 

 $\boldsymbol{Recall}$  = **True Positive** True Positive+False Negative

## Analytical Analysis of Z-Order curves

#### **Confusion Matrix:**

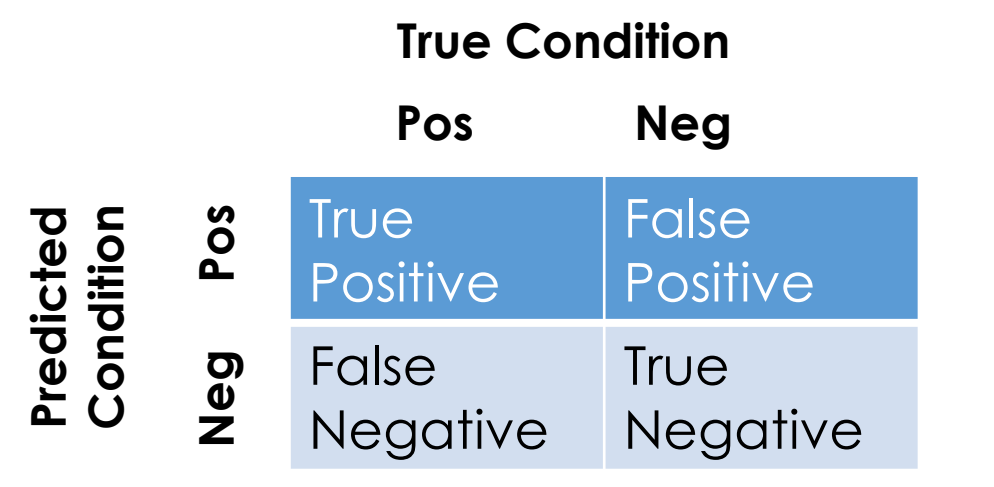

**Pos Neg Thoughts on Precision and Recall of the initial step of previous range query algorithm?** 

**Precision:**

 $Precision =$ **True Positive** True Positive+False Positive

**Recall:**

 $Recall =$ **True Positive** I rue rostitve<br>True Positive+False Negative

#### Analytical Analysis of Z-Order curves

 $Precision =$ **True Positive**  $True$  Positive  $+ False$  Positive

 $Recall =$ **True Positive True Positive + False Negative** 

**Thoughts on Precision and Recall of the first step of the range query algorithm?** 

**Z-order: (0,0) (0,1) (1,0) (1,1) (0,2) (0,3) (1,2) (1,3) (2,0) (2,1) (3,0) (3,1) (2,2) (2,3) (3,2) (3,3)**

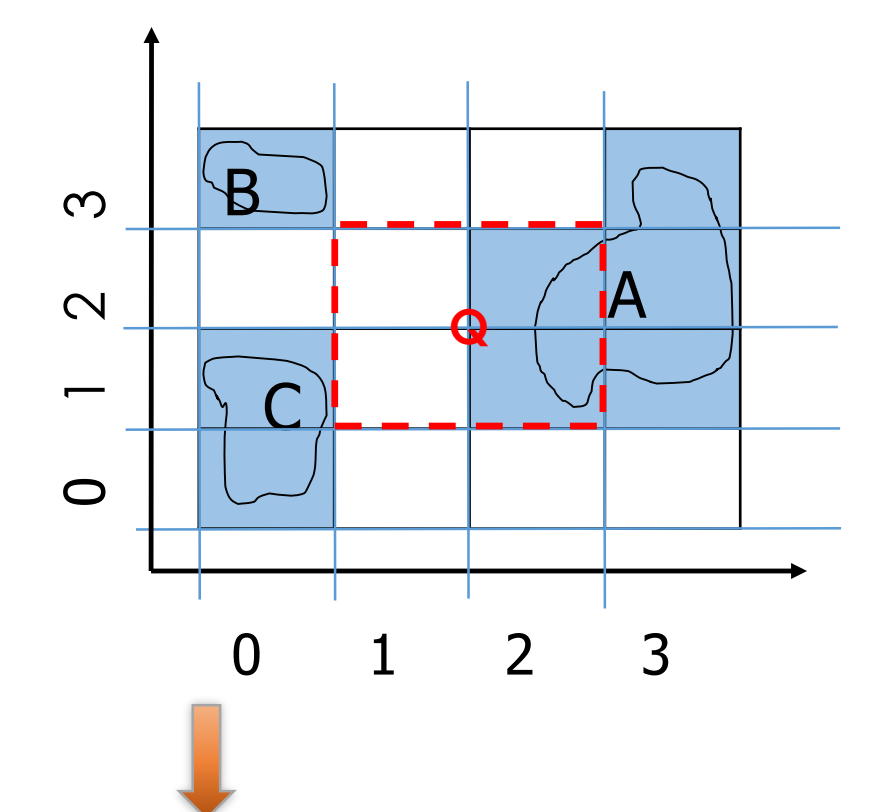

## Hilbert Curves

- **Step1:** Read in the n-bit binary representation of the x and y coordinates.
- **Step 2:** Interleave bits of the two binary numbers into one string
- **Step3:** Divide the string into from left to right into 2-bit strings
- **Step4**: Assign decimal values: "00" as 0; "01" as 1; "10" as 3; "11" as 2 and put into an array is the same order as the strings occurred.
- **Step5:** For each number j in the array
	- If j==0 then switch every following occurrence of 1 to 3 and vice-versa
	- If j==3 then switch every following occurrence of 0 to 2 and vice-versa
- **Step6:** Convert each number in the array to its binary representation (2-bit strings), concatenate from left to right and convert to decimal.

## Hilbert Curves

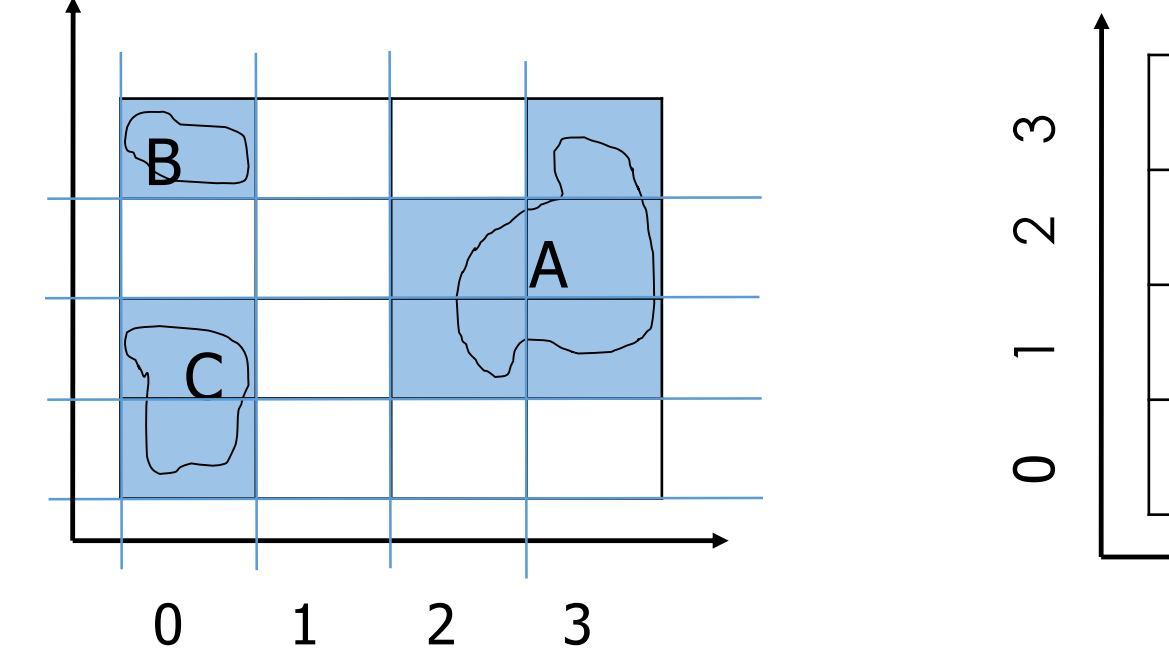

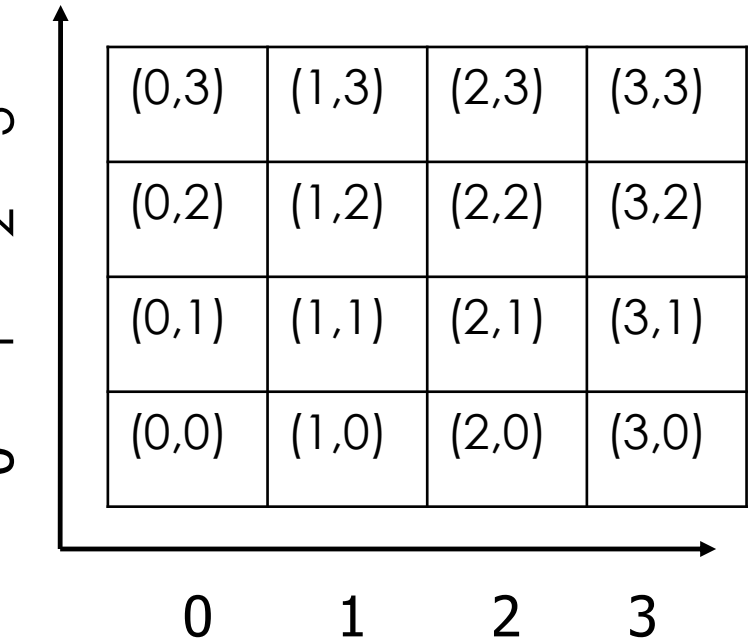

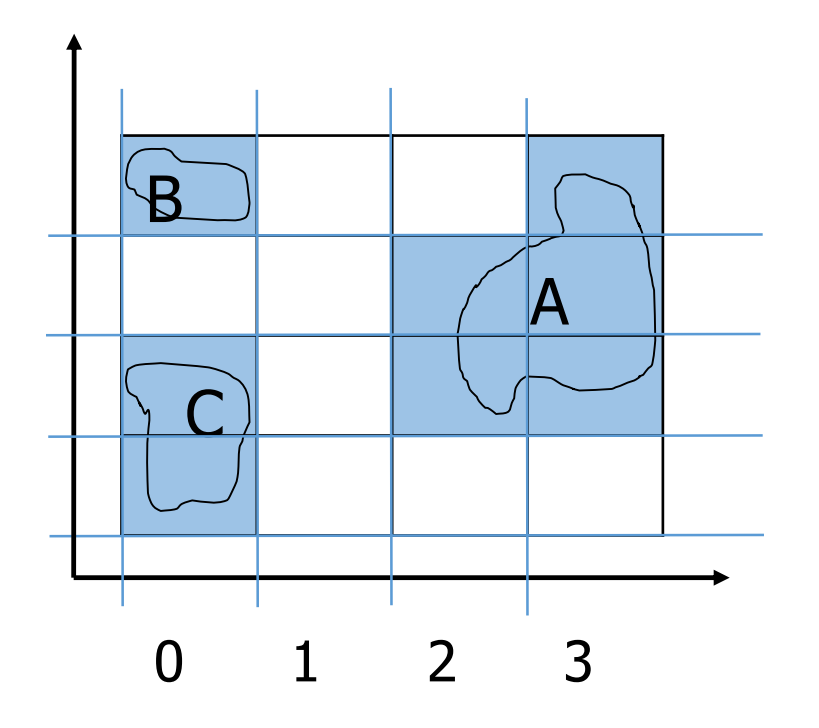

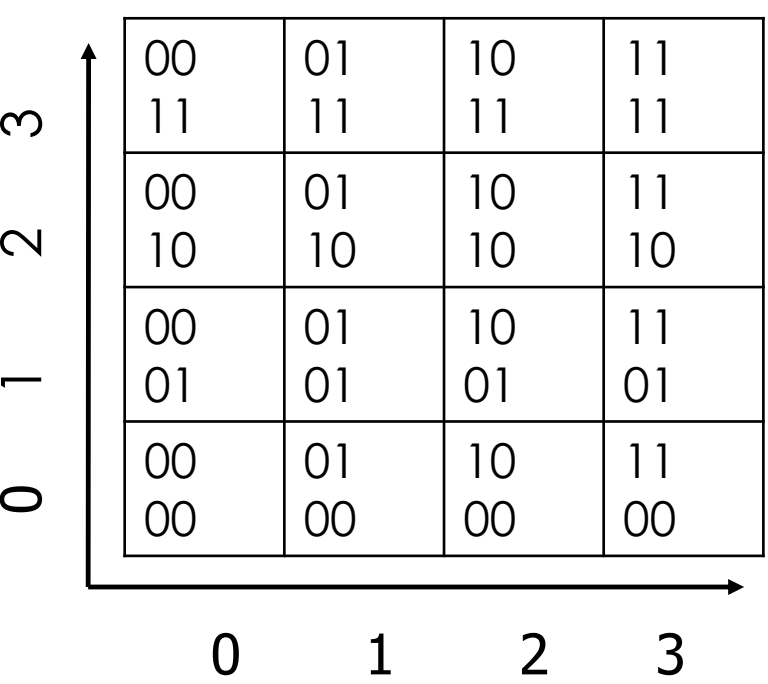

Write the X and Y coordinates in Binary Form

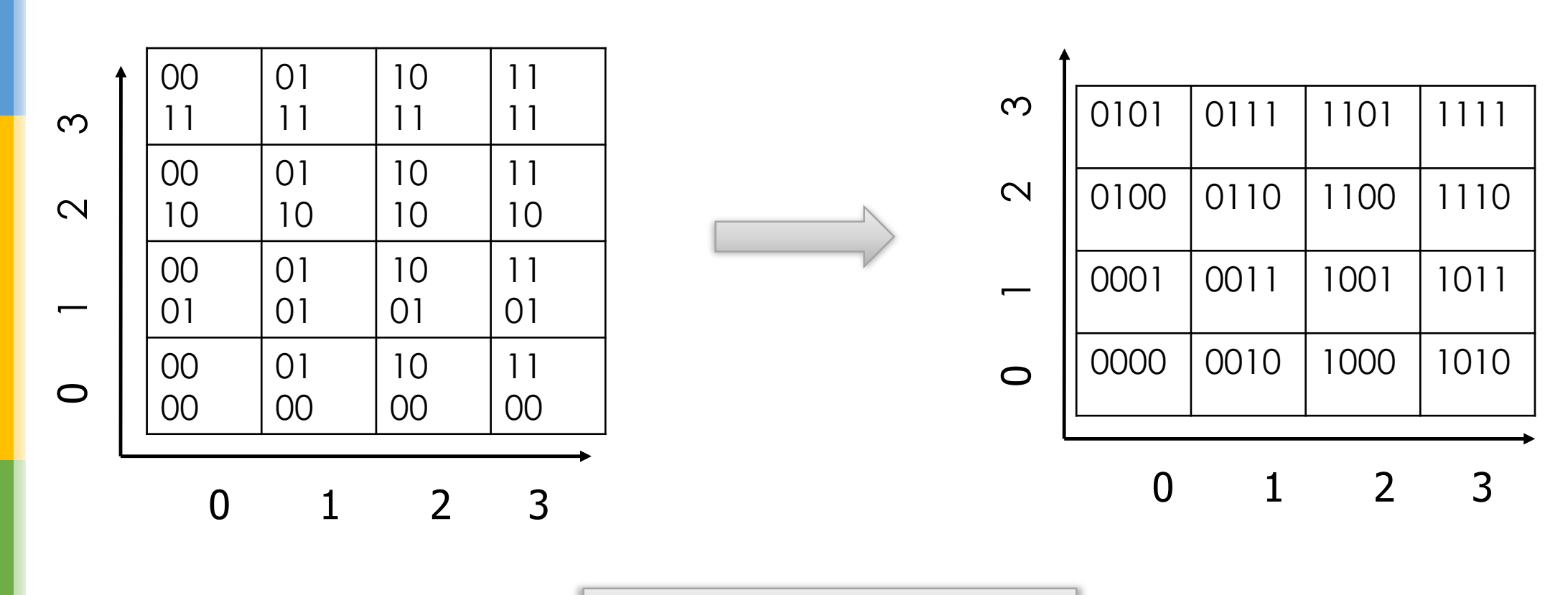

Interleave them to create one string

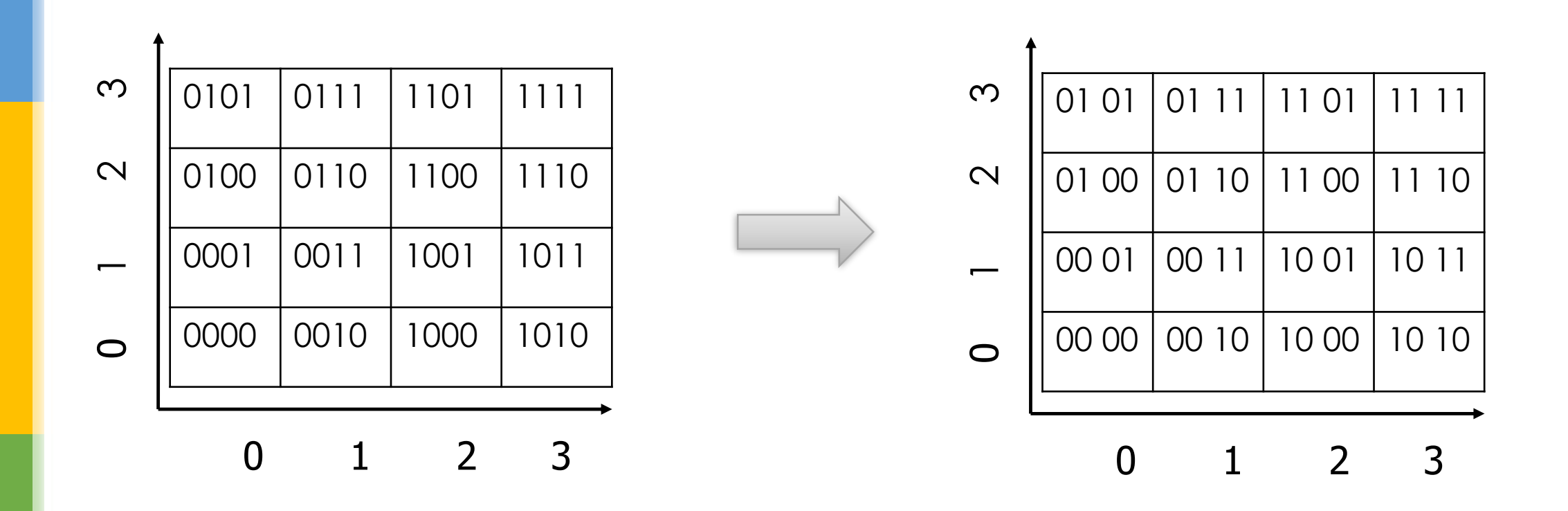

Divide the string into from left to right into 2-bit strings

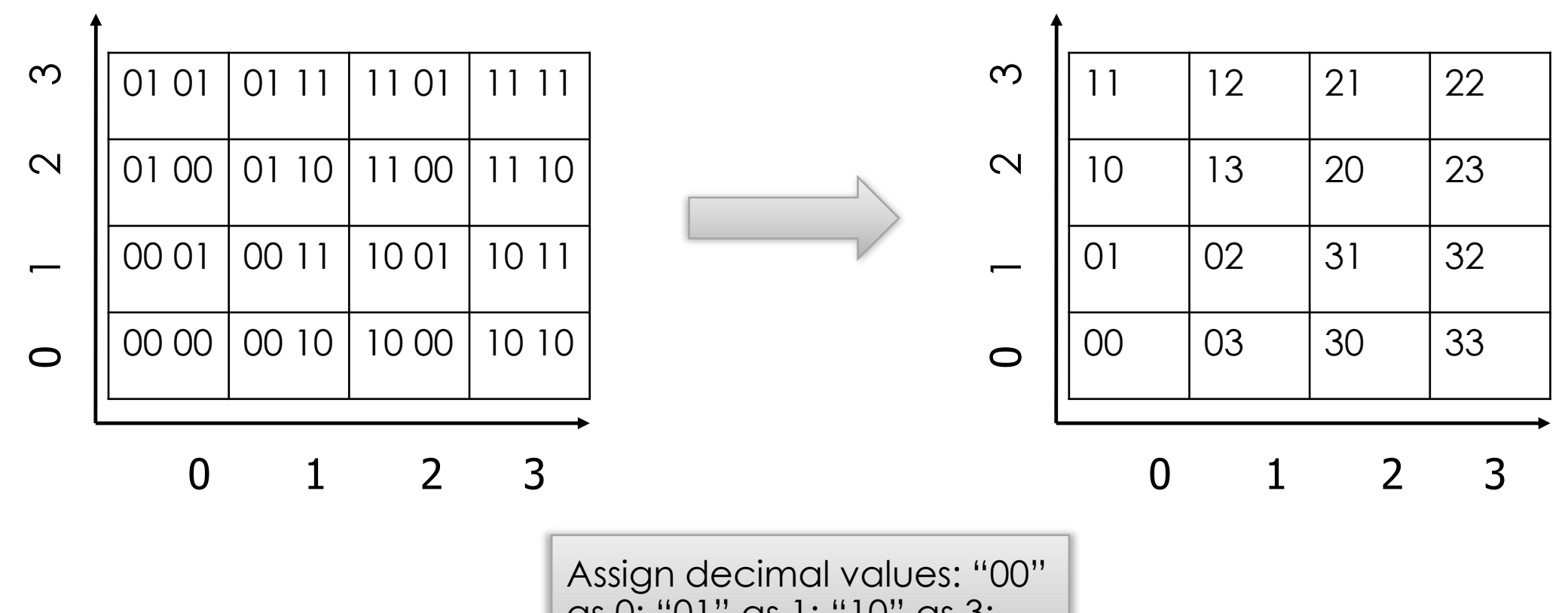

as 0; "01" as 1; "10" as 3; "11" as 2

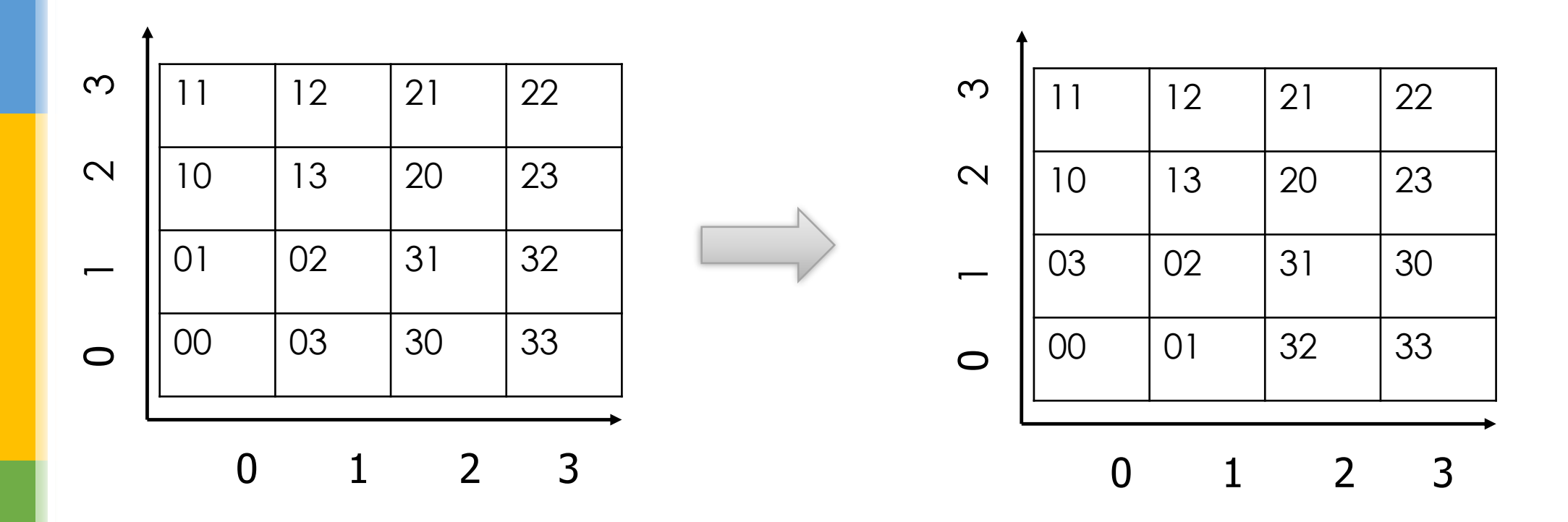

If j==0 then switch every following occurrence of 1 to 3 and vice-versa

If j==3 then switch every following occurrence of 0 to 2 and vice-versa

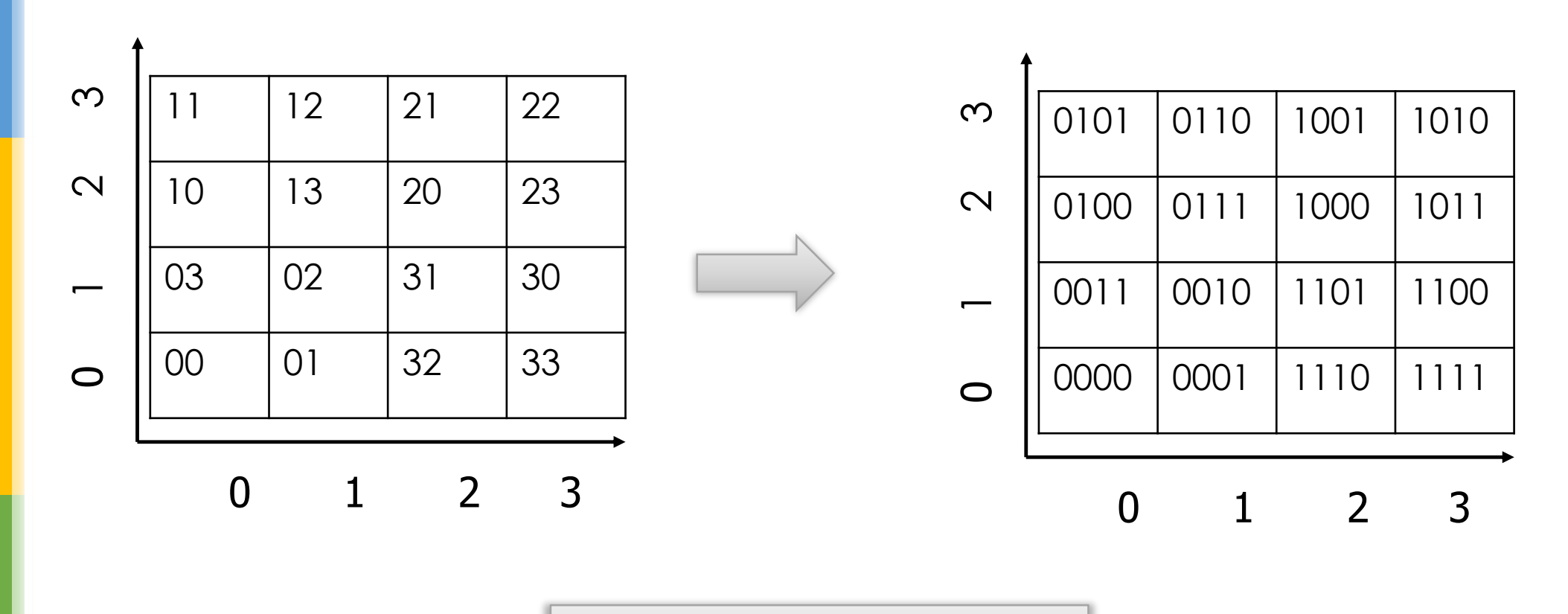

Concatenate and Convert to Binary

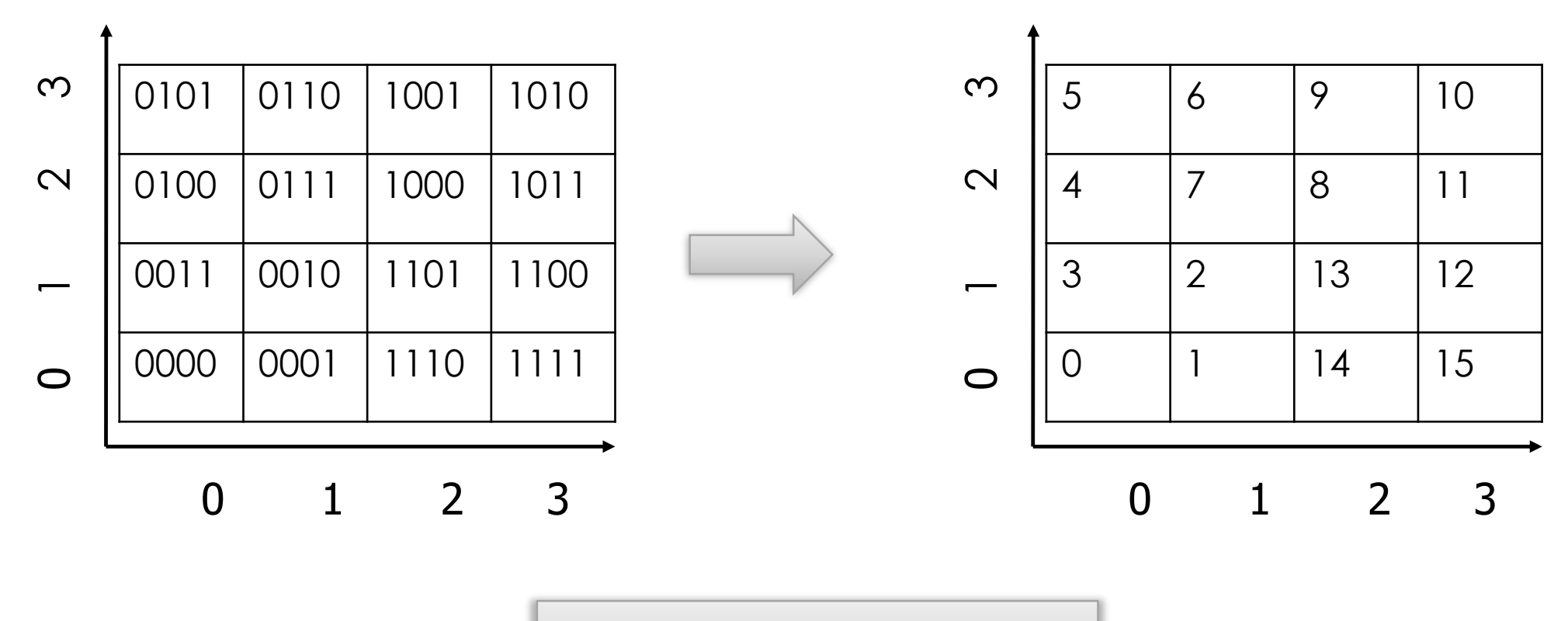

Concatenate and Convert to Binary

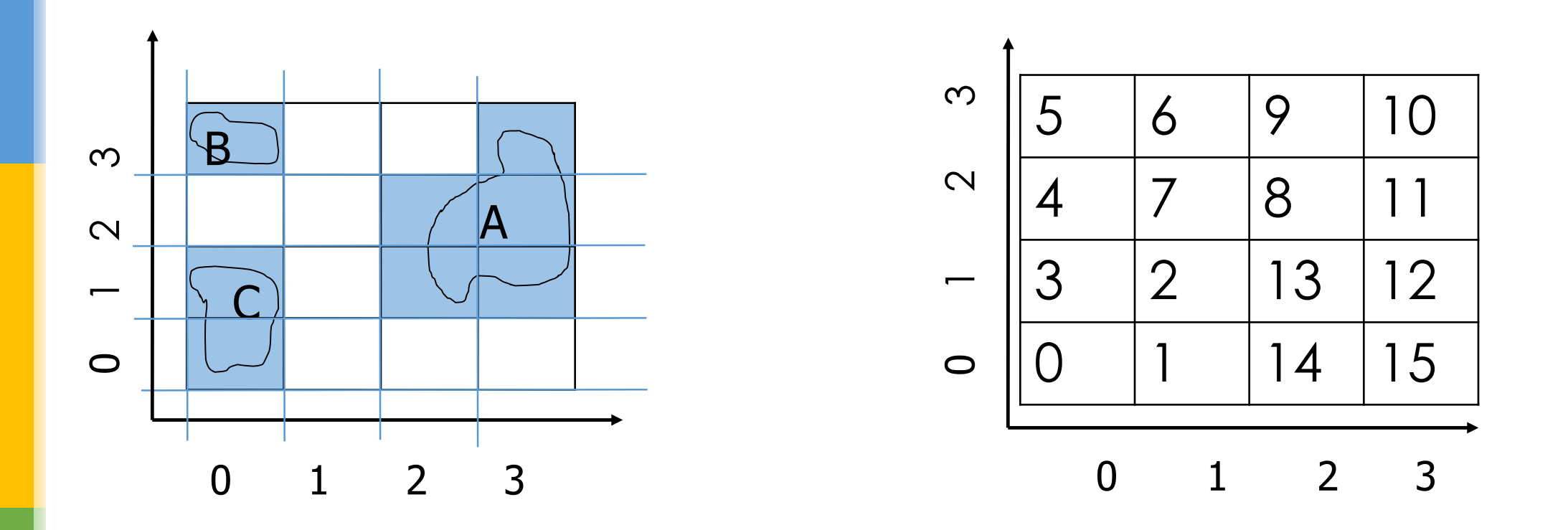

 **Hilbert-curve: (0,0) (1,0) (1,1) (0,1) (0,2) (0,3) (1,3) (1,2) (2,2) (2,3) (3,3) (3,2) (3,1) (2,1) (2,0) (3,0)**

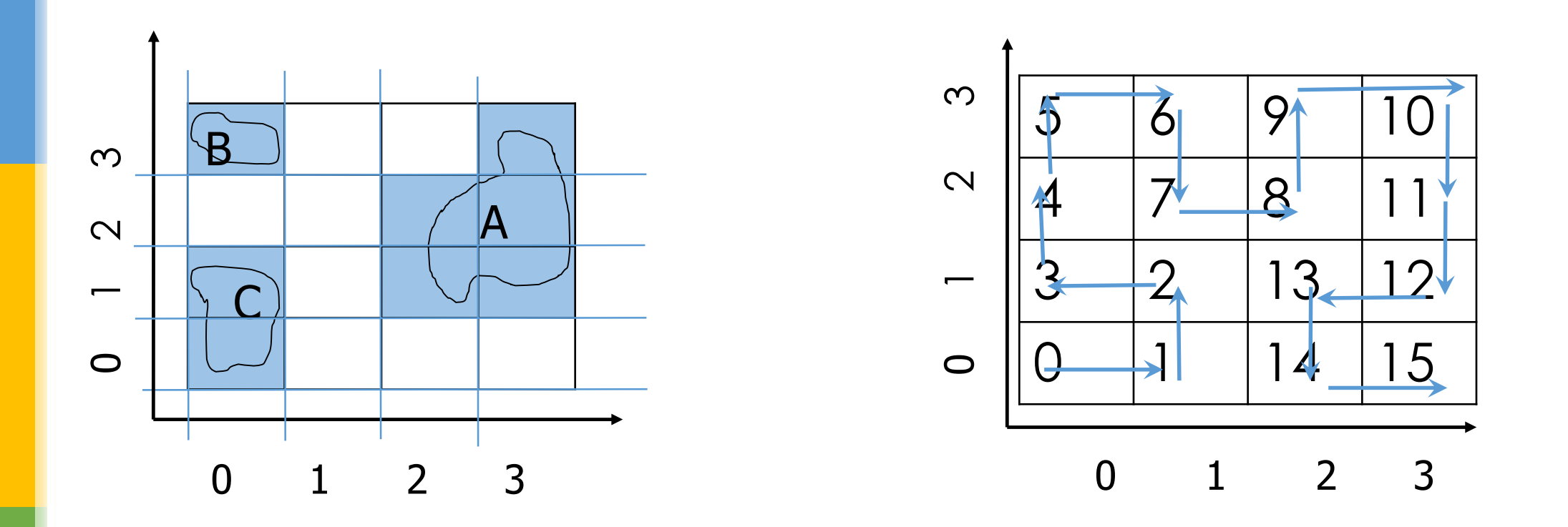

 **Hilbert-curve: (0,0) (1,0) (1,1) (0,1) (0,2) (0,3) (1,3) (1,2) (2,2) (2,3) (3,3) (3,2) (3,1) (2,1) (2,0) (3,0)**

## Hilbert Curves Vs Z-Curves

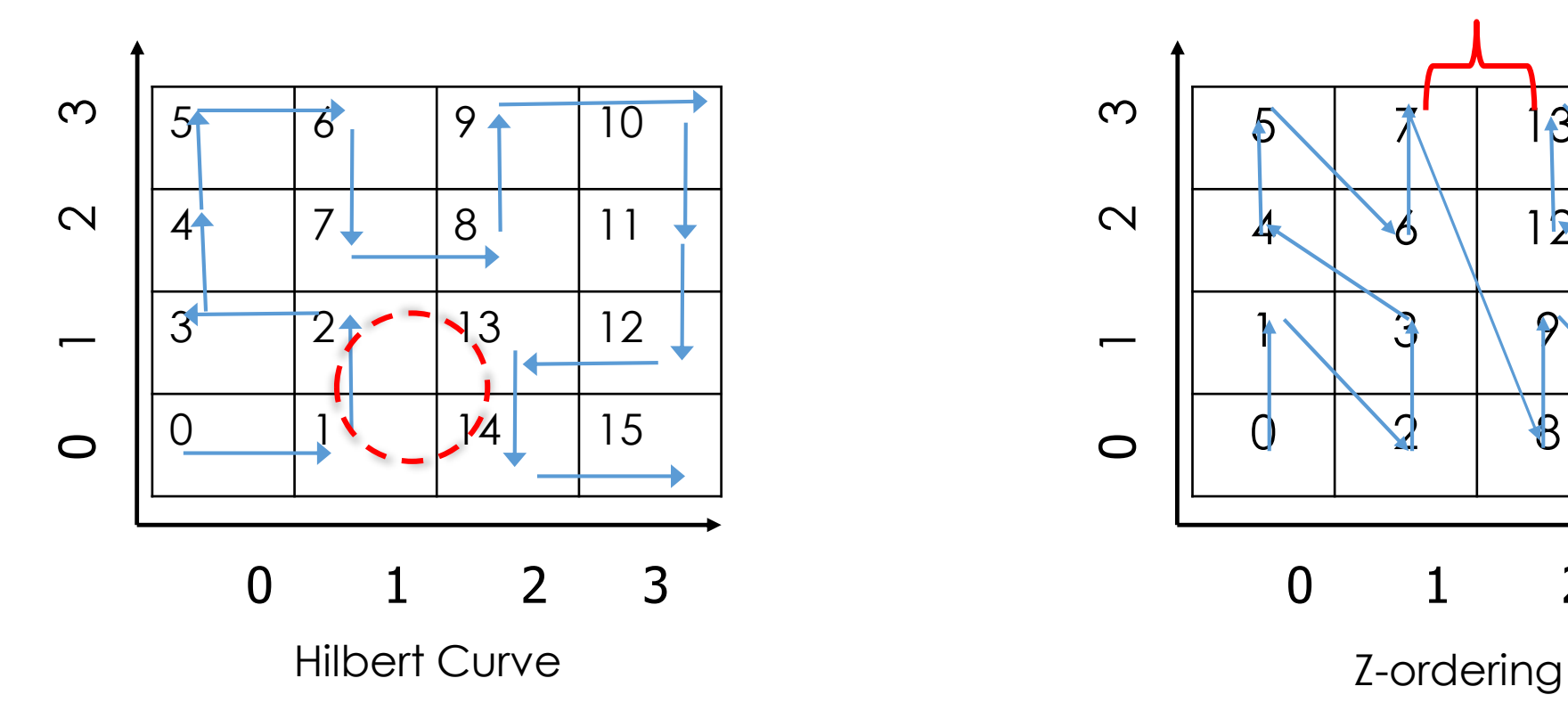

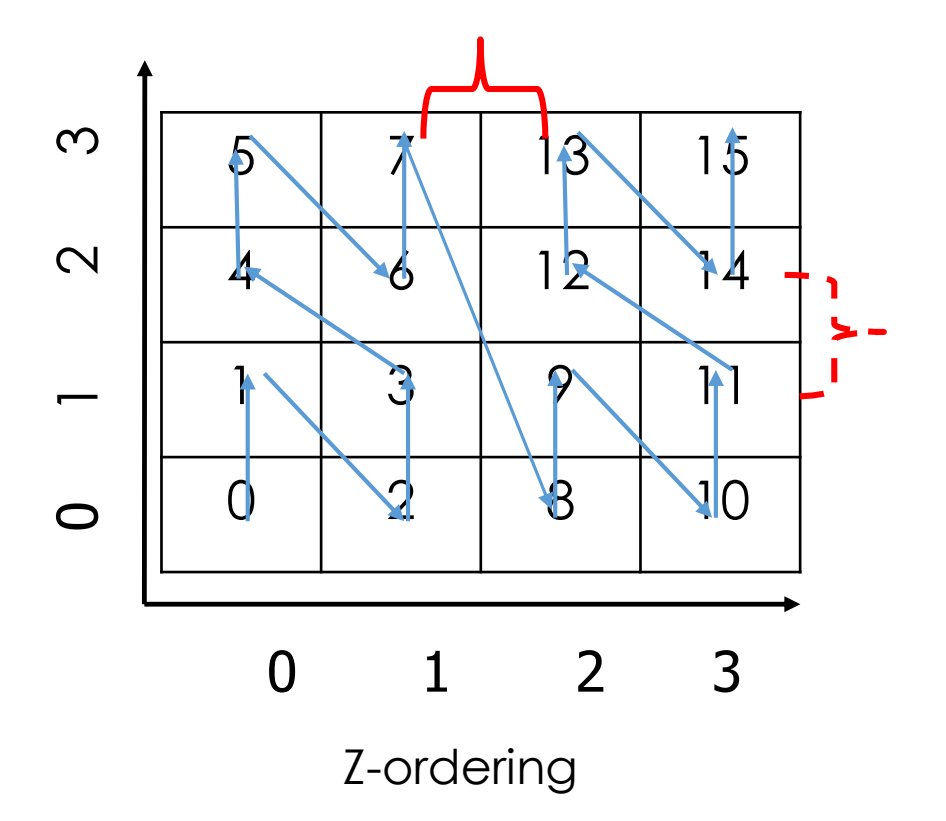

#### Hilbert- curve: Range Query

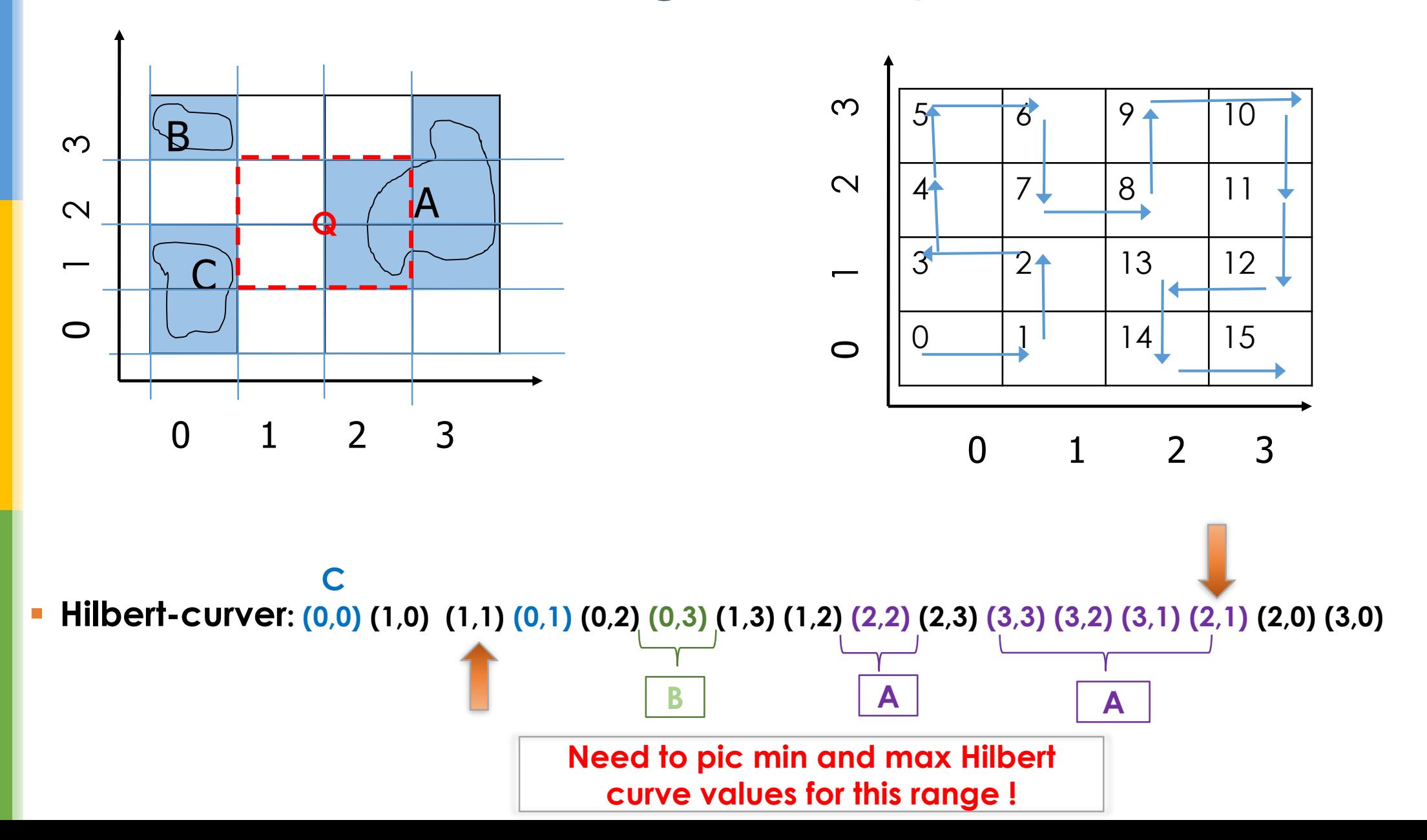

## Hilbert Curves in larger spaces

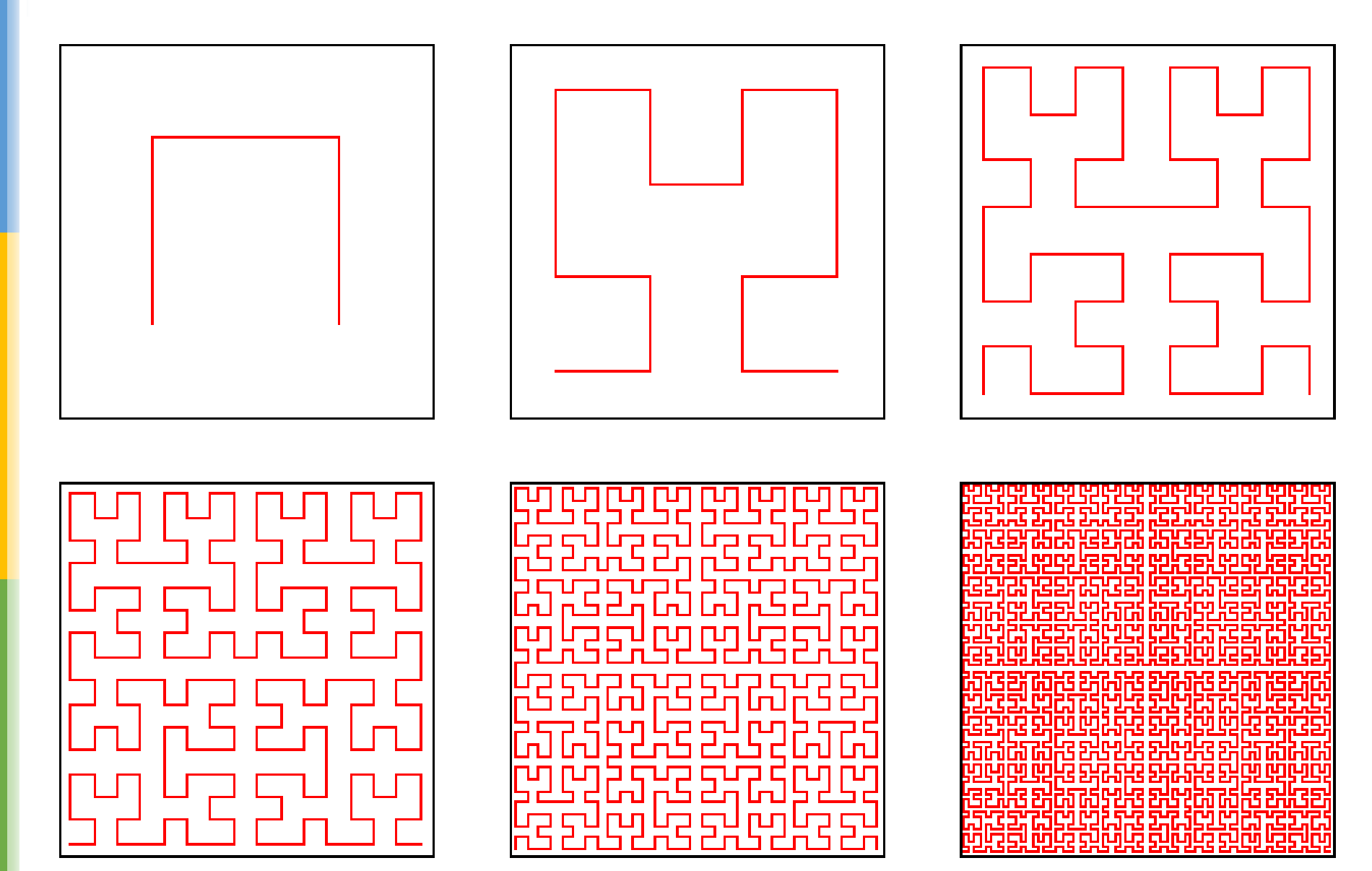

Image source and more details at: http://www.bic.m ni.mcgill.ca/~mall ar/CS-644B/hilbert.html

- **Step1:** Read in the n-bit binary representation of the x and y coordinates.
- **Step 2:** Interleave bits of the two binary numbers into one string
- **Step3:** Divide the string into from left to right into 2-bit strings
- **Step4:** Assign decimal values: "00" as 0; "01" as 1; "10" as 3; "11" as 2 and put into an array is the same order as the strings occurred.
- **Step5:** For each number *j* in the array
	- If j==0 then switch every following occurrence of 1 to 3 and vice-versa
	- If j==3 then switch every following occurrence of 0 to 2 and vice-versa
- **Step6:** Convert each number in the array to its binary representation (2-bit strings), concatenate from left to right and convert to decimal.

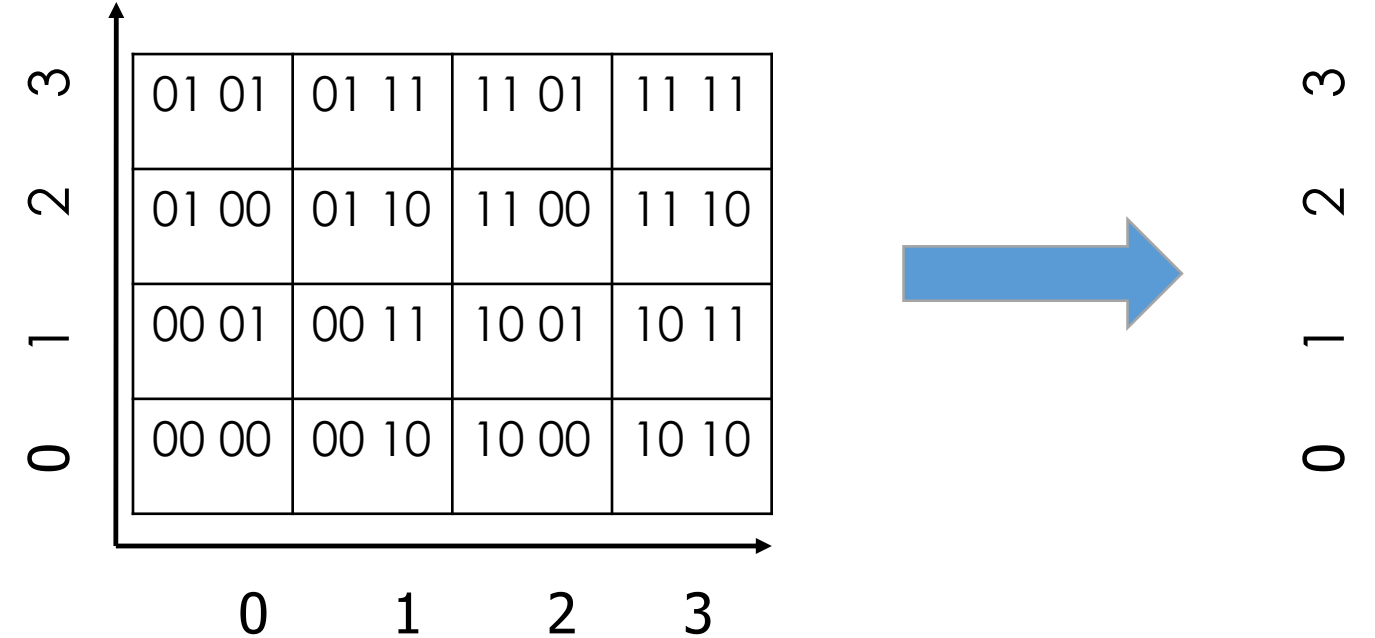

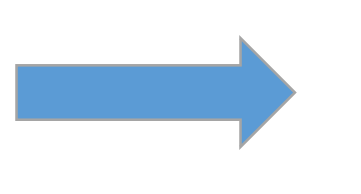

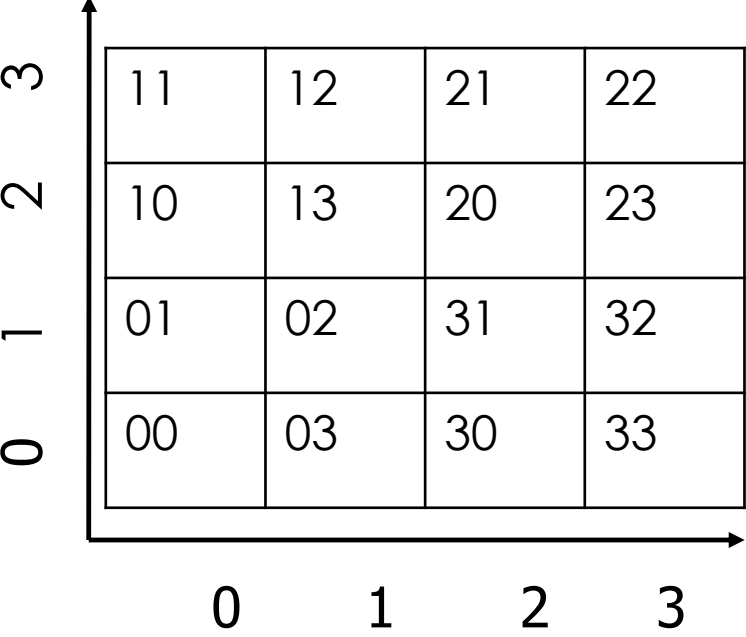

**Output after Step 4**

#### **Say we Skip Step 5 and Jump to step 6**

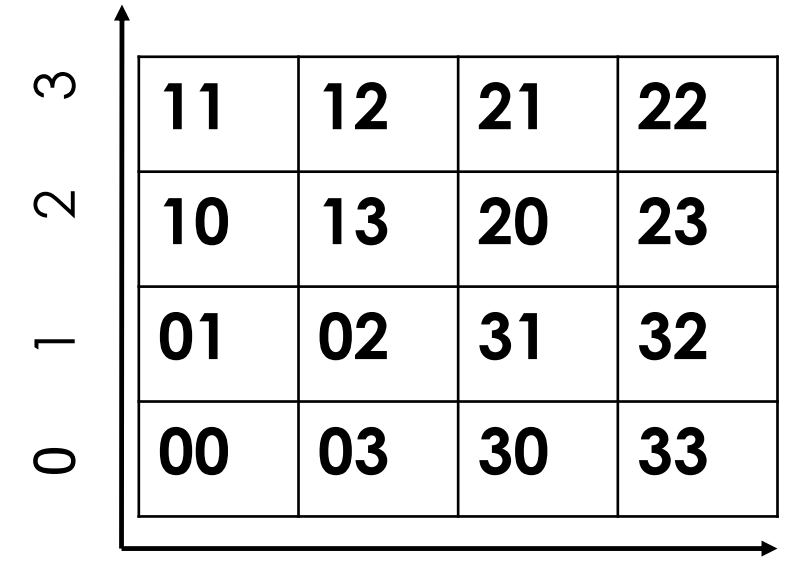

0 1 2 3

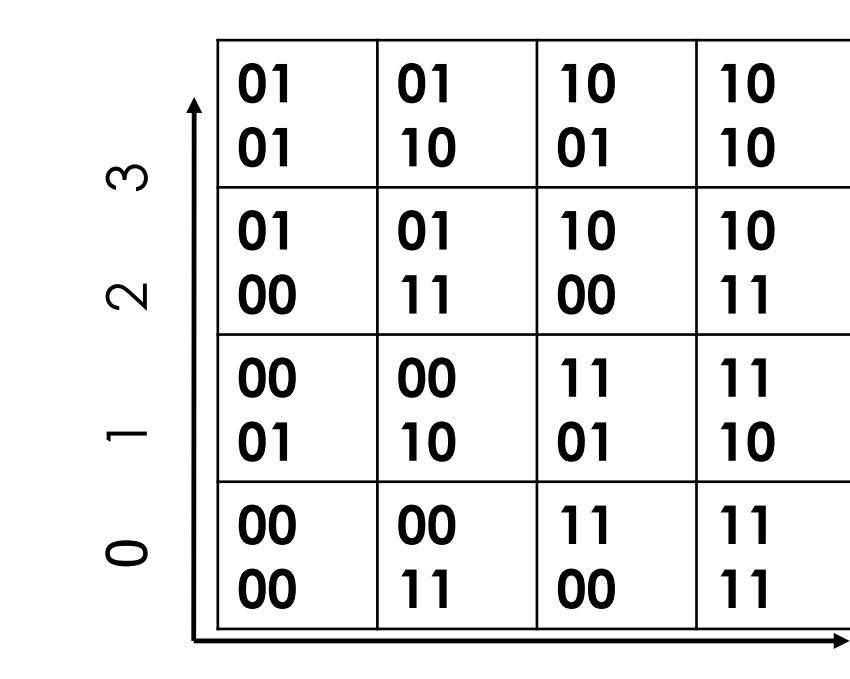

0 1 2 3

**Step 6: We convert nums to binary, concatenate and then convert to decimal**

**Say we Skip Step 5 and Jump to step 6**

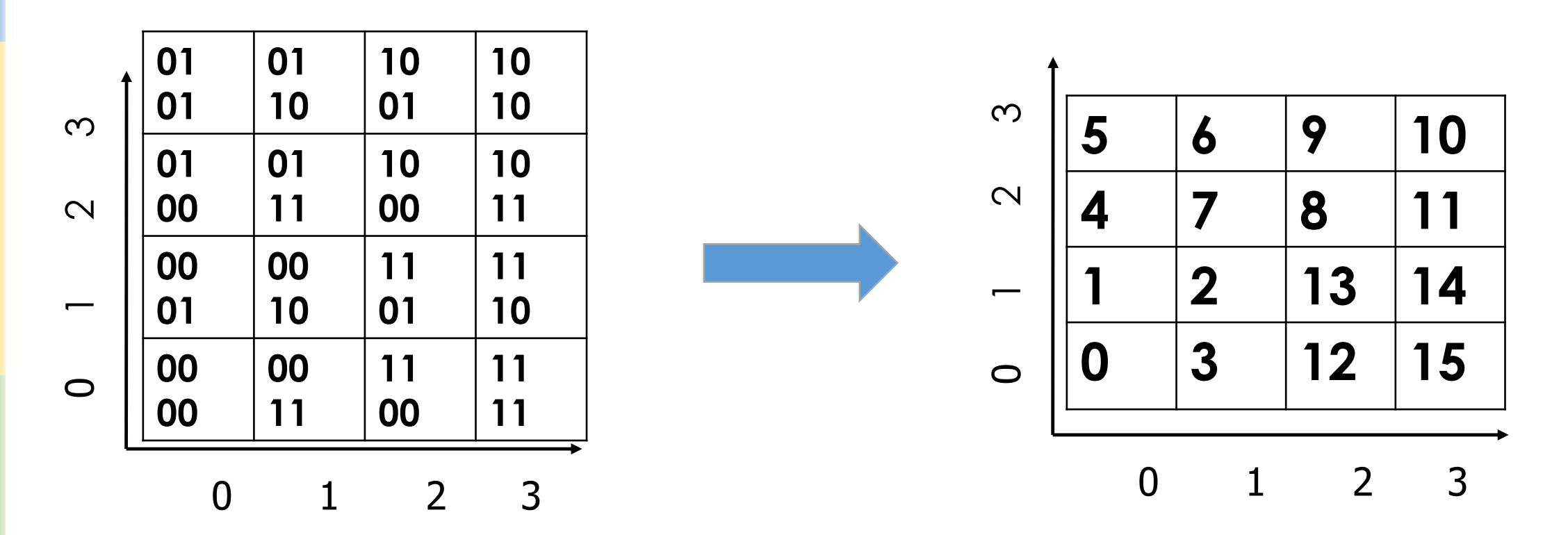

**Step 6: We convert nums to binary, concatenate and then convert to decimal**

**Say we Skip Step 5 and Jump to step 6**

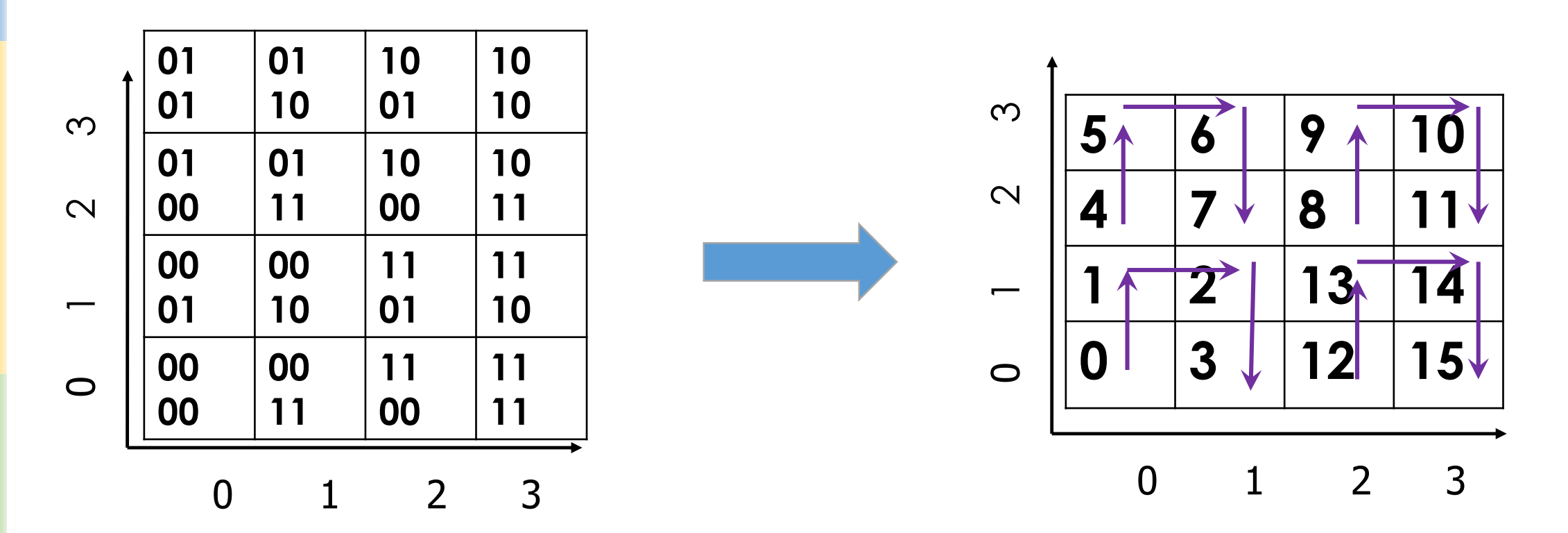

**Step 6: We convert nums to binary, concatenate and then convert to decimal**

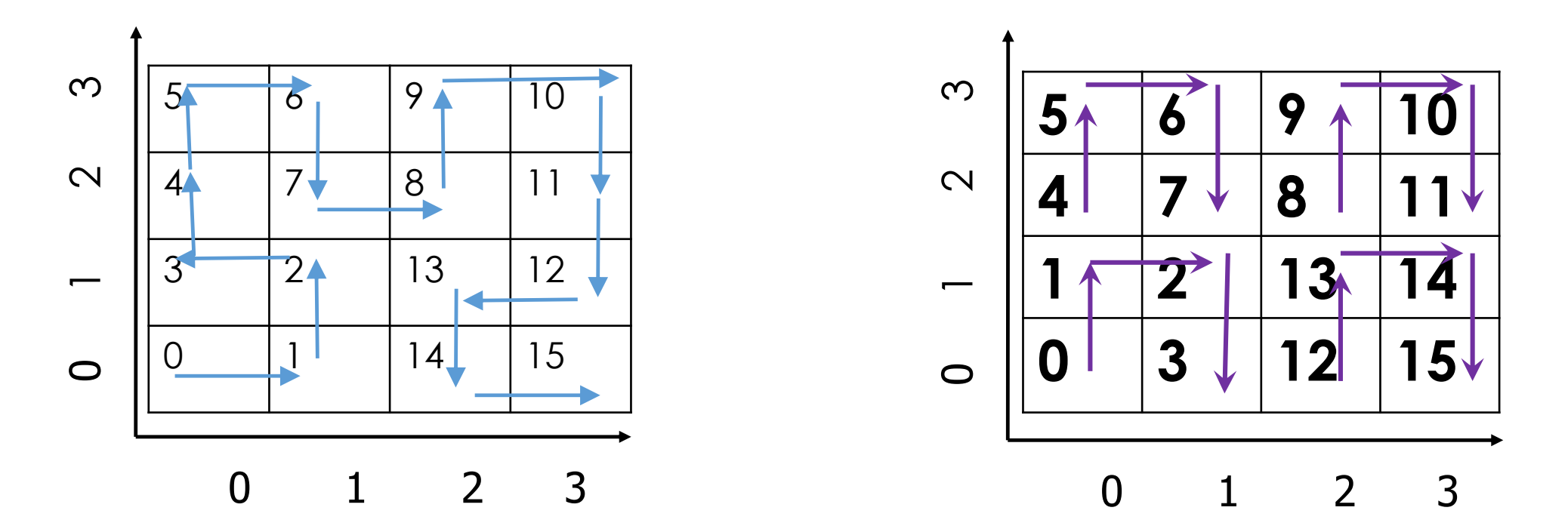

**Step 5 seems to be taking care of the rotation and the reflection of the basic shape inverted cup!!!**

Addressing challenges of 2-Dimenions more directly

#### Grid Files

#### **Basic idea-** Divide space into cells by a grid

- Store data in each cell in distinct disk page
- **A directory structure needed**
- Efficient for find, insert, range and nearest neighbor
- May have wastage of disk storage space
- **Non-uniform data distribution over space ??**

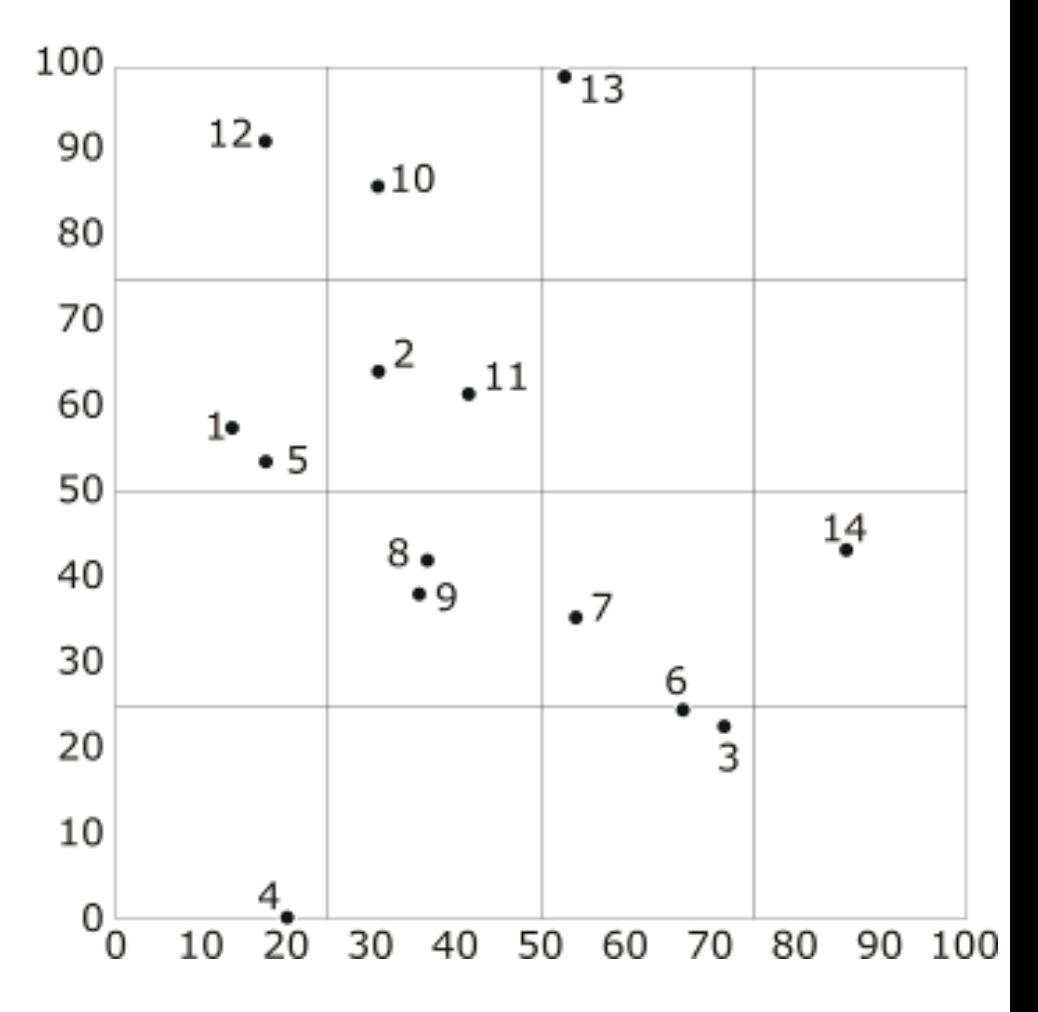

#### Grid Files

#### **Refinement of basic idea into Grid Files**

- **Use non-uniform grids**
- **Linear scale store row and column boundaries**
- **Allow sharing of disk pages across grid cells**

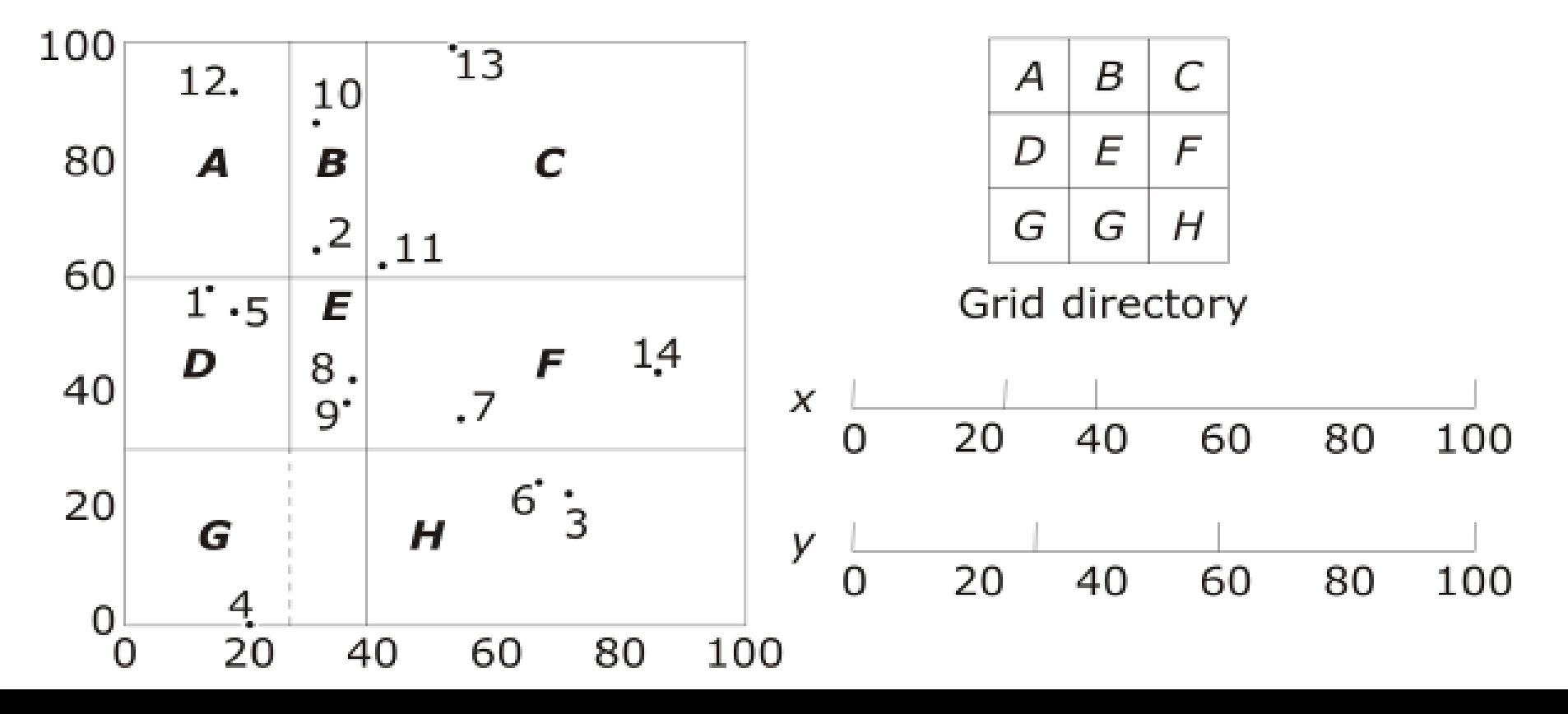

```
Grid Files (insertion example)
Capacity of bucket = 3
```
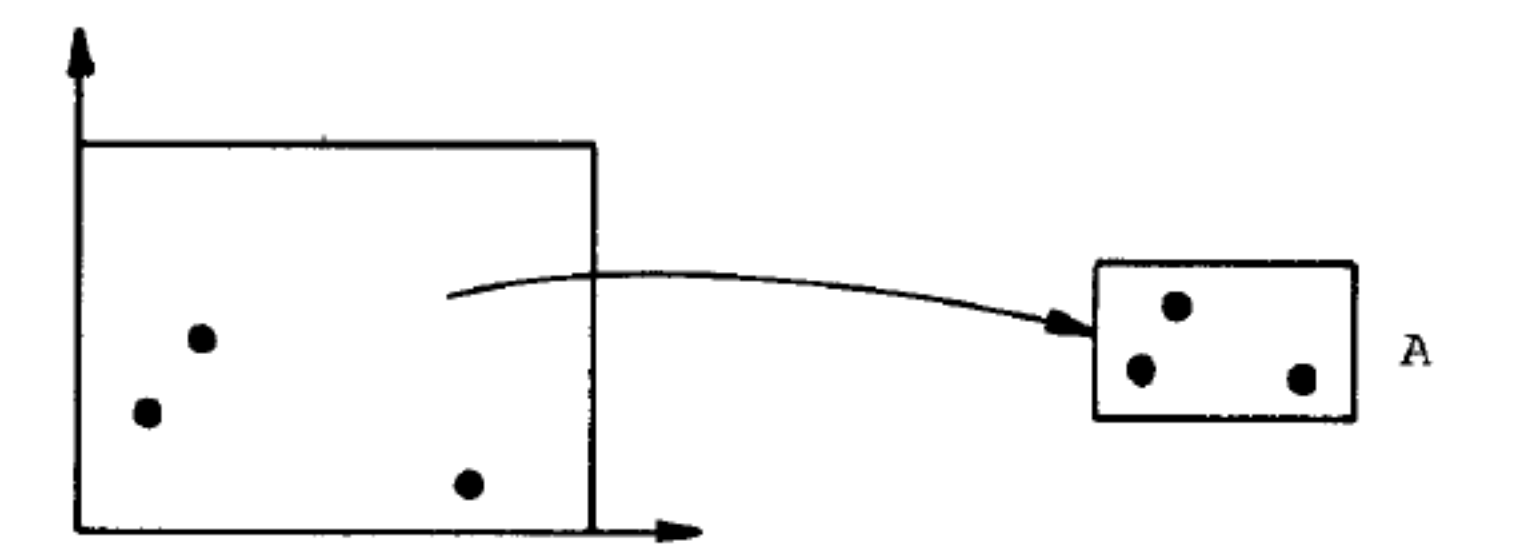

J. Nievergelt and H. Hinterberger. The Grid File: An Adaptable, Symmetric Multikey File Structure. ACM Transactions on Database Systems, Vol. 9, No. 1, March 1994

### Grid Files (insertion example)

- When the bucket overflows we split it.
- A new bucket is made.
- Records that lie in one half of the space are moved to the new bucket.

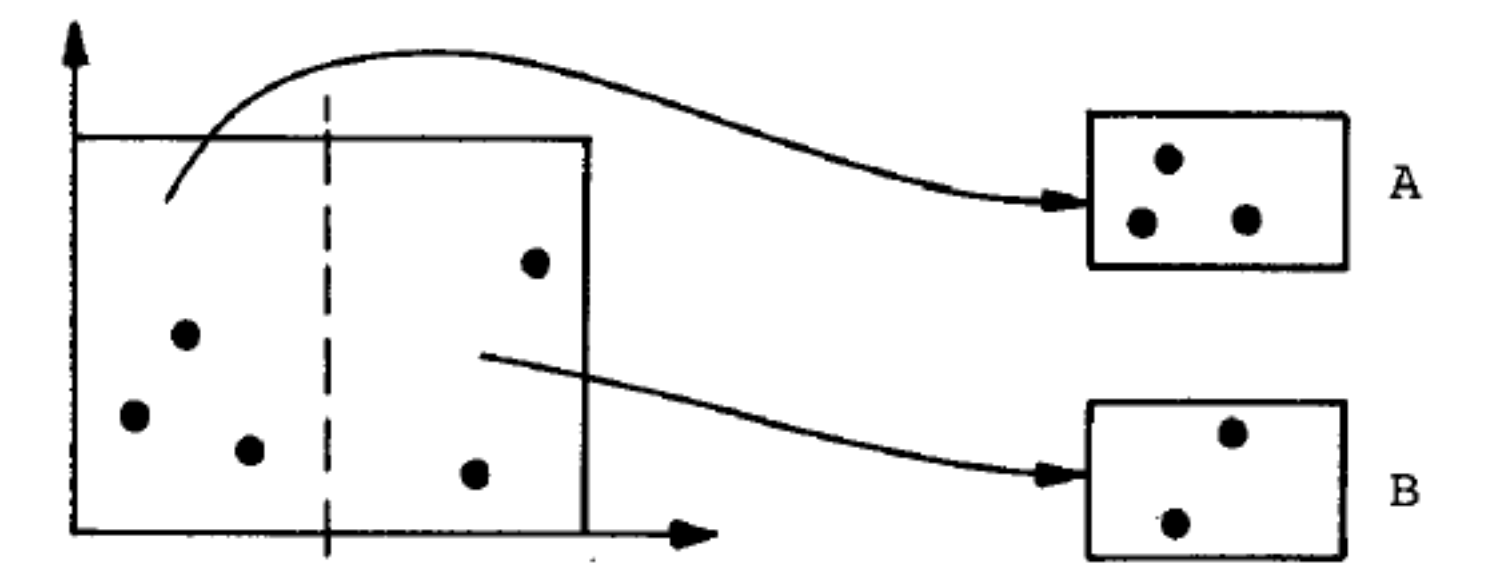

J. Nievergelt and H. Hinterberger. The Grid File: An Adaptable, Symmetric Multikey File Structure. ACM Transactions on Database Systems, Vol. 9, No. 1, March 1994

#### Grid Files (insertion example)

**Bucket A overflows again.** 

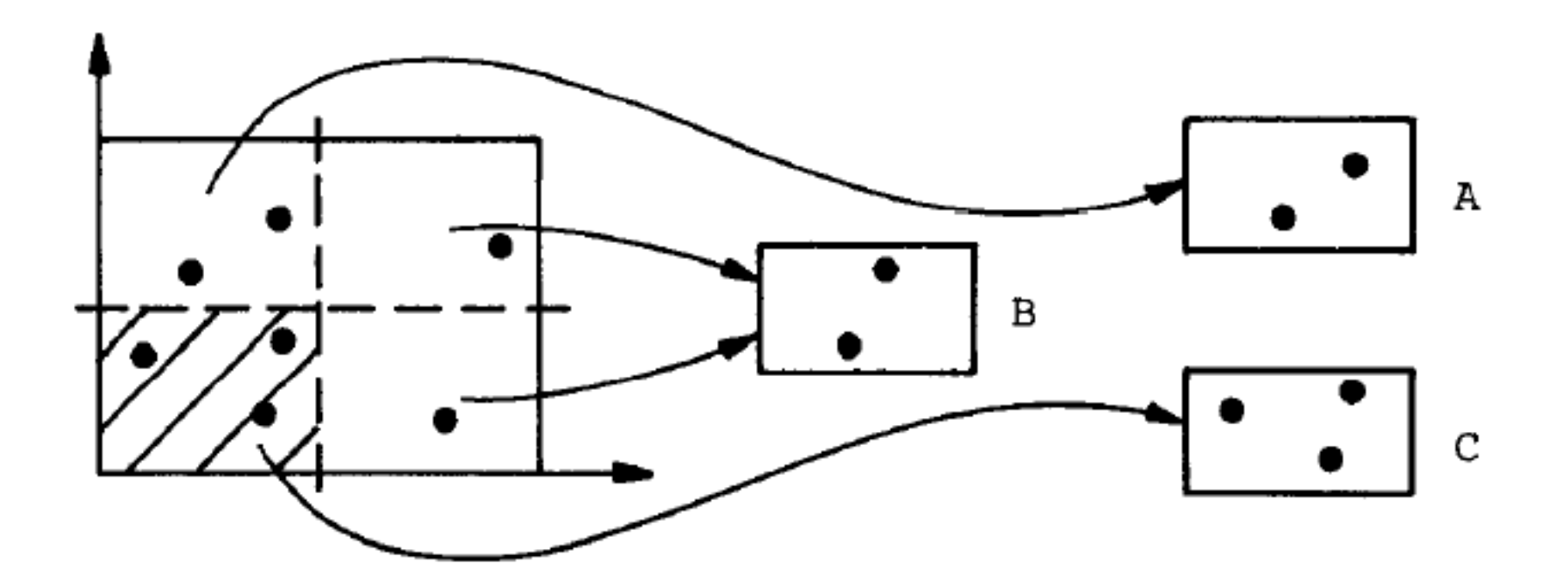

J. Nievergelt and H. Hinterberger. The Grid File: An Adaptable, Symmetric Multikey File Structure. ACM Transactions on Database Systems, Vol. 9, No. 1, March 1994
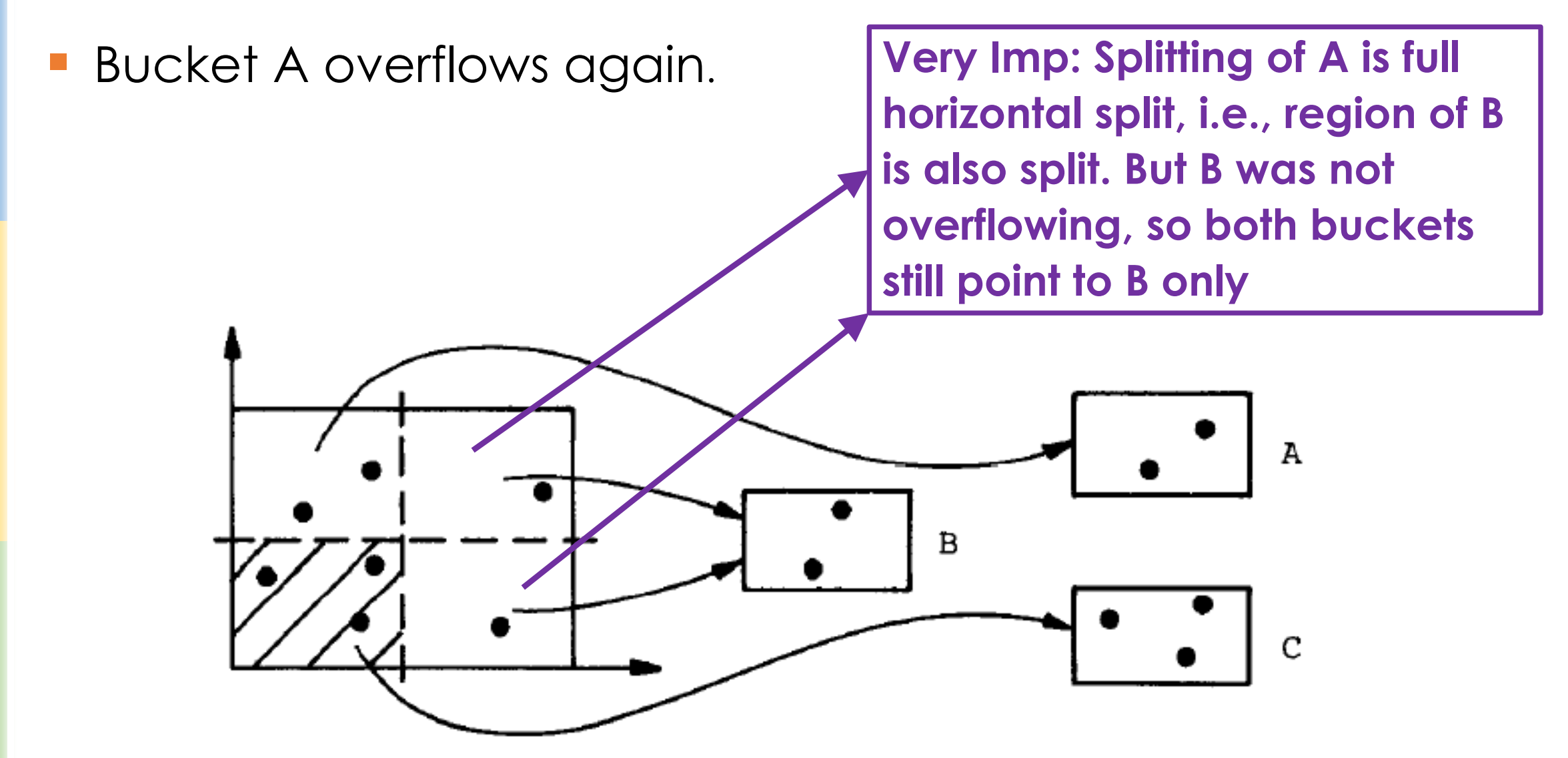

Bucket A overflows again.

**In Grid files, data space which are the buckets is different from the geographic spread of the data.** 

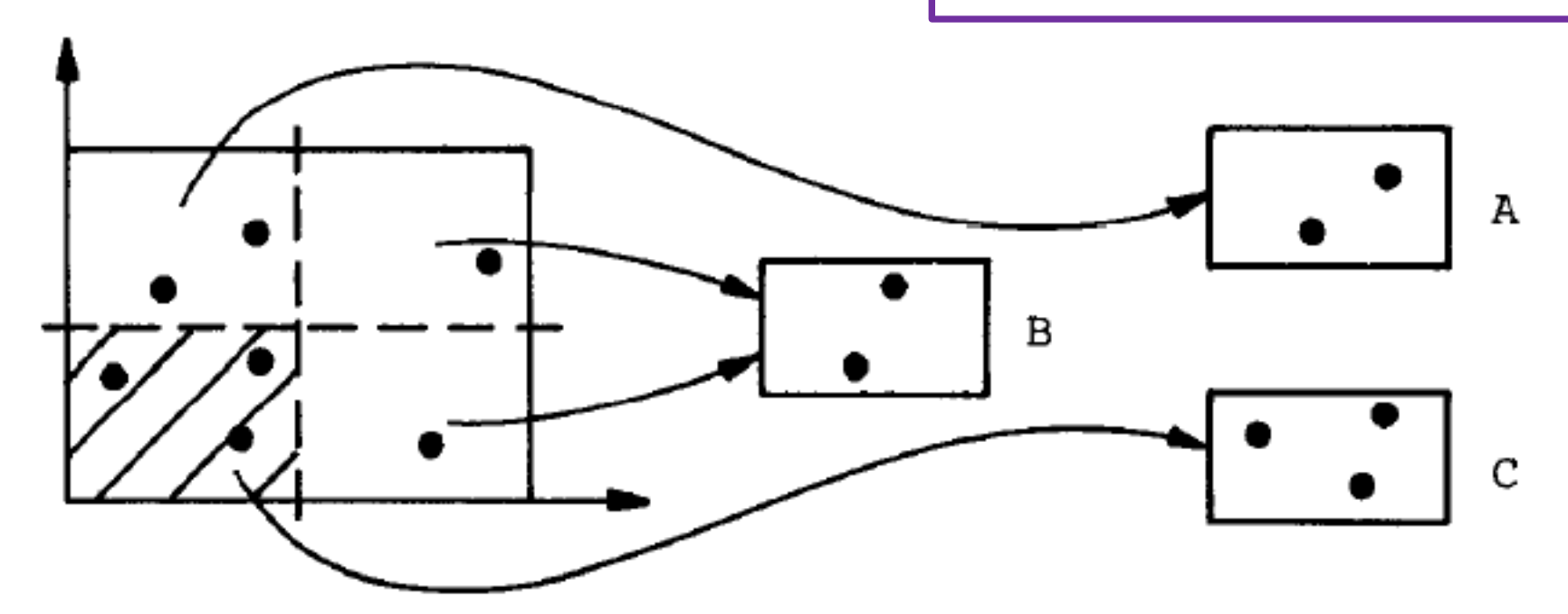

Bucket A overflows again.

**Splits in any dimension are made through and trough out. This makes the task of maintain linear scales easy**

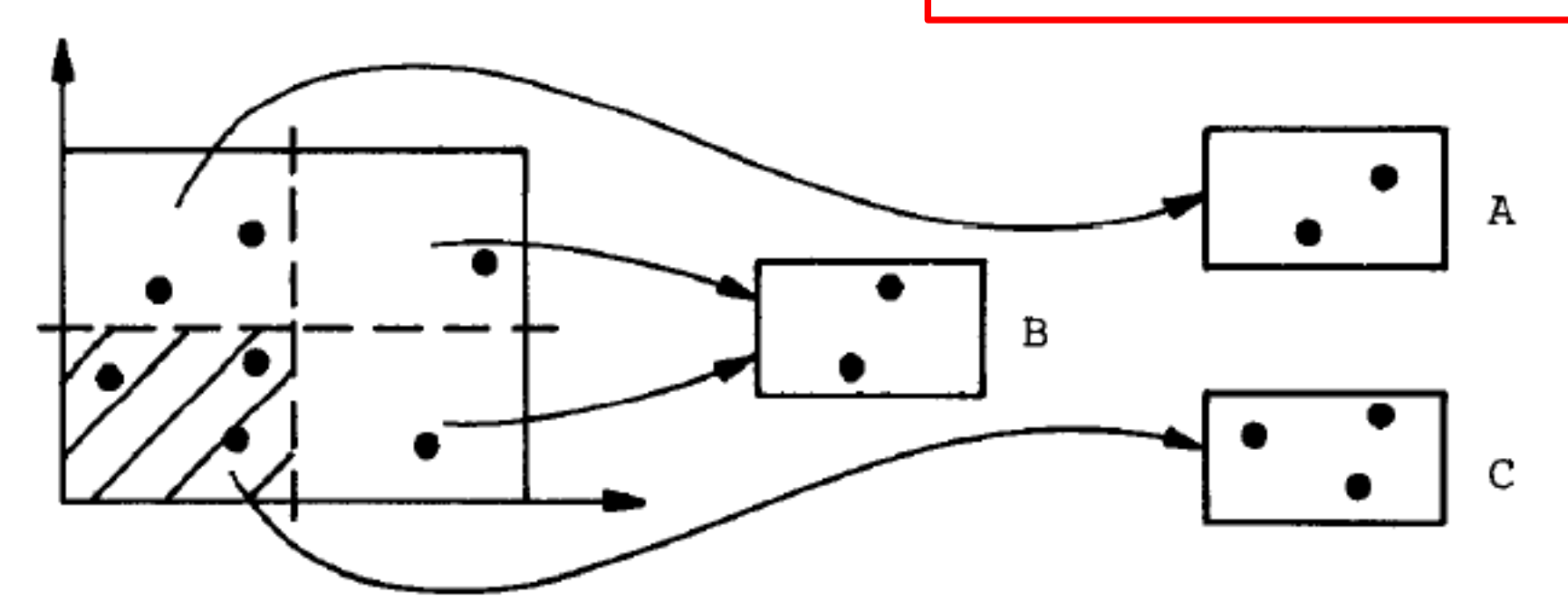

**One more split.** 

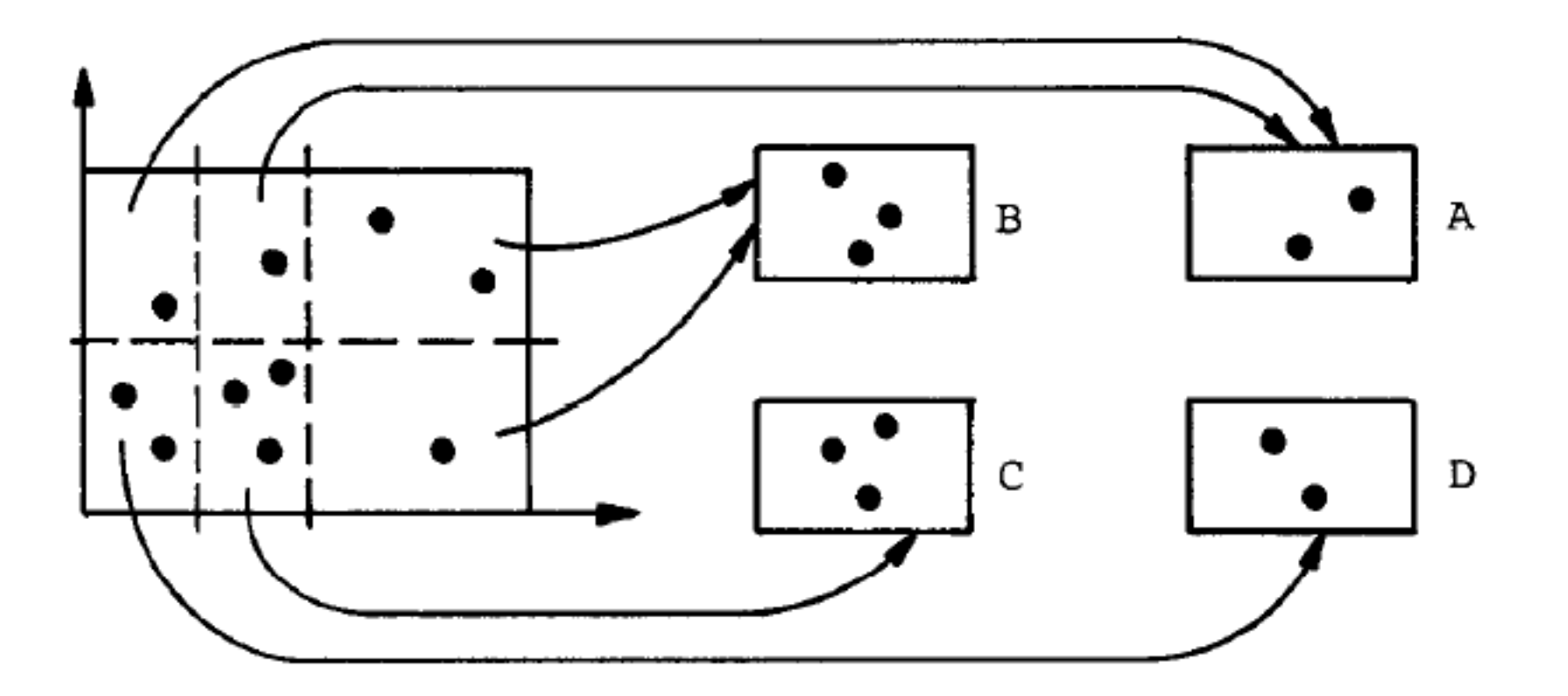

- **One more split.**
- Note that splits in any dimension are made through and trough.

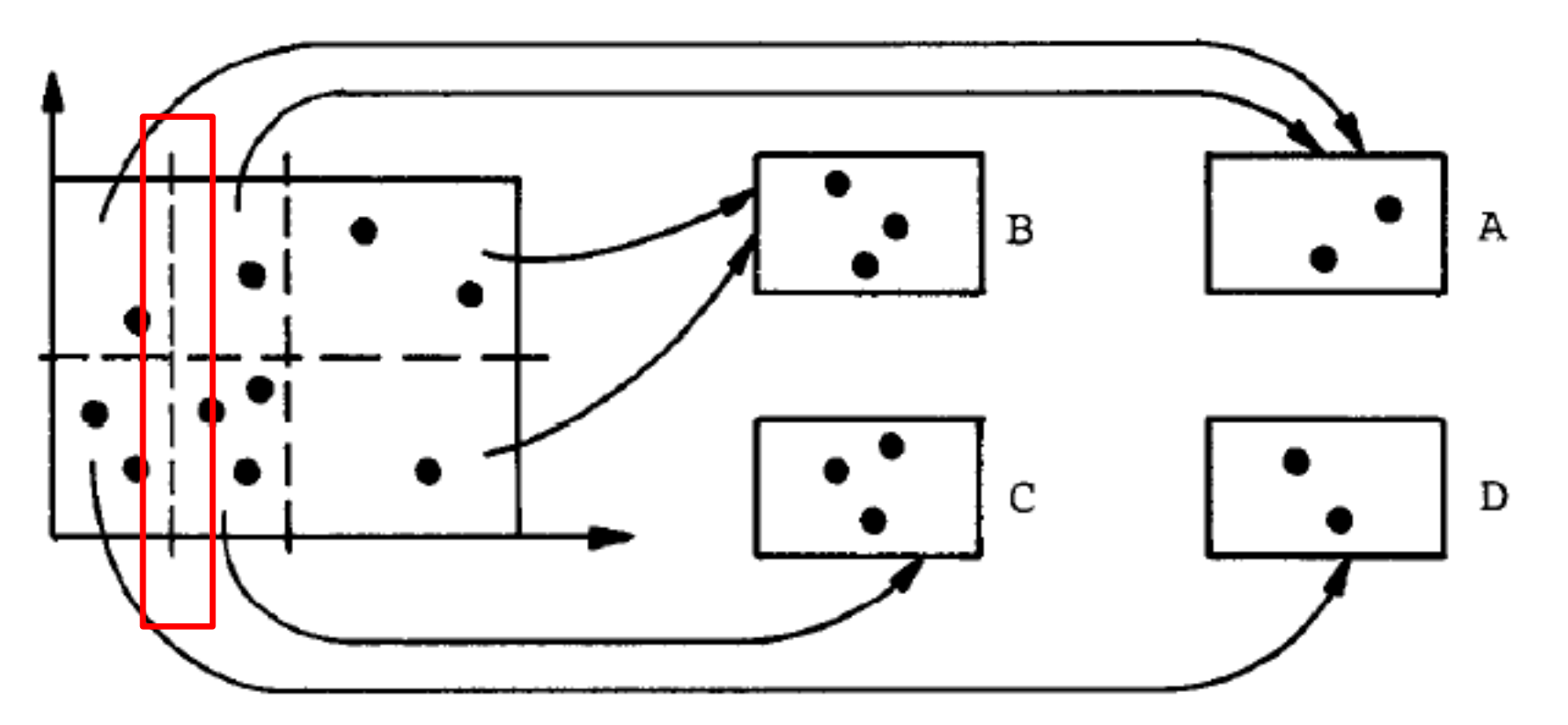

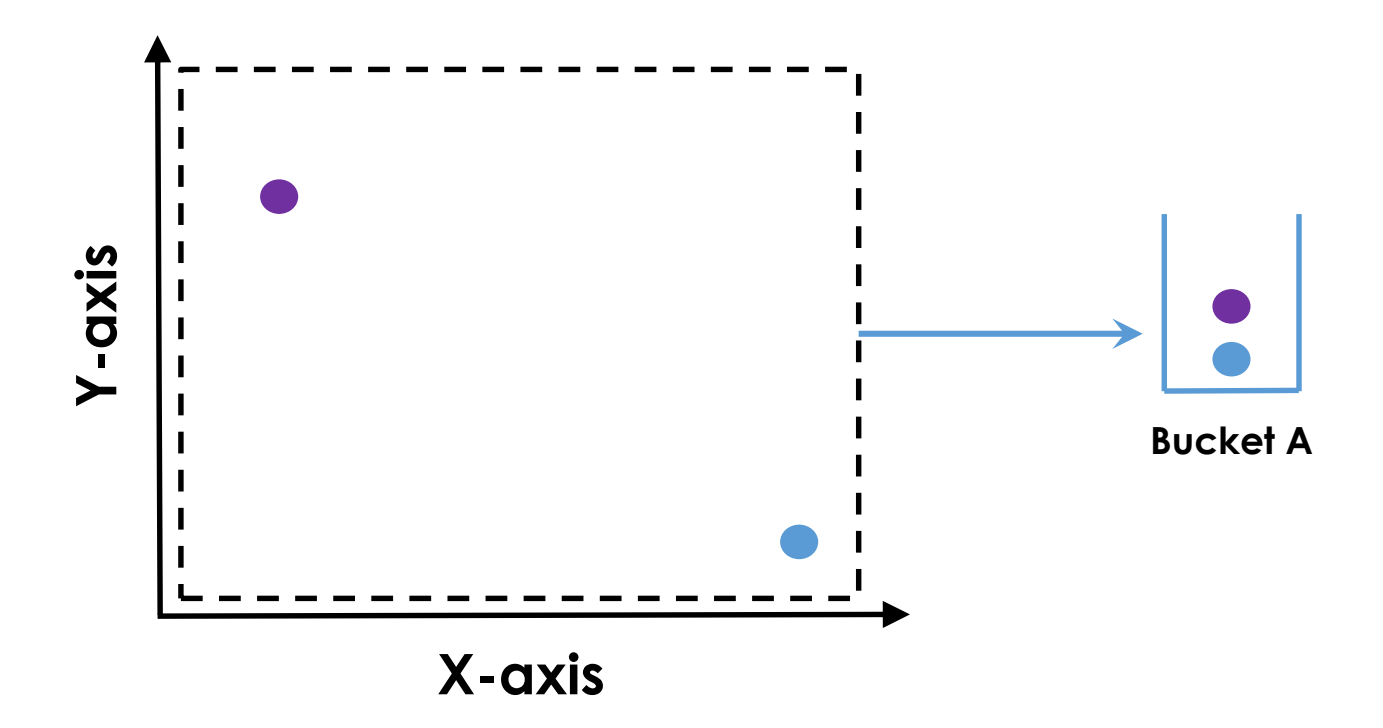

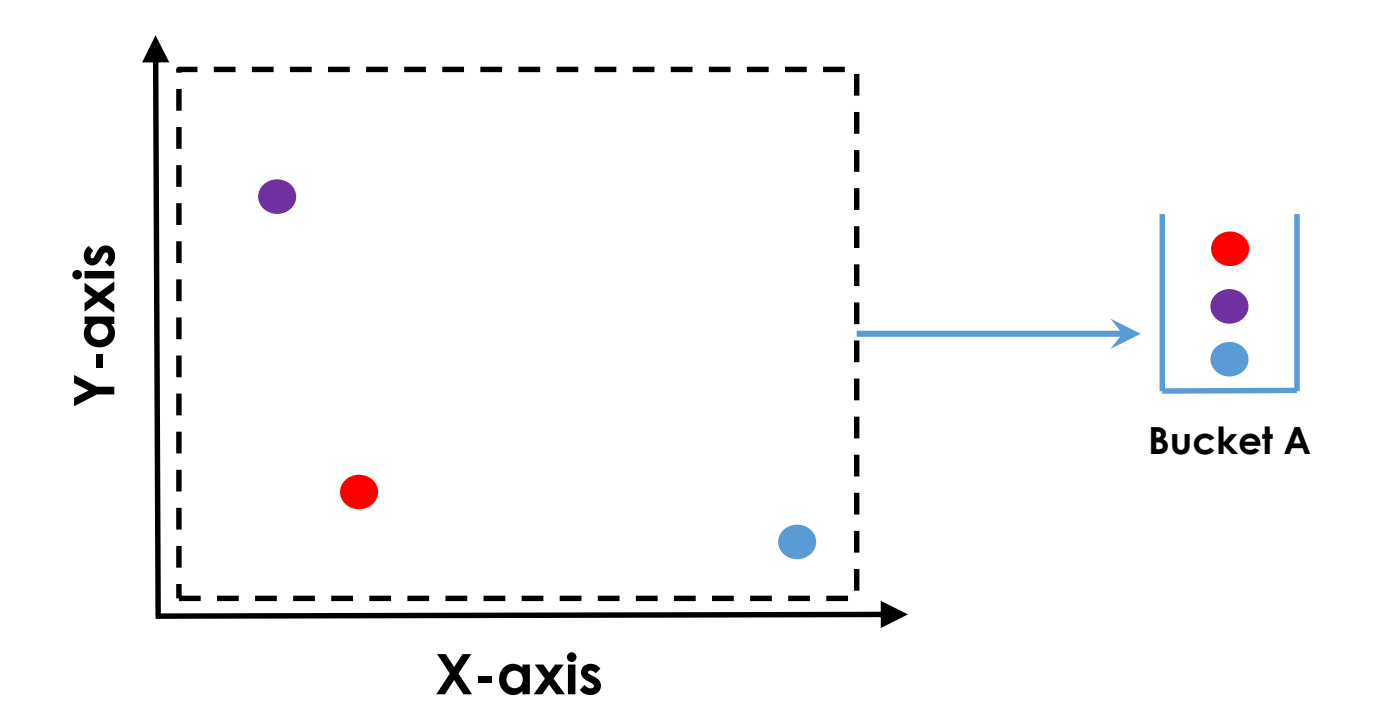

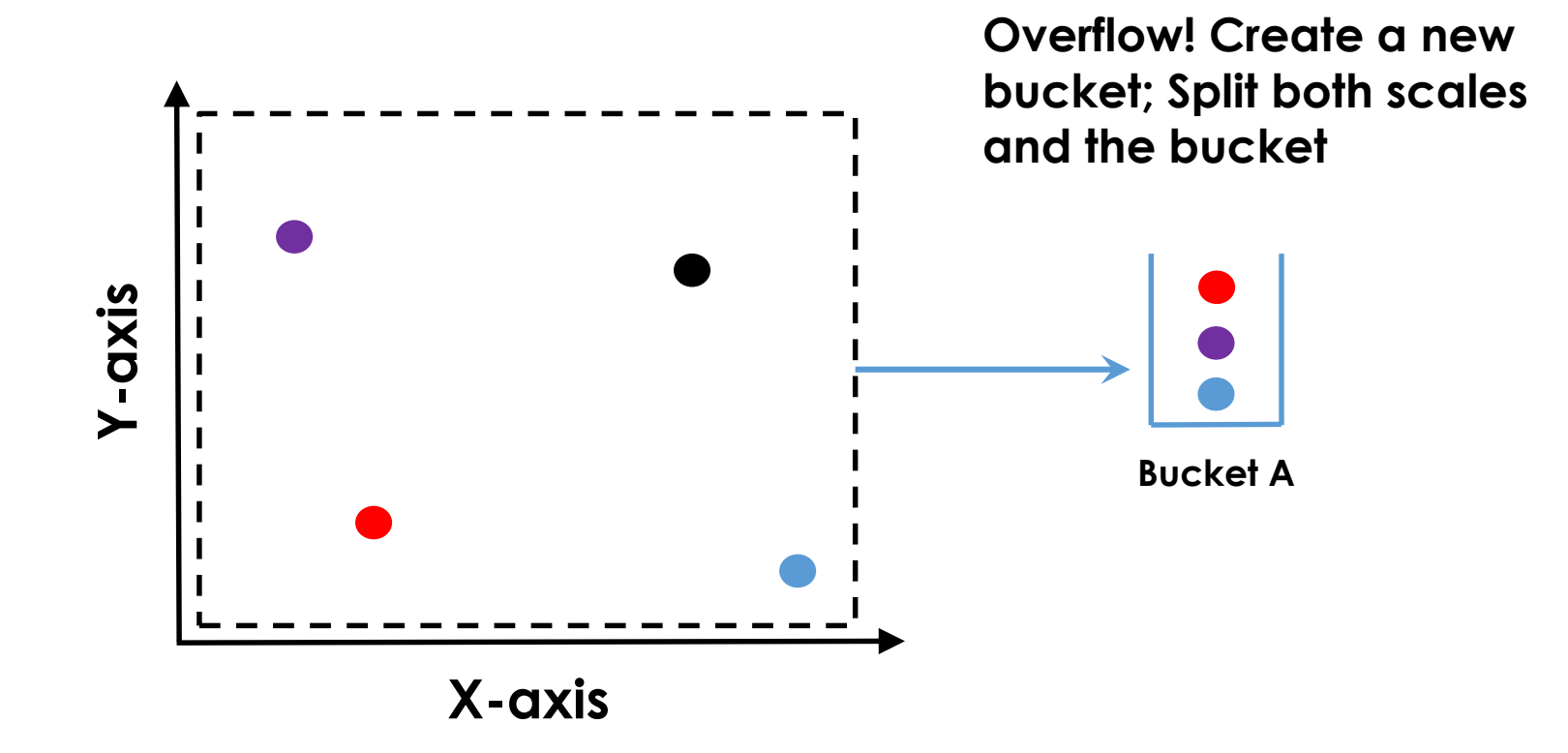

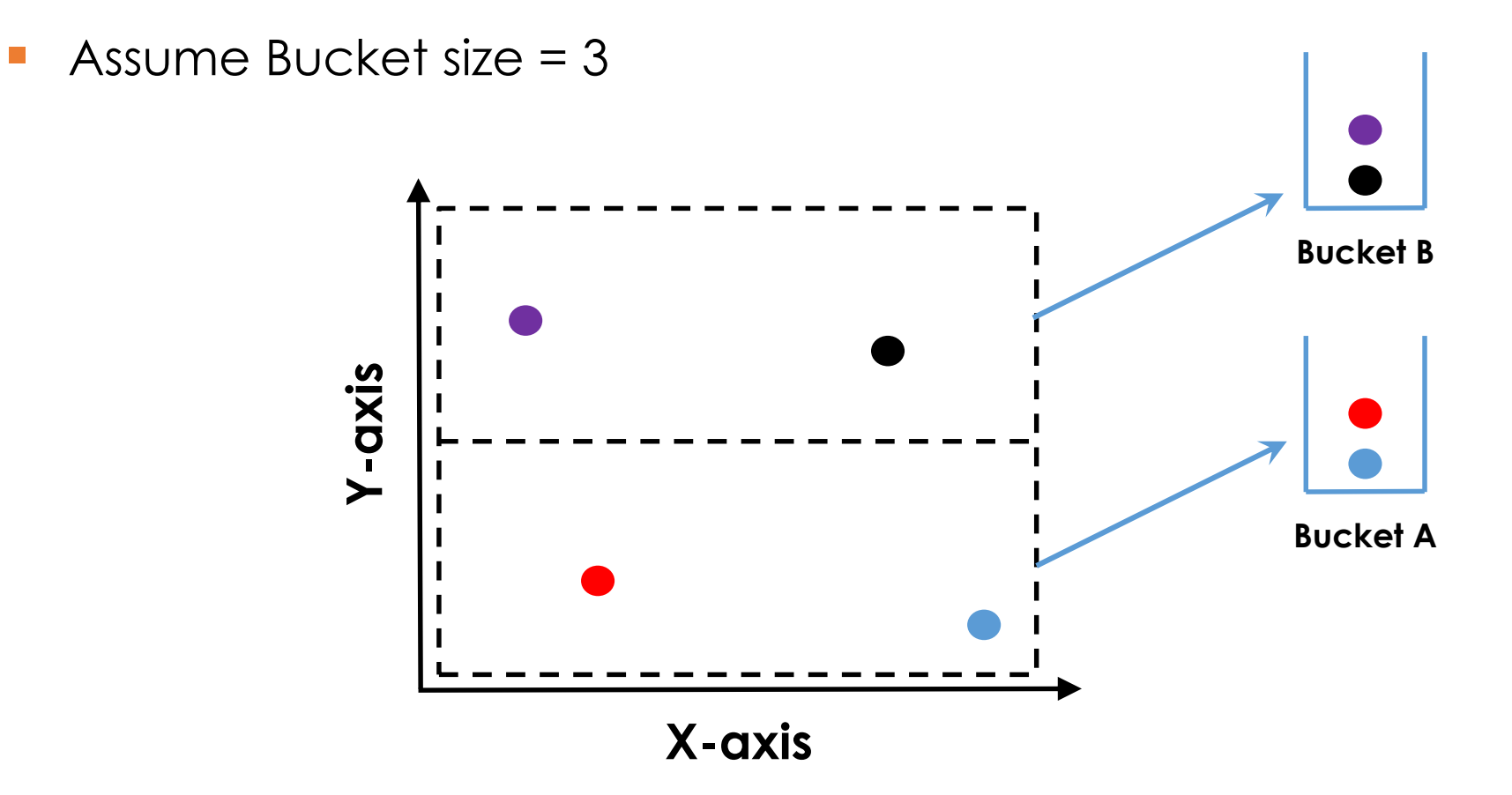

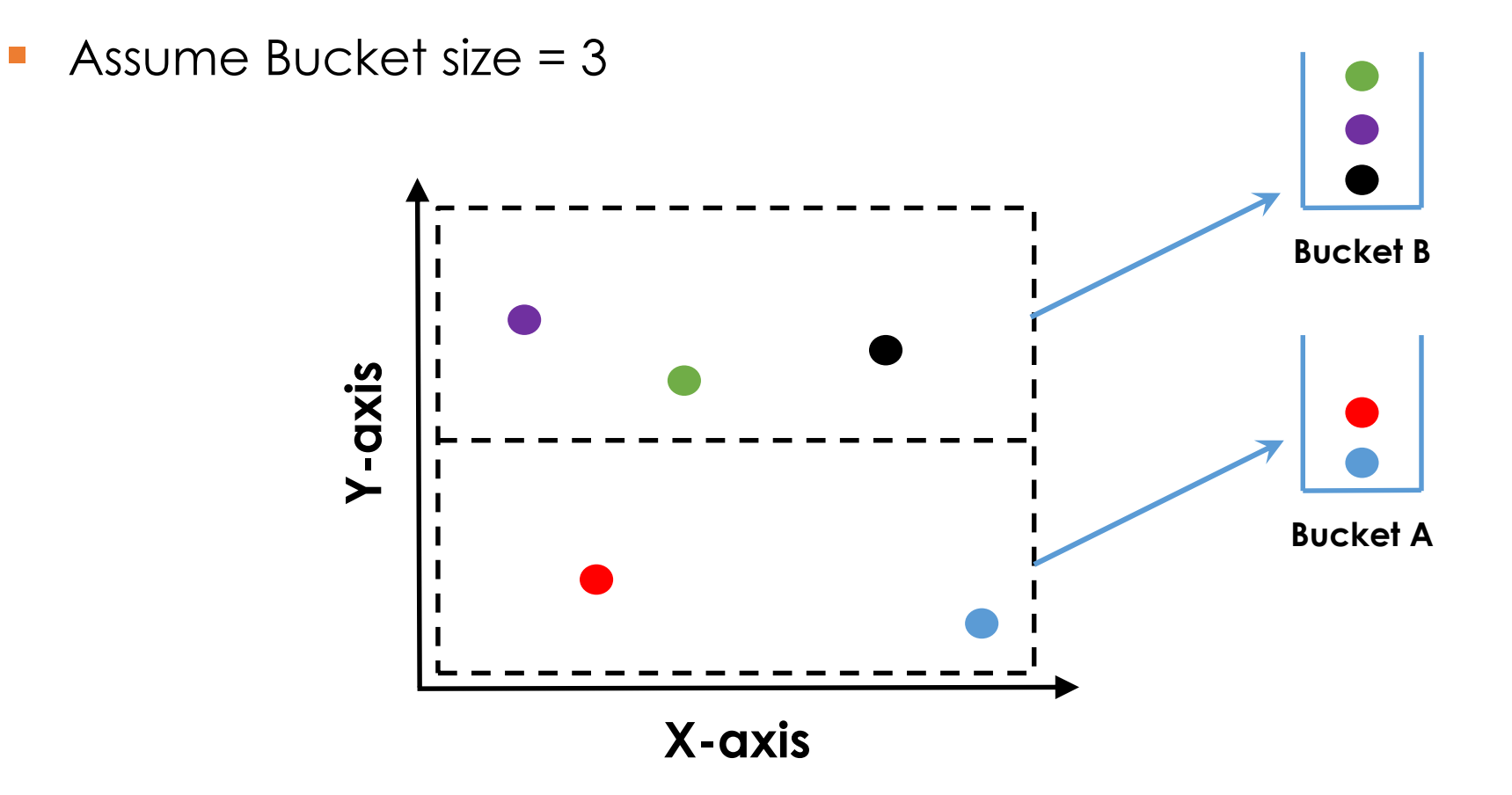

Assume Bucket size  $= 3$ 

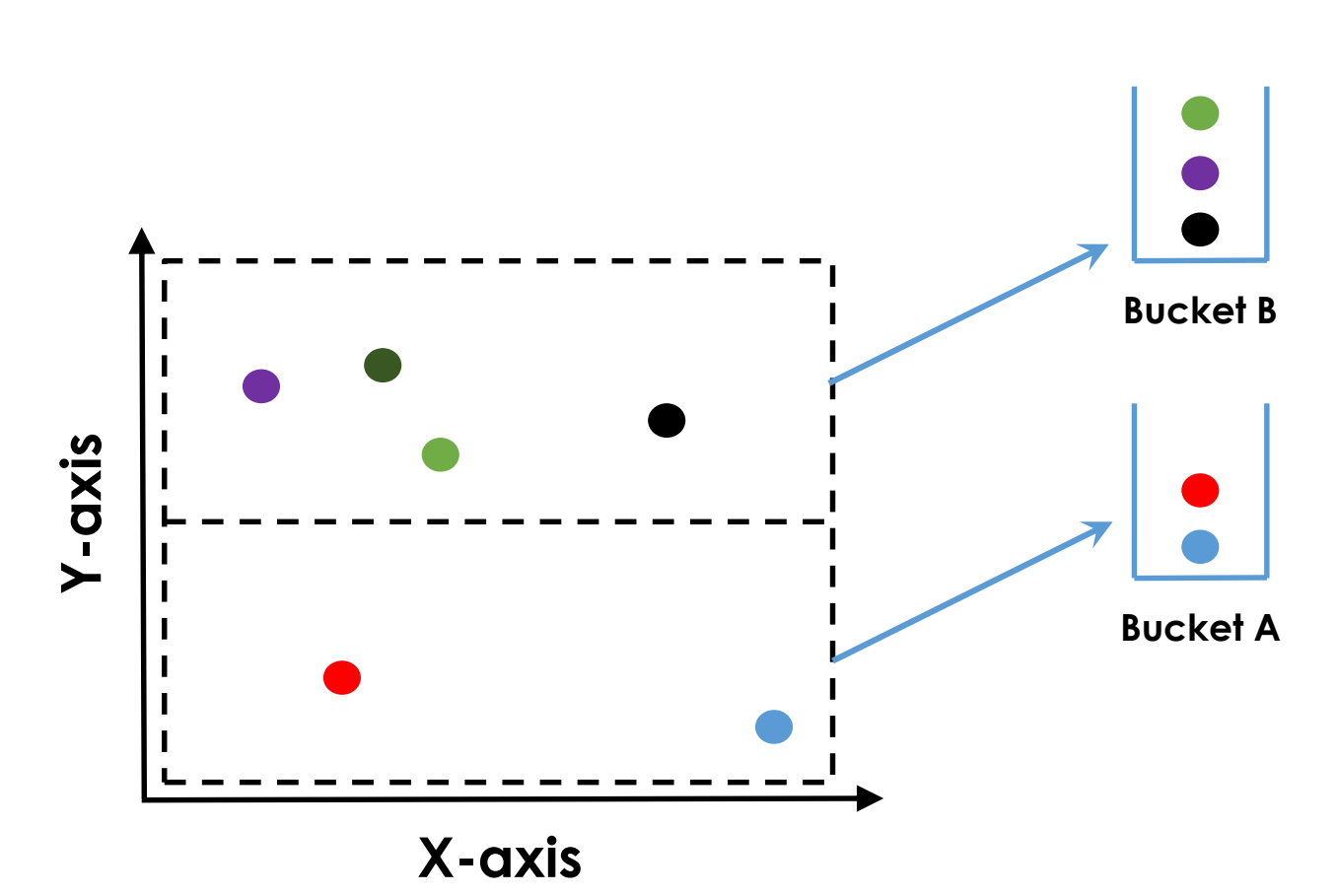

**Overflow! Create a new bucket; Split both scales and the bucket.**

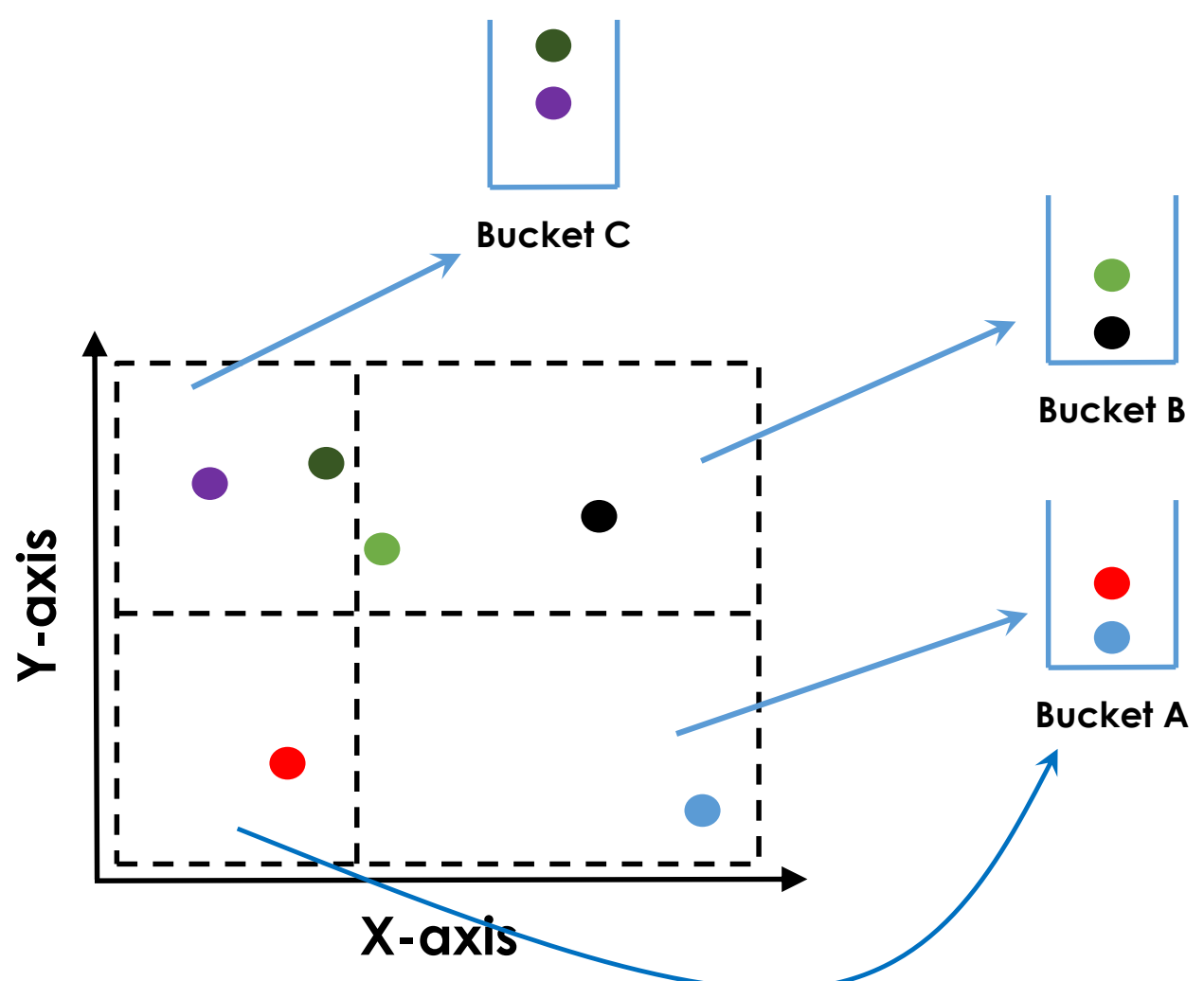

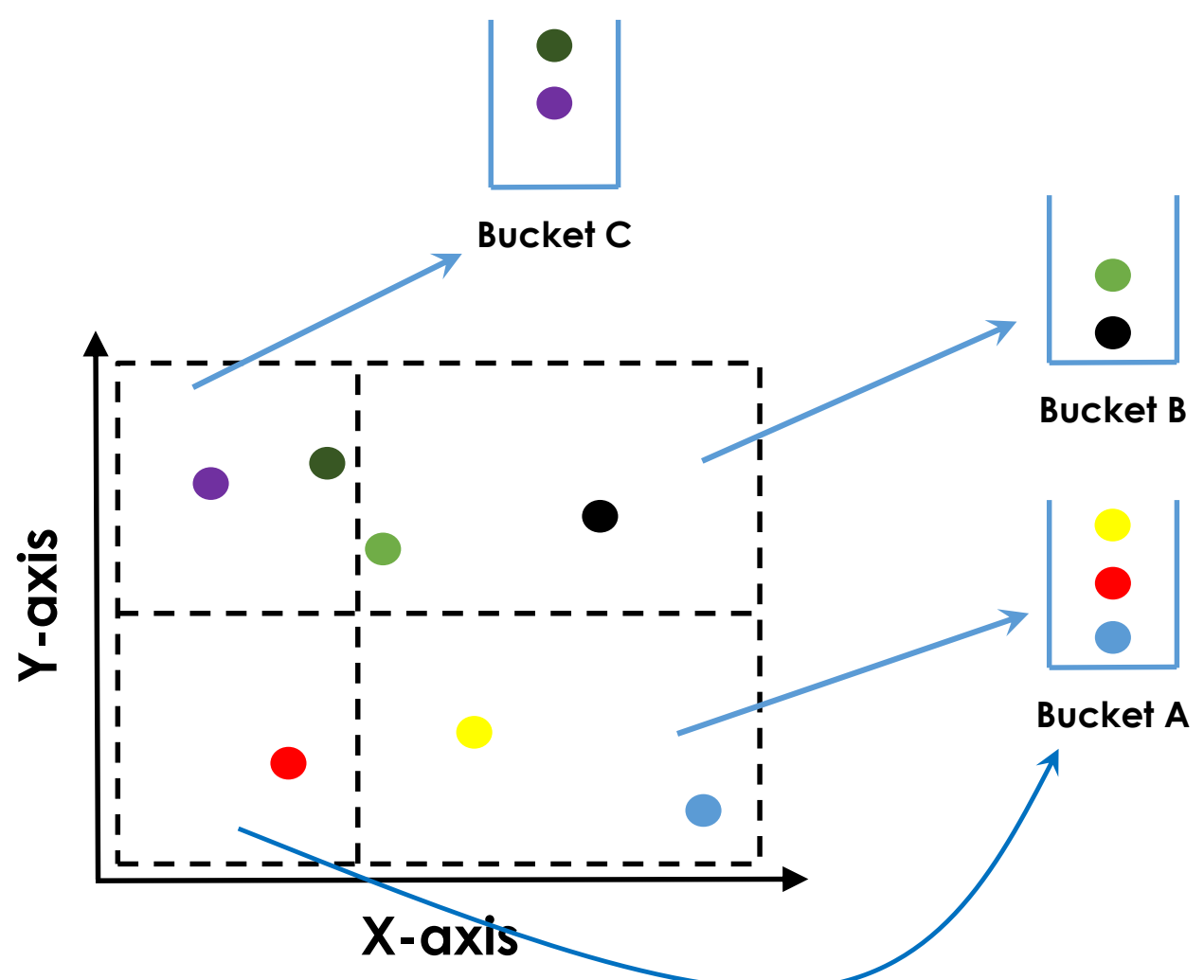

Assume Bucket size  $= 3$ 

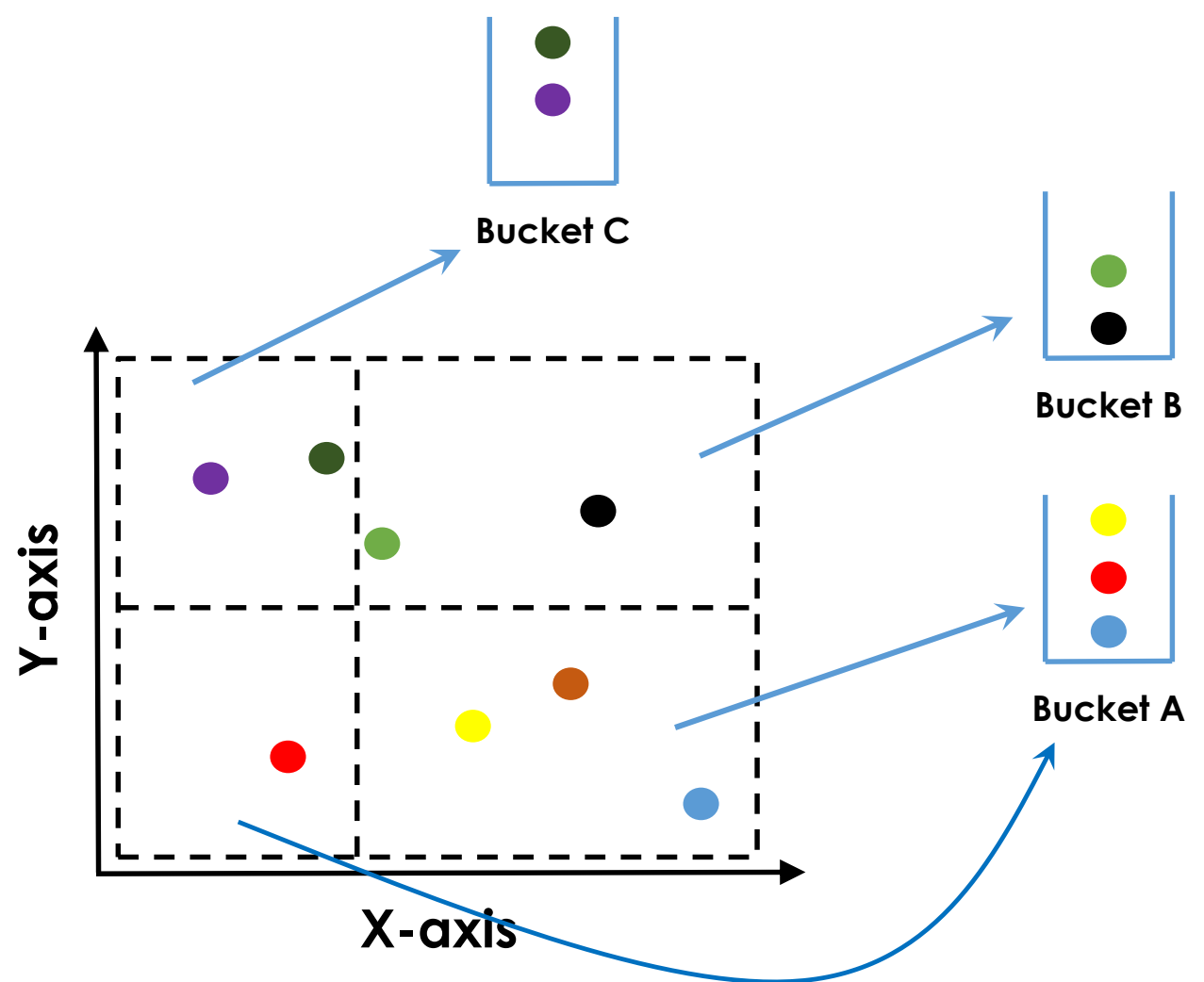

**Overflow! Create a new bucket. Split bucket A.**

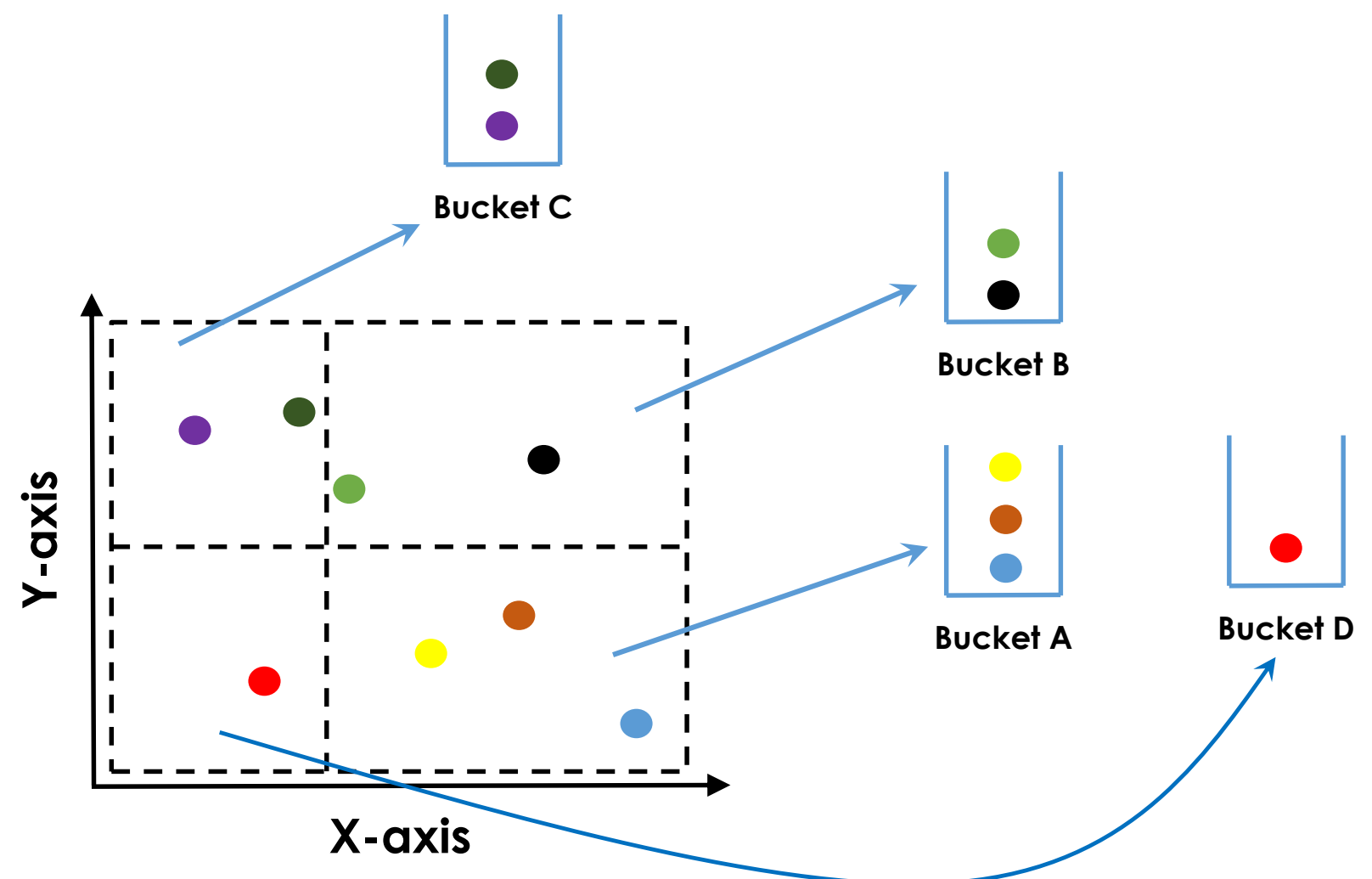

Assume Bucket size  $= 3$ **Y-axis Bucket B Bucket C**

**X-axis**

**Overflow! Create a new bucket; Split both scales and the bucket.**

**Bucket D**

**Bucket A**

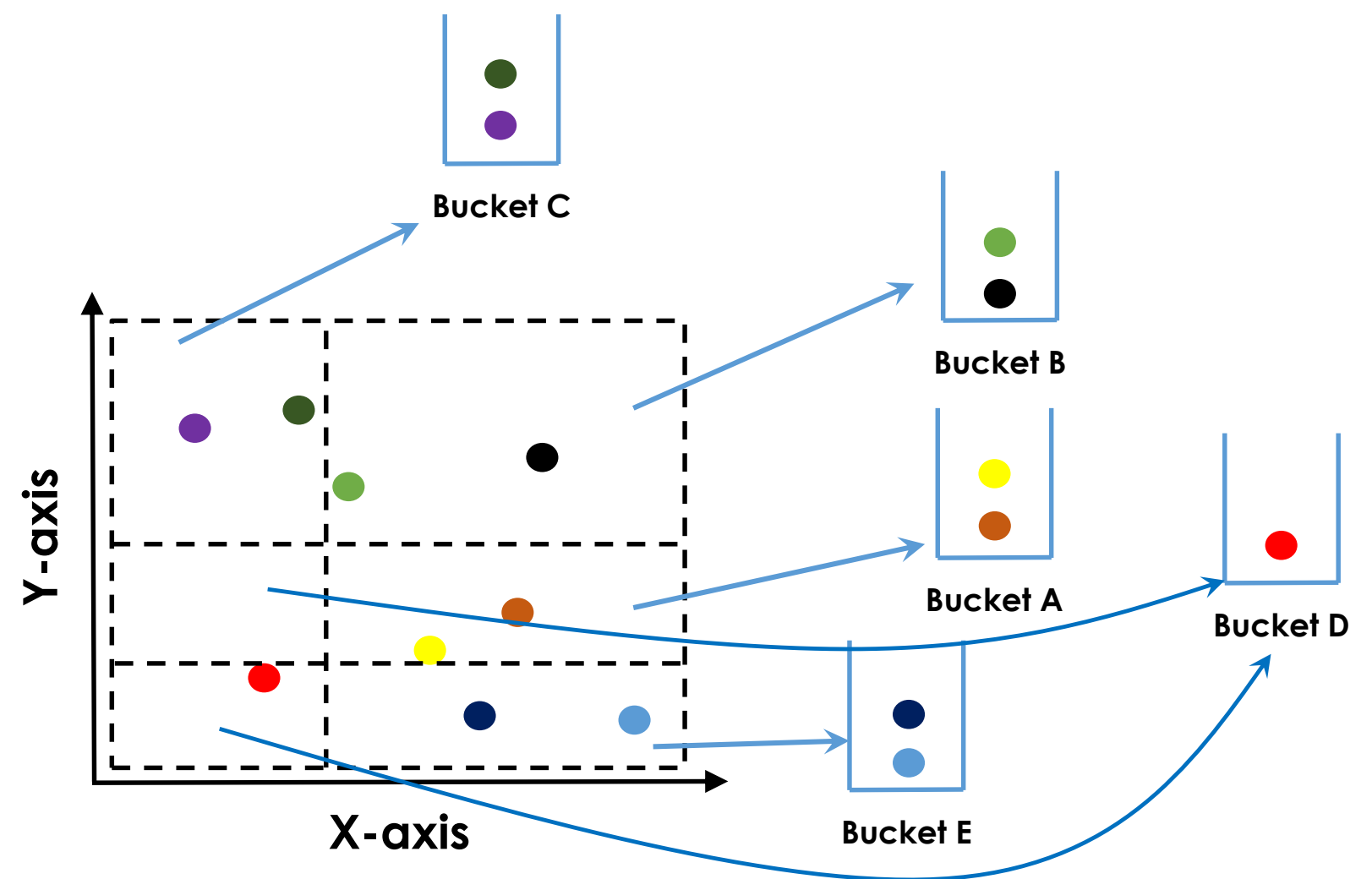

# Grid Files (Splitting Policies)

#### **Splits:**

- **Can happen during insertion.**
- **Overflow of a bucket corresponding to a grid partition** leads to a split.
- **Can also happen if bucket containing records from** several grid partition fills up.
- **Splitting dimension can be changed alternatively.**
- **Splitting point may not always be the middle point, other** algorithms are also possible.

# Grid Files (Querying example)

- X-partitions (0,1000,1500,1750,1875,2000)
- Y-partitions (a, f, k, p, z).

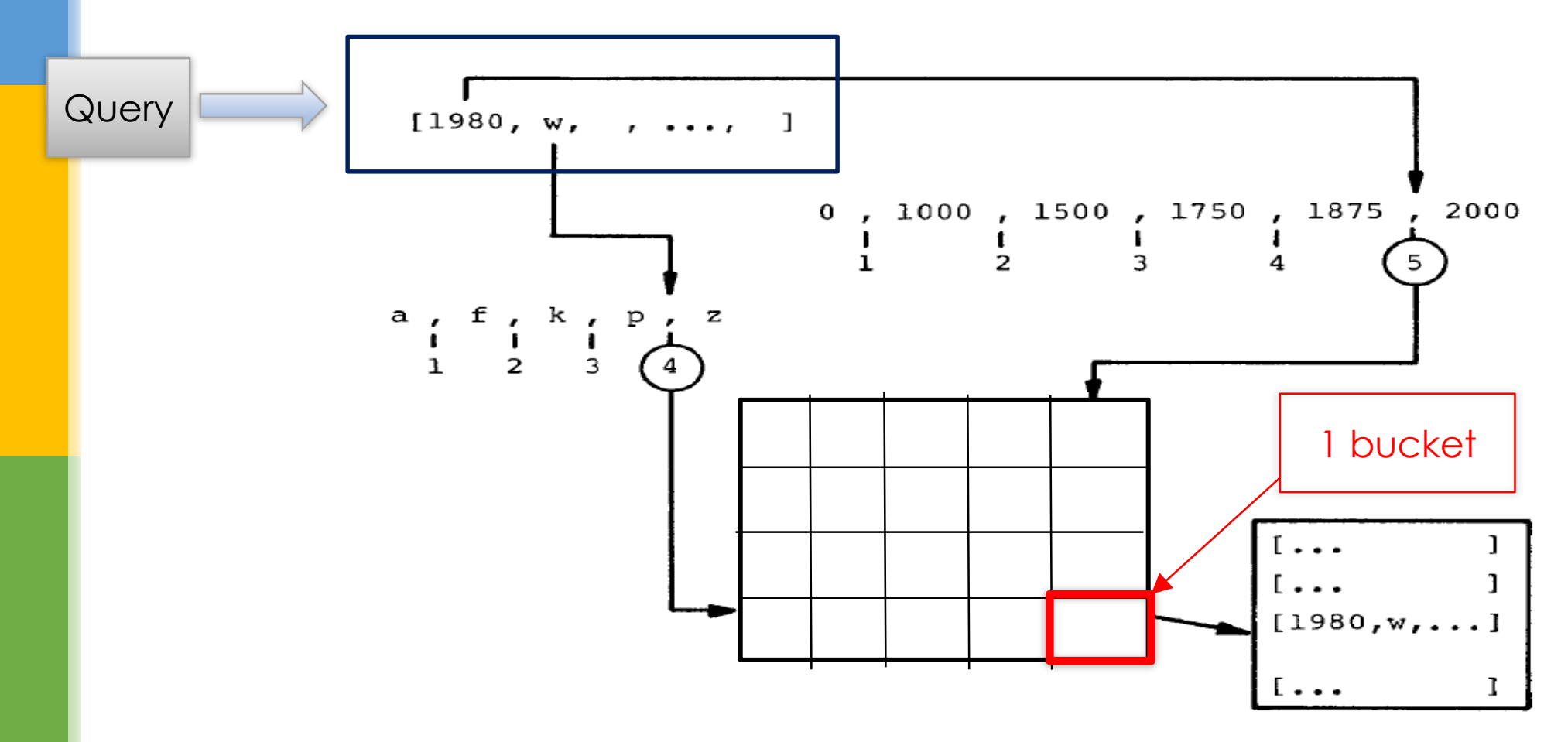

# Grid Files (Querying example)

- X-partitions (0,1000,1500,1750,1875,2000)
- Y-partitions (a, f, k, p, z).

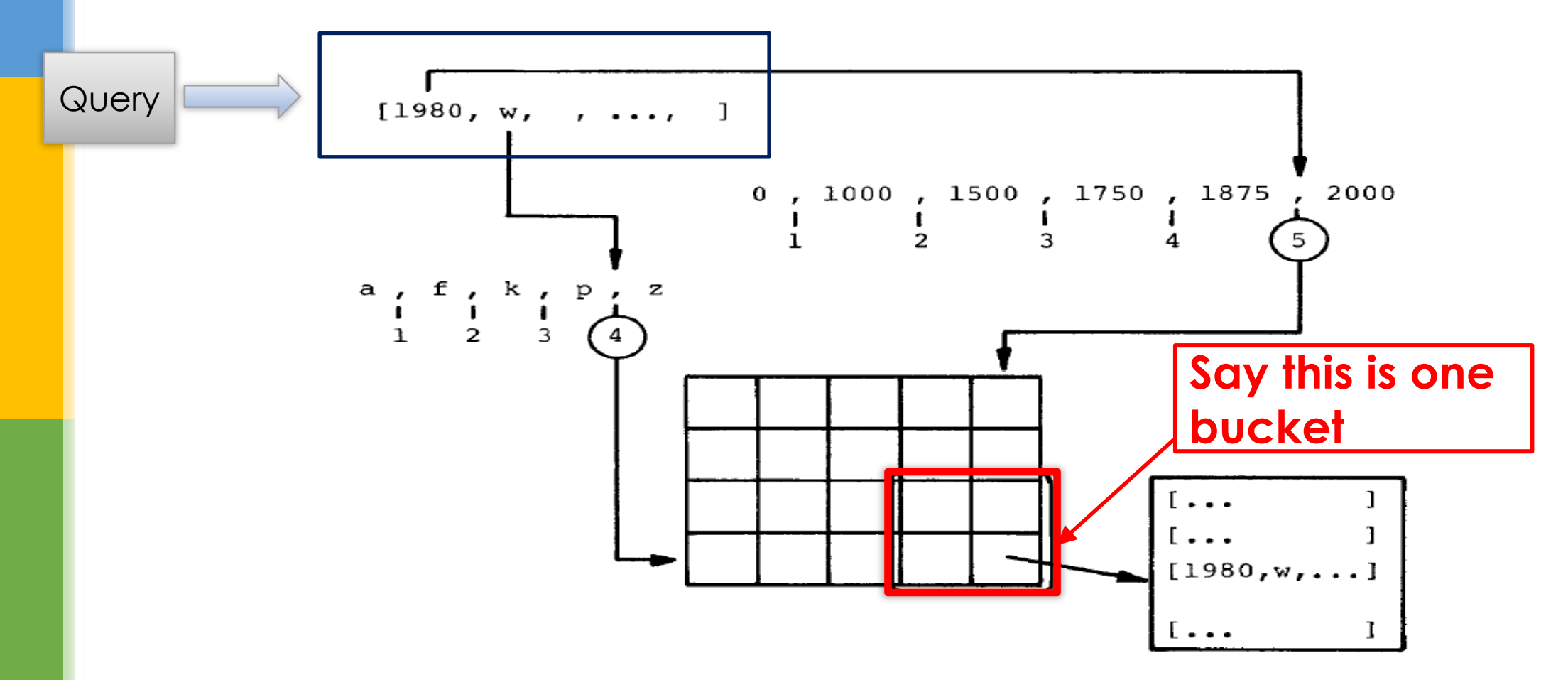

# Grid Files (Querying example)

- X-partitions (0,1000,1500,1750,1875,2000)
- Y-partitions (a, f, k, p, z).

**Thoughts on Precision and Recall of the initial step of this algorithm?** 

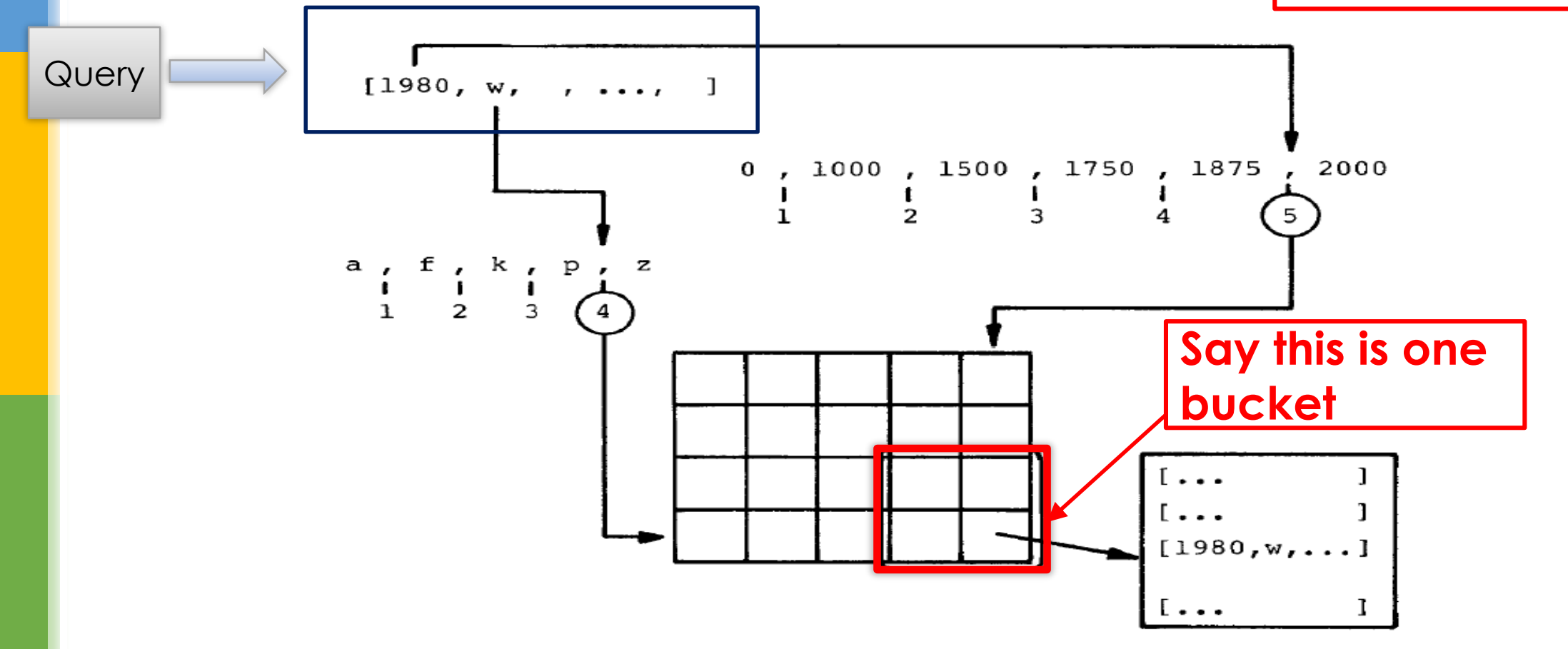

# Grid Files (Merging Policies)

#### **Merging:**

- **Happens when data is being deleted.**
- **Buckets may be merged in case of underflow.**
- **Multiple policies can be developed for merging.**
- Details beyond the scope of this course.
- **If interested readers can refer the paper for details.**